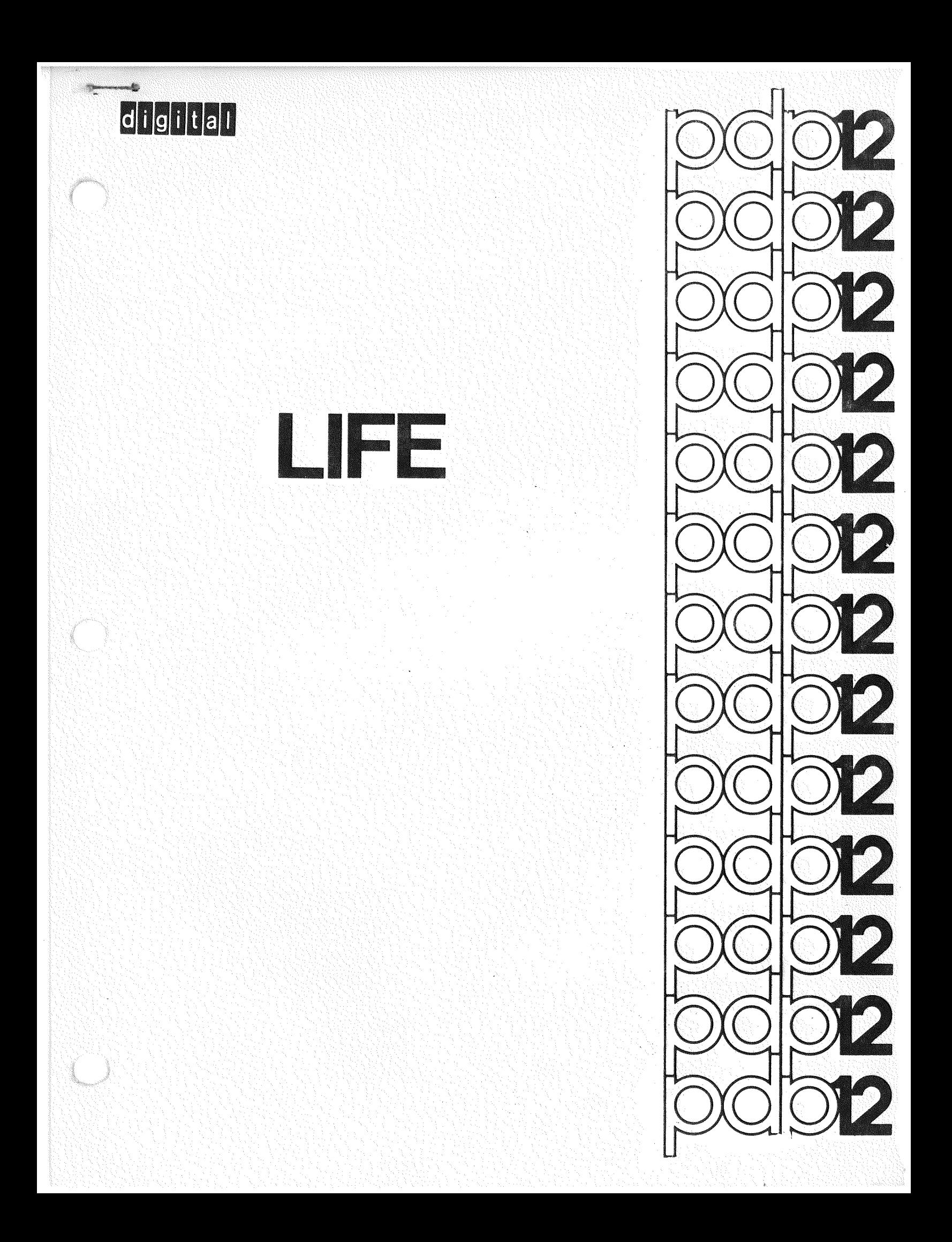

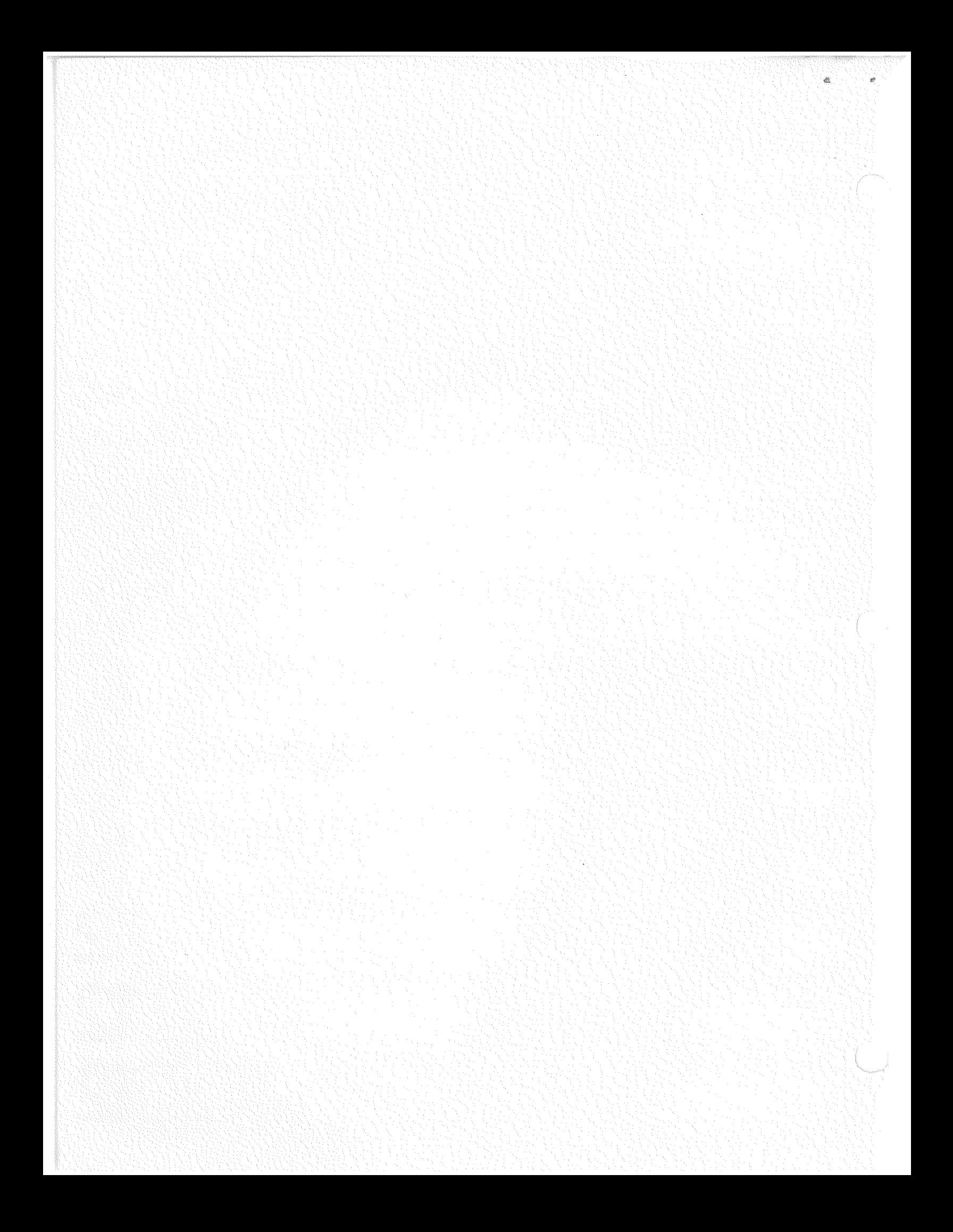

# TABLE OF CONTENTS

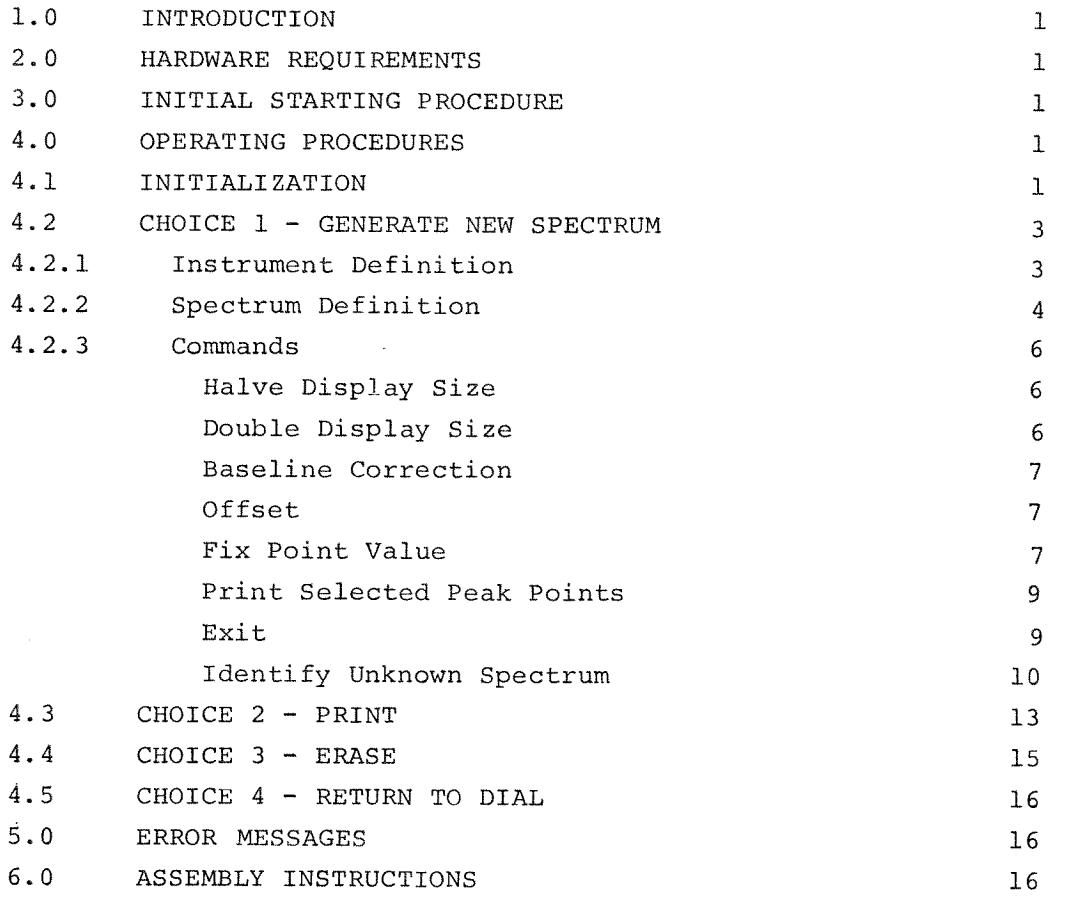

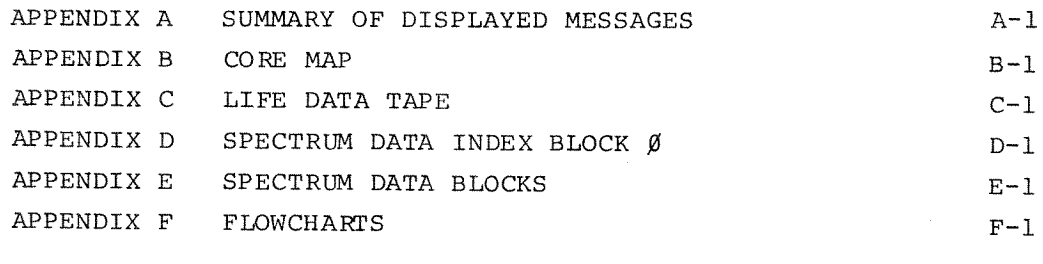

# $\texttt{INDEX}$

88

è

 $\ddot{\texttt{i}}$ 

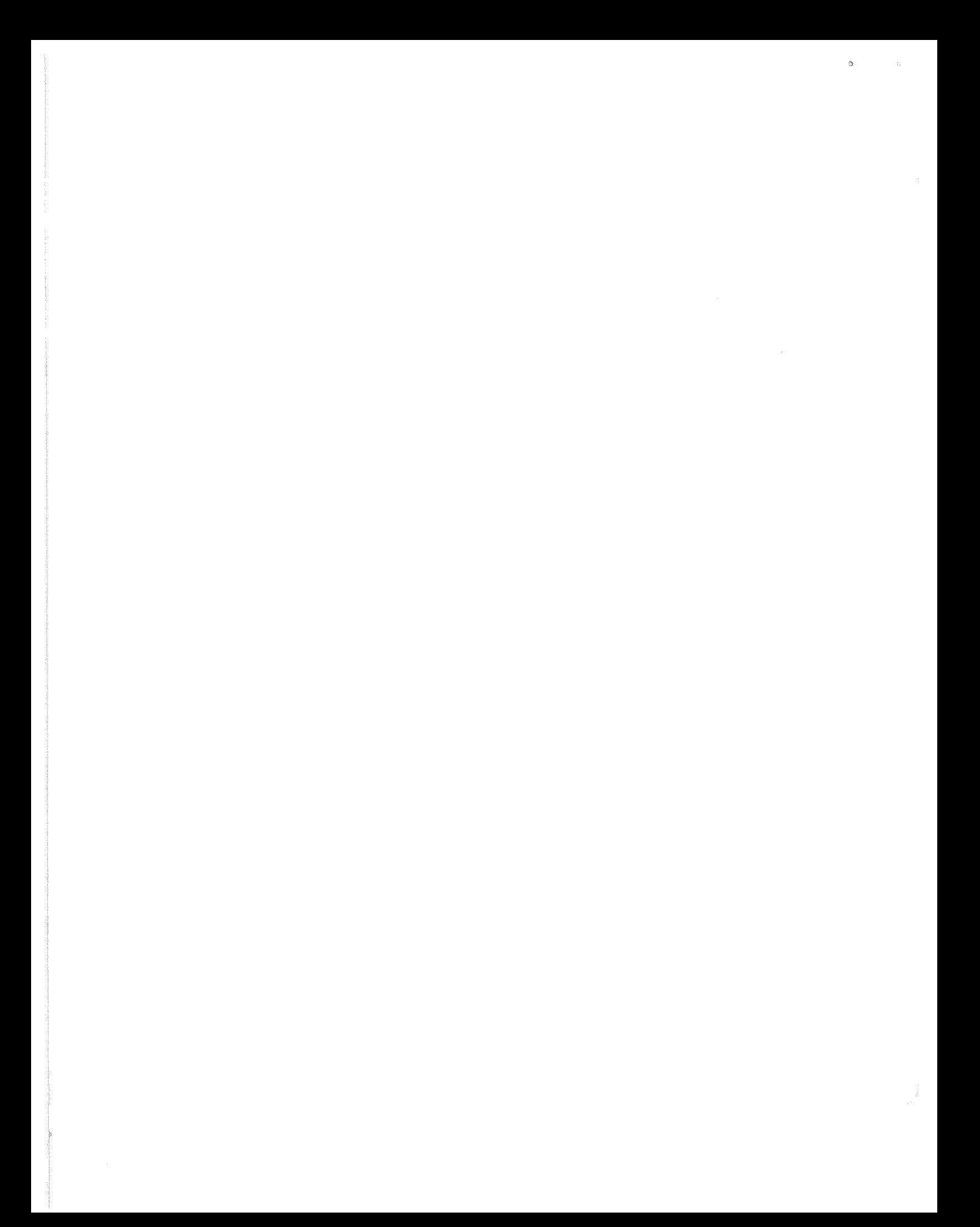

 $DEC-12-UW8B-D$ January, 1971 REPRINTED AUGUST, 1971

1970 by Digital Equipment Corporation Copyright  $(c)$ 

The material in this handbook, including but not limited to instruction times and operating speeds, is for information purposes and is subject to change without notice.

The following are trademarks of Digital Equipment Corporation, Maynard, Massachusetts:

and the company

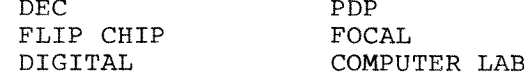

The equipment described herein is covered by patents and patents pending.

For additional copies order DEC-12-UW8B-D from Program<br>Library, Digital Equipment Corporation, 146 Main Street,<br>Maynard, Mass. 01754 Price \$5.00 Price  $$5.00$   $\phi$  $\mathbf{s}$  $\mathcal{C}^{\mathcal{C}}$  .

### 1.0 INTRODUCTION

LIFE (LIbrary File Entry) is a data storage and retrieval program designed to characterize and store data acquired with the PDP-12 Signal Processing Programs. Prominent features of the spectrum are located using an interactive display and then characterized and stored on LINCtape or disk (RK8 or RFØ8) as an independent entry in a LIFE "library" of spectra data. An unknown sample can then be identified by comparing its spectrum with spectra of known library samples (fingerprinting) for that instrument.

2.0 HARDWARE REQUIREMENTS

The minimum configuration for using LIFE is:

PDP-12A computer with 8K of core memory

The program does not require, but will support, an RK8 or RFØ8 disk.

3.0 INITIAL STARTING PROCEDURE

LIFE runs under and must be loaded via LAP6-DIAL-MS<sup>1</sup> using the command

 $\rightarrow$  LO LIFE, n)

where n is the unit containing LIFE. DIAL-MS must be on logical unit  $\emptyset$ , regardless of the value of n.

4.0 OPERATING PROCEDURES

4.1 Initialization

LIFE indicates that it has been successfully loaded into the computer by displaying the following message:

Message 1

LIFE IS CREATED LIFE UNIT --

 $\mathbf 1$ 

<sup>&</sup>lt;sup>1</sup>Hereafter referred to as DIAL-MS.

The tape/disk unit which contains the LIFE library must be defined by typing a one or two digit number followed by line feed on the tele-Any of the DIAL-MS device unit numbers are applicable (refer printer. to the LAP6-DIAL Programmer's Reference Manual, DEC-12-SE2D-D).  $(A11)$ scope messages are presented using the QANDA subroutine, DEC-12-FISA-D. It is assumed that the user is familiar with the conventions of QANDA. Briefly, they are: 1. The last reply to a scope message is terminated by pressing line feed. 2. Replies other than the last one to any scope message are terminated by pressing carriage return.)

At this time, the LIFE library unit must be on-line to the PDP-12 and its WRITE feature must be enabled. If it is not, the program will wait until either the I/O PRESET key is pressed, in which case the LIFE program may be reloaded, or until the above conditions are satisfied. The program then interrogates the defined LIFE tape/disk and displays the following message if the tape/disk has never been initialized by the LIFE program:

Message 2

# NOT LIFE TAPE INITIALIZE? Y OR N:

Entering a Y and pressing line feed will cause the tape/disk on the defined unit to be initialized.

Typing an N and line feed will cause message 1 to be displayed and no initialization will take place.

If the tape/disk was initialized, all other characters are ignored, or if a Y was entered in response to message 2, the following message is displayed:

Message 3

#### FUNCTIONS:

GENERATE NEW SPECTRUM  $1.$ 2. PRINT 3. ERASE 4. CALL DIAL

CHOICE:

The four major modes of operation are defined in the above message. The user indicates his choice by entering the number  $(1-4)$  associated with the chosen mode.

 $\overline{2}$ 

CTRL/R may be typed in response to any subsequent display, causing an immediate return to message 3.

4.2 Choice 1 - GENERATE NEW SPECTRUM

A spectrum which is stored on tape/disk can be displayed using choice 1. A definitive set of parameters can then be entered to the LIFE library tape/disk or the LIFE library tape/disk may be searched for those previously stored spectra which have similar characteristics.

4.2.1 Instrument Definition

The following message is displayed after choice 1 is specified:

#### Message 4

INSTRUMENT NAME ----

All entries to the LIFE library tape/disk are classified by the instrument from which the sample was taken. Up to 67 different instrument names may be defined; each name may be up to four alphanumeric characters in length.

Once the instrument name for the data has been defined, LIFE interrogates its library tape for a match. If no match is found (i.e., this is the first entry under the particular instrument name) the following message is displayed.

### Message 5

NEW INSTRUMENT ACCEPT? Y OR N: TYPE 1 IF X ONLY 2 IF X AND Y

To add a new instrument class to the library tape, type Y and press RETURN. The method by which the spectrum data stored under this instrument class must be defined consists of two choices, 1 for X only or 2 for X and Y. X is the position in the file (nth point) and Y is the magnitude (value of the nth point). Therefore, if a new instrument class is to be entered, first type Y, then type 1 or 2 (describing the number of parameters) and line feed.

If a new instrument class is not to be opened (e.g., a typographical error occurred), type N and line feed; LIFE will return to message 4.

4.2.2 Spectrum Definition

In either case, once the instrument name has been defined, the following message is displayed:

### Message 6

UNIT NAME \_\_\_\_ SPECTRUM NAME \_\_\_\_\_\_\_ 

The name assigned to the tape/disk on which the raw data is stored is entered in the first line followed by pressing return. This name can be one to four alphanumeric characters. (NOTE: It is suggested that each tape or disk be labeled or numbered and that this name or number be entered in response to line 1 of message 6.)

The spectrum name is then requested by the LIFE program. This name may be up to 16 alphanumeric characters in length and must be entered in two groups of up to eight characters each. The first group is terminated by a carriage return or line feed. The second is terminated by a line feed. For example,

SPECTRUM NAME SODIUM C **ARBONATE** 

or

SPECTRUM NAME STYRENE

The location of the defined spectrum is specified next.

Message 7

UNIT NUMBER START BLOCK PTS IN SPECTRUM \_\_\_\_

 $\overline{4}$ 

The UNIT NUMBER may be  $\cancel{0}$ -7, defining one of eight tape drives, or 1 $\cancel{0}$ -17, defining one of eight logical disk units. The defined unit must be on-line to the PDP-12 at this time. If it is not, the program will wait until the above condition is satisfied.

START BLOCK is a one to three digit octal number  $(0-777)$  defining the starting block of the raw data.

PTS IN SPECTRUM defines the number of points in the spectrum and is a decimal number in the range 513 to  $2\cancel{0}4\cancel{0}$ .

The location of the spectrum is now completely defined and LIFE displays it on the scope. The user may control the position of the display with A/D knob  $\emptyset$ . A clockwise motion of knob  $\emptyset$  moves the display window to the right; a counter-clockwise motion moves the display window to the left. The farther the knob is rotated from the mid-point position, the faster the window moves. The display is made stationary by leaving knob  $\emptyset$  in a middle position between its two extreme positions.

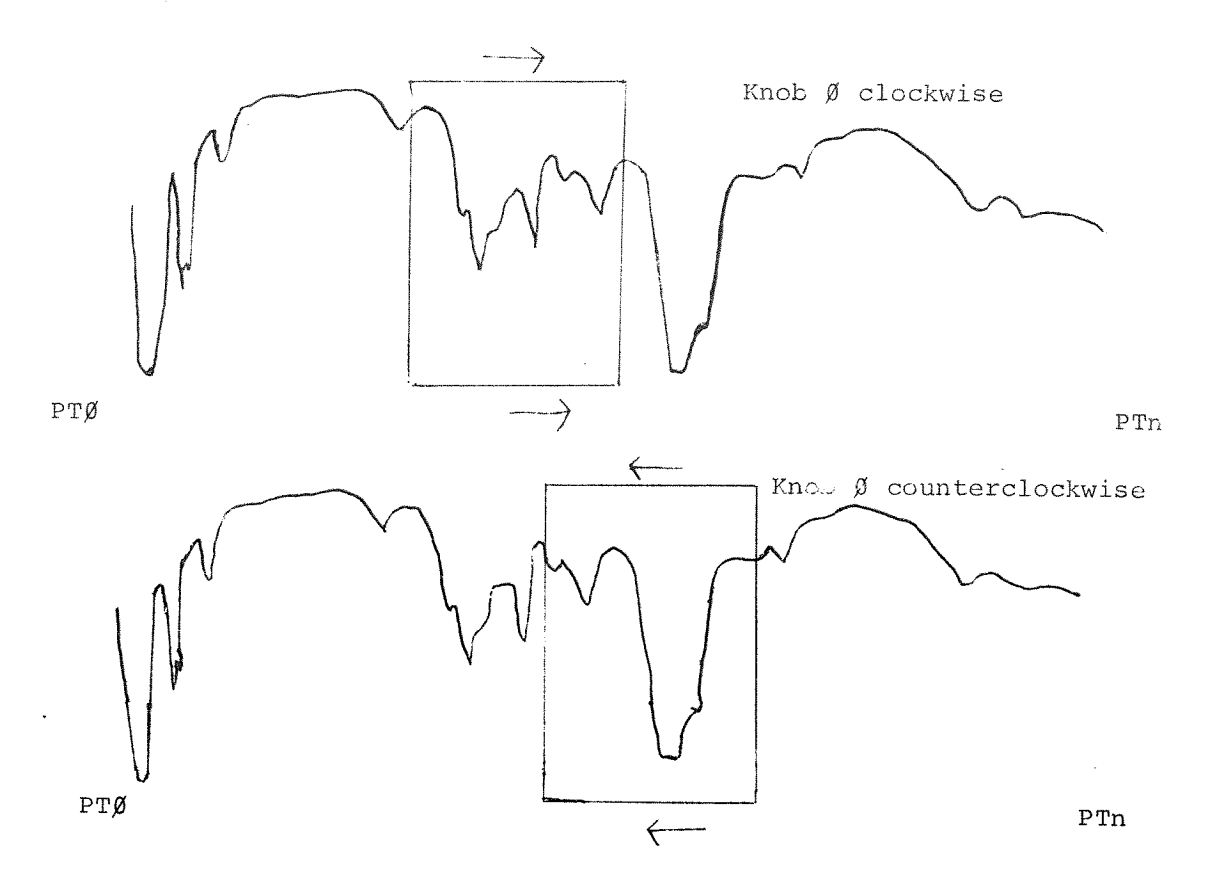

It should be noted that the display window wraps around either end of the file, that is, PTØ and PTn are assumed to be adjacent.

There is also a cursor which is fixed to the curve. A/D knob 1 can be moved clockwise to move the cursor to the right or counterclockwise to move it to the left.

When knob 1 is turned to its furthermost clockwise (counter-clockwise) position, the cursor sits upon the rightmost (leftmost) scope point.

Associated with the cursor are four octal words displayed in the top left corner of the scope. The first word will always be zero. The second word is the actual core address of the cursor point. Its range is from 2000 (representing the first point of the file) to 5770. For example, if the defined file contains  $1001$  octal points (513 decimal), this word will range from 2000 to 3000, where 2000 represents the first point of the file and 3000 the 513th point of the file. The third word is the octal equivalent of the contents of the cursor point (i.e., the actual 12 bit value in the data buffer of the data word which corresponds to the cursor point) and is in the range  $\beta$  to  $1\beta\beta\beta\gamma$  (top to bottom), where the center value is  $40\%_{\odot}$ . The fourth word is relative to the third word and reflects the Y offset and Y scale and is of no interest to the LIFE user.

### $4.2.3$  Commands

Once the display appears, the Teletype becomes active and the user may enter a number of commands. These command operations are performed immediately; no terminating character is required. They are:

### - (halve display size)

The command dash (-) divides each data point by 2 before it is displayed. The actual data is untouched, but the peak heights seen on the scope are smaller.

The dash may be typed repeatedly up to three times (division by 8). It should be noted that the display window returns to the beginning of the file each time dash is typed. The function of the halve command is to enable 12-bit unsigned data (not gathered through the PDP-12 Signal Processing System perhaps) to be processed.

## + (double display size)

Typing a plus sign (via the ; key and the SHIFT key) multiplies the value of the displayed points by 2 each time the key is struck. It may only be used after a dash (the initial display is the largest representation of the data available). Doubling the display size only changes the spectrum displayed; there is no change in the data file. Each time a

plus sign is typed the display window is positioned to the beginning of the spectrum.

### B (baseline correction)

When B is typed, the base line of the spectrum is set to the Y axis cursor value. Then the base line is positioned to the vertical center of the scope and the display window returns to the beginning of the spectrum. All subsequent Y values will be interpreted relative to the baseline.

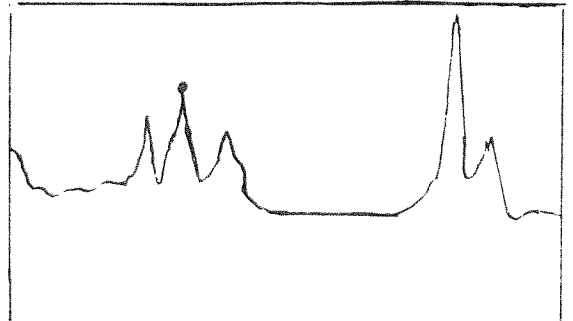

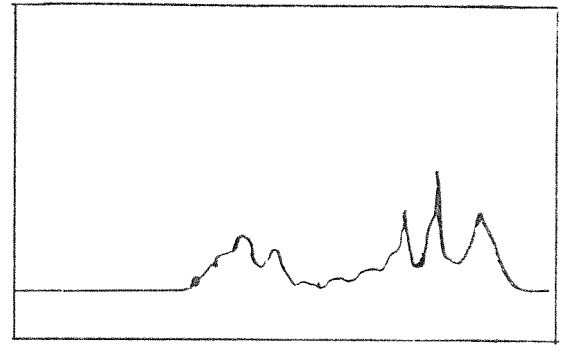

### 0 (offset)

The zero point of the X axis is set to the cursor X value (i.e., the point in the raw data file) which effectively sets the reference point for all future X values. Typically, the cursor would be positioned on a reference or identity peak and then O will be typed. In this way, all library entries for a particular instrument have a common reference point. The spectrum must be offset before any values are fixed or an error message will result. (In that case, fixed values must be deleted with the E command.)

## F (fix point value)

Characteristic peaks of the displayed spectrum may be specified by the user to describe the points of interest. These values are stored on the LIFE library tape/disk and used when identifying an unknown spectrum by comparison. A point is fixed by the following procedure.

- $1.1$ Position the display window (using knob  $\emptyset$ ) so that the desired peak is in view, and the display has stopped moving.
- $2.$ Position the cursor (using knob 1) to the characteristic value of the peak. The third word of the cursor display may be helpful in this positioning.

 $3.$ Type F on the Teletype. The value of the cursor point is now recorded and the above procedure may be repeated for the next point of interest.

As many as 95 values may be fixed at a time (190 for a single parameter instrument); at least five must be specified. In addition, each successive X value must be greater than the previously specified X value as determined from the second number displayed in the left corner of the scope.

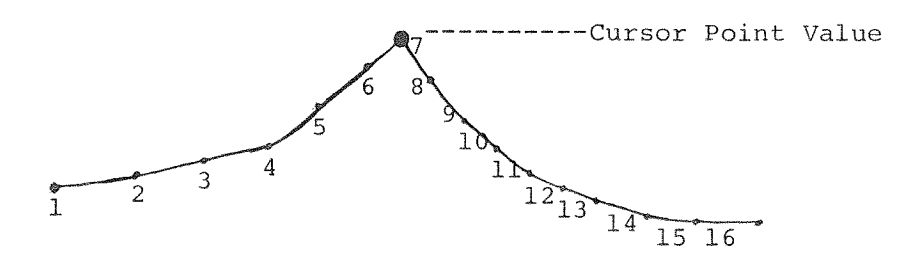

The response to message 5, type of instrument, determines what data is stored.

For one parameter instruments, only the X value is stored. In the above diagram, 7 will be stored if an F is typed at the cursor value shown.

For two parameter instruments, both the X and Y values of the cursor point will be stored. In the above example, X will still be 7. Y will be the difference between the cursor data point value and the baseline value. Note that if the baseline has not been set using the B command, it is assumed to be zero.

In the following example, the O, B, and F commands are used. The bottom horizontal scale shows the X values of the raw data for a 25 point spectrum. The vertical scale shows the Y values of the raw data. The lettered points represent the cursor values.

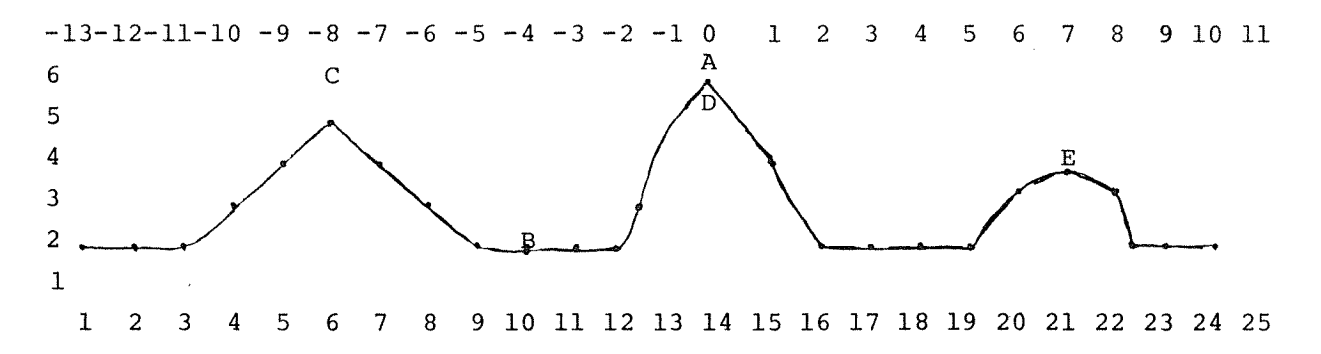

- 1. First the cursor is moved to position A and O (for offset) is typed to set the X axis zero point at raw data point 14. The top horizontal scale shows the X axis relative to the offset zero point.
- $2.$ The cursor is then moved to position B and B (for baseline) is typed. This sets the baseline to a value of 2 on the vertical scale.
- 3. Finally, the cursor is moved to positions C, D, and E, and F (for fix location) is typed at each position. The values stored are as follows:

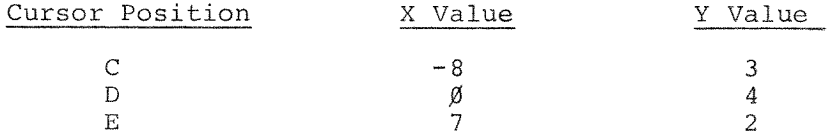

### P (print selected peak points)

The P command allows the user to print out the selected peaks just defined. For the above example, the printout would be as follows:

SPECTRUM : EXAM1

> INSTRUMENT : NMR PK X VAL Y VAL Øl  $-0008$  $QQQ3$  $Ø2$  $0000$  $\mathcal G\mathcal G\mathcal G$ 4  $Ø3$  $ggg7$  $0002$

The above commands are used to define or characterize a spectrum. Each one of them may be implemented at any time and as often as desired. When a spectrum has been completely characterized two options remain:

### X (exit)

An exit request will store the fixed spectrum characteristics on the LIFE library tape/disk. If less than five parameters have been defined, an error message will result. If E has purged the list of parameters, or if no parameters were saved, no storage will take place, and the program will redisplay message 3.

#### U (identify unknown spectrum)

This mode allows the user to search the LIFE library tape for spectra with similar characteristics to the spectrum just defined. The search will include only those spectra which were previously stored under the defined instrument name of the unknown. The comparison will be carried out on those parameters defined by the fix command.

When U is typed, the following sequence of messages is generated:

#### Message 8

ALLOWABLE ERROR TOLERANCE

1 - PERCENT 2 - ABSOLUTE CHOICE: X TOLERANCE: \_\_\_ Y TOLERANCE: \_\_\_

Because an exact match of parameters is not likely, LIFE allows the user to specify the allowable error tolerance around a library spectrum peak value within which the defined spectrum peak value being compared may fall and still be considered a match. This tolerance may be specified as a percent of the library peak  $[\emptyset-99\}]$  or as an absolute difference from the library peak  $[\emptyset - 999]$ .

The choice of percent or absolute tolerances is made in the first line of the above message by typing 1 for percent or 2 for absolute.

X tolerance is the tolerance applied to the X peak parameter. If percent was chosen, its range may be 0% to 99% of the library peak. If absolute was chosen, its range may be  $\emptyset$  to 999 (decimal). Y tolerance is the tolerance applied to the Y peak. Its restraints are the same as those for the X tolerance. Y tolerance will be ignored if the instrument's spectra contain only X values.

The tolerance, whether percent or absolute, extends to both sides of the library peak value. Therefore, a match exists for X values between  $X_{T}$  of the library spectrum and  $X_{T}$  of the unknown spectrum if the following condition is true:

 $X_{\overline{L}}$ -TOL $\leq X_{\overline{L}} \leq X_{\overline{L}}$ +TOL

where

$$
TOL = X VALUE (absolute)
$$

or

$$
TOL = X_L \cdot \frac{X \text{ VALUE}}{100} \text{ (percent)}
$$

The next display for identifying unknown spectra is:

### Message 9

#### MISSES ALLOWED \_\_

The number of misses, or non-matches, that will be accepted in the comparison of the peaks of two spectra must be specified. This number may range from  $\emptyset$  to 94 and must be less than the number of fixed peaks in the unknown spectrum, because the matching algorithm determines that each peak in the smaller [fewer peaks] of the two spectra being compared is either a "match" or a "miss". If the number of misses is greater than the number of points in the unknown, each library spectrum would be considered a match for that unknown, regardless of the similarity of the spectra.

After the number of misses is specified, the LIFE program will search the LIFE library tape for matching spectra using the restrictions defined above. If no spectra have been saved previously for this instrument, the program returns immediately to the spectrum display. The following is a summary of the matching algorithm for a two parameter  $[X, Y]$ instrument. (The matching algorithm for a one parameter [X] instrument is a subset of this algorithm.)

To determine if an unknown spectrum peak matches a library spectrum peak it is necessary to know:

- which spectrum has fewer fixed peaks [if the number 1. of spectrum peaks are equal, the library spectrum is assumed to be smaller],
- 2. the X and Y components of this library peak,
- $3.$ the X and Y components of the unknown peak,
- the absolute tolerance [if a percent tolerance was  $4.$ chosen it is now multiplied first by the library peak X component to yield the absolute X tolerance for this peak, and then by the library peak Y component to yield the absolute Y tolerance].

It is assumed that, for both spectra, all peak X values are in ascending order.

For the program to consider the library peak with which to "match" the unknown peak, it is necessary that:

LIB X VAL - XTOL<UNK X VAL<LIB X VAL + XTOL  $a$ . LIB Y VAL - XTOL<br/>UNK Y VAL<br/>TLIB Y VAL + YTOL  $b$ .

If both conditions are true, the peaks match, and the next peak in each spectrum is considered.

If either one is untrue, the peaks do not match, but a "miss" is not yet said to occur. [A "miss" is a peak on the smaller of the two spectra that does not match any peak on the larger]. A miss will occur for a peak if the following are true:

- 1. the peak is on the smaller spectrum,
- $2.$ the peak X value is less than the X value of the larger spectrum,
- 3. the matching criteria a and b above are not met.

If the matching criteria are not met, the spectrum peak with the smaller X value is replaced with the next peak from that spectrum, and a new comparison is made.

Whenever the number of missed peaks on the smaller spectrum exceeds the number of misses specified, the program immediately reinitializes and starts comparing the unknown to the next library spectrum [if any].

If all spectrum peaks on the smaller spectrum have been compared, and the allowed number of misses has not been exceeded, the library spectrum is output as a match for the unknown.

If all spectrum peaks on the larger spectrum have been compared, all remaining uncompared peaks on the smaller spectrum are considered as misses, and the decision to output is made immediately thereafter.

The following is an example of the printout that will occur during the matching operation:

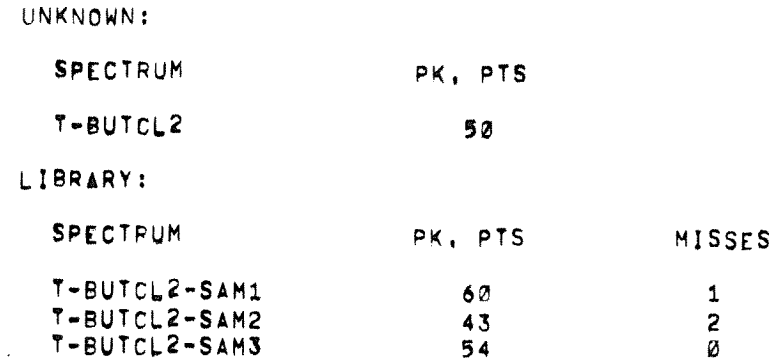

Note that either the library spectrum or the unknown spectrum may be a subset of the other, and a match will still occur.

When the matching operation has been completed, LIFE returns to the display mode and the +, -, B, O, F, P, X, and U commands again become active.

4.3 Choice 2 - PRINT

After initialization, the PRINT mode generates on the teleprinter the index of the LIFE library tape/disk unit or the peak values for a particular spectrum for a specified instrument.

The initial PRINT display is:

Message 11

 $1.$ INDEX LIBRARY SPECTRUM  $2.$  $3.$ EXIT

CHOICE

Type the appropriate number 1 to 3.

Typing 1 prints an index containing the instrument's name, spectrum name, unit name, starting block and number of points fixed similar to the following. The order in which the spectra are listed is the order in which they were placed on tape.

## INDEX OF LIBRARY SPECTRA

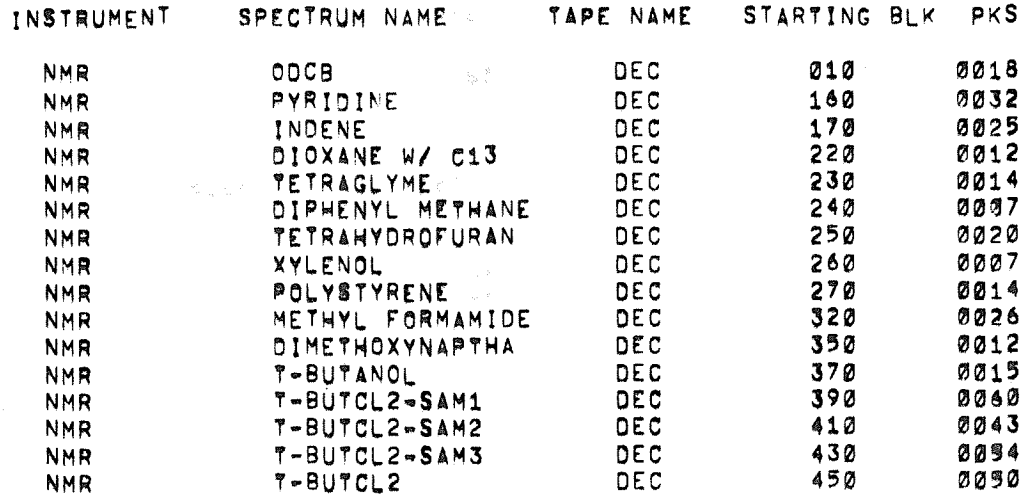

Typing 2 displays the following message:

Message 12

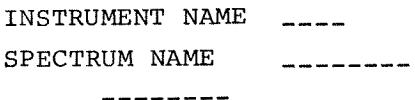

See message 4 and message 6 for the acceptable response sequence for message 12.

The number of peaks printed is the number of peaks that were fixed. A sample printout has the format:

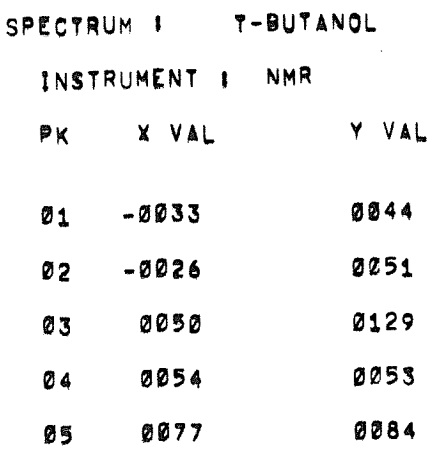

At the completion of either printout, LIFE returns to message 3.

Typing 3 causes LIFE to return directly to message 3.

 $4.4$  Choice  $3$  - ERASE

The ERASE mode permits deletion of the entire LIFE library (essentially reinitialize the tape), an entire instrument type, or a single spectrum.

The first message displayed for the ERASE option is:

Message 13

**ERASE** 1. ENTIRE LIBRARY ENTIRE INSTRUMENT  $2.$  $3.$ SINGLE SPECTRUM 4. EXIT

CHOICE

The choice is made by typing the appropriate number followed by line feed.

If 1 is typed, the LIFE library is to be reinitialized, removing all files from the library tape/disk. A warning message is displayed first to minimize accidentally destroying a library tape.

Message 14

SURE?

Type Y if the whole tape is to be erased; type N if this was an incorrect choice. Message 3 is displayed after either response.

Typing 2 indicates that an instrument name is to be deleted from the LIFE library tape/disk. The following message is displayed:

### Message 15

INSTRUMENT NAME  $\frac{1}{2}$ 

Refer to message 4 for the response syntax. The instrument name and all the associated spectra are then deleted from the LIFE library tape/ disk and message 3 is displayed.

If 3 is typed, a particular spectrum is deleted from the LIFE library tape/disk. Message 12 is displayed in order to define the spectrum to be deleted. Refer to message 6 for the response syntax. After typing the reply, the spectrum is deleted and message 3 is displayed.

A response of 4 to message 13 causes LIFE to return to message 3.

4.5 Choice 4 - RETURN TO DIAL

After initialization, the user may return to the DIAL system by typing 4 on the teleprinter.

5.0 ERROR MESSAGES and a linked of the second property of the set

An error will be indicated by a message in the form

ERROR N PRESS LINE FEED TRY AGAIN

where N is one of the following numeric error codes:

- $\overline{1}$ . ATTEMPTED TO ADD SPECTRUM THAT WAS ALREADY IN LIFE FILES.
- $2.$ ILLEGAL CHARACTER TYPED.
- $3.$ OFFSET [O] REQUESTED, BUT PEAK VALUES HAVE ALREADY BEEN SAVED.
- NUMBER OF MISSES REQUESTED > NUMBER OF POINTS IN UNKNOWN SPECTRUM. 6.
- $7.$ ATTEMPTED TO SAVE A SPECTRUM WHOSE NUMBER OF PEAKS IS NOT BETWEEN 5 AND 95.
- X VALUE OF CURRENT PEAK < X VALUE OF LAST PEAK STORED. F COMMAND 8. CANNOT BE CARRIED OUT.
- 9. NO MORE ROOM ON LIFE UNIT [INDEX OR BLOCKS].

### 6.0 ASSEMBLY INSTRUCTIONS

There are four subprograms to the LIFE system, which are assembled together via the chaining feature of DIAL-MS. They are:

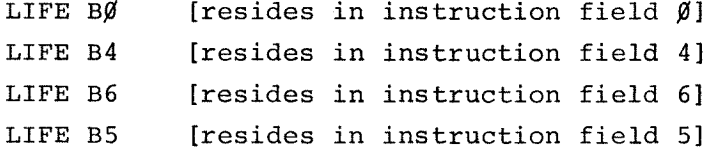

To assemble LIFE, the command is simply

 $\rightarrow$  AS LIFE BØ1, Ø )

assuming the DIAL-MS tape containing LIFE is mounted on unit  $\emptyset$ .

To save the binary, the proper DIAL command is:

 $\rightarrow$  SB LIFE, Ø, L1ØØ26)

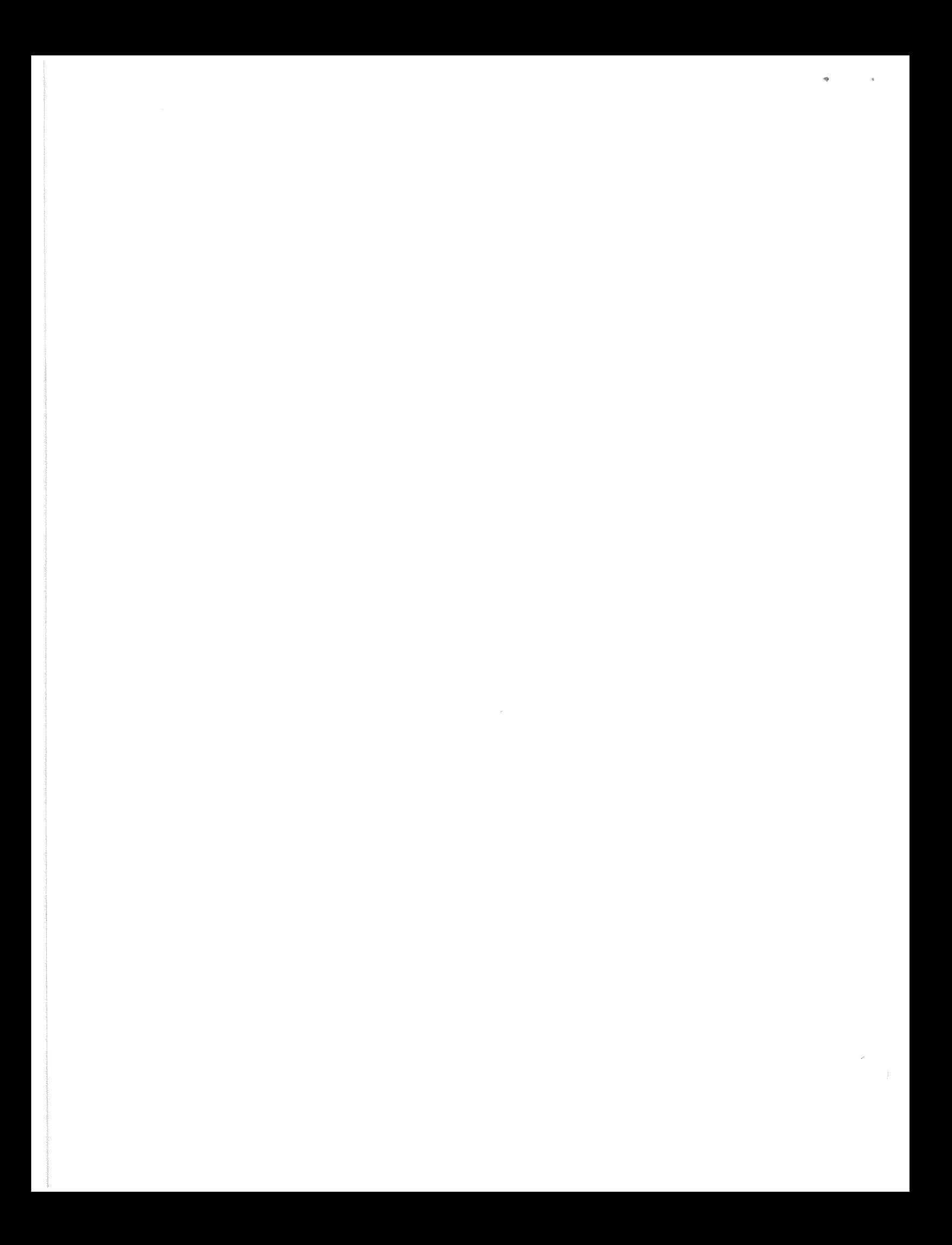

## APPENDIX A

## SUMMARY OF DISPLAYED MESSAGES

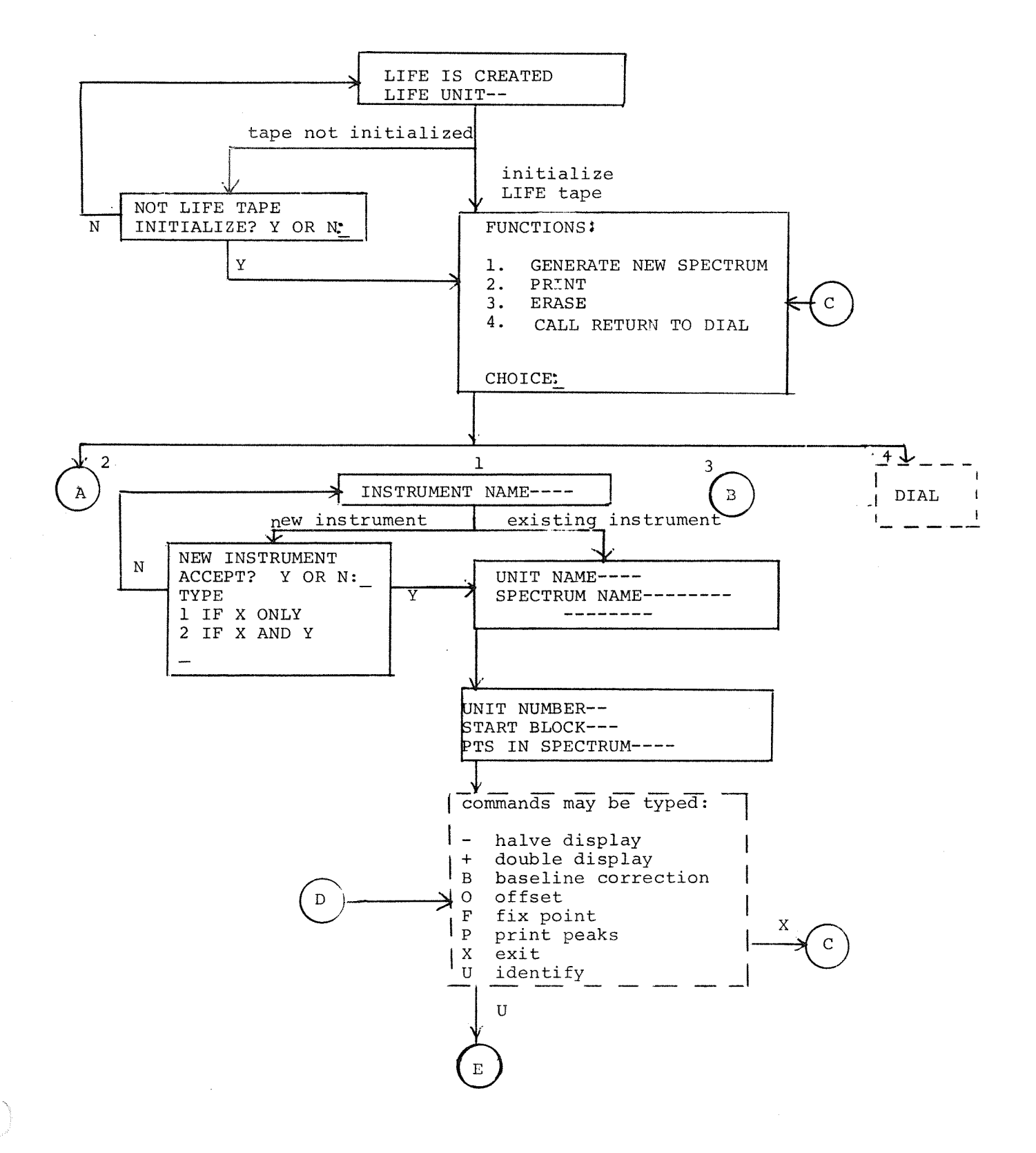

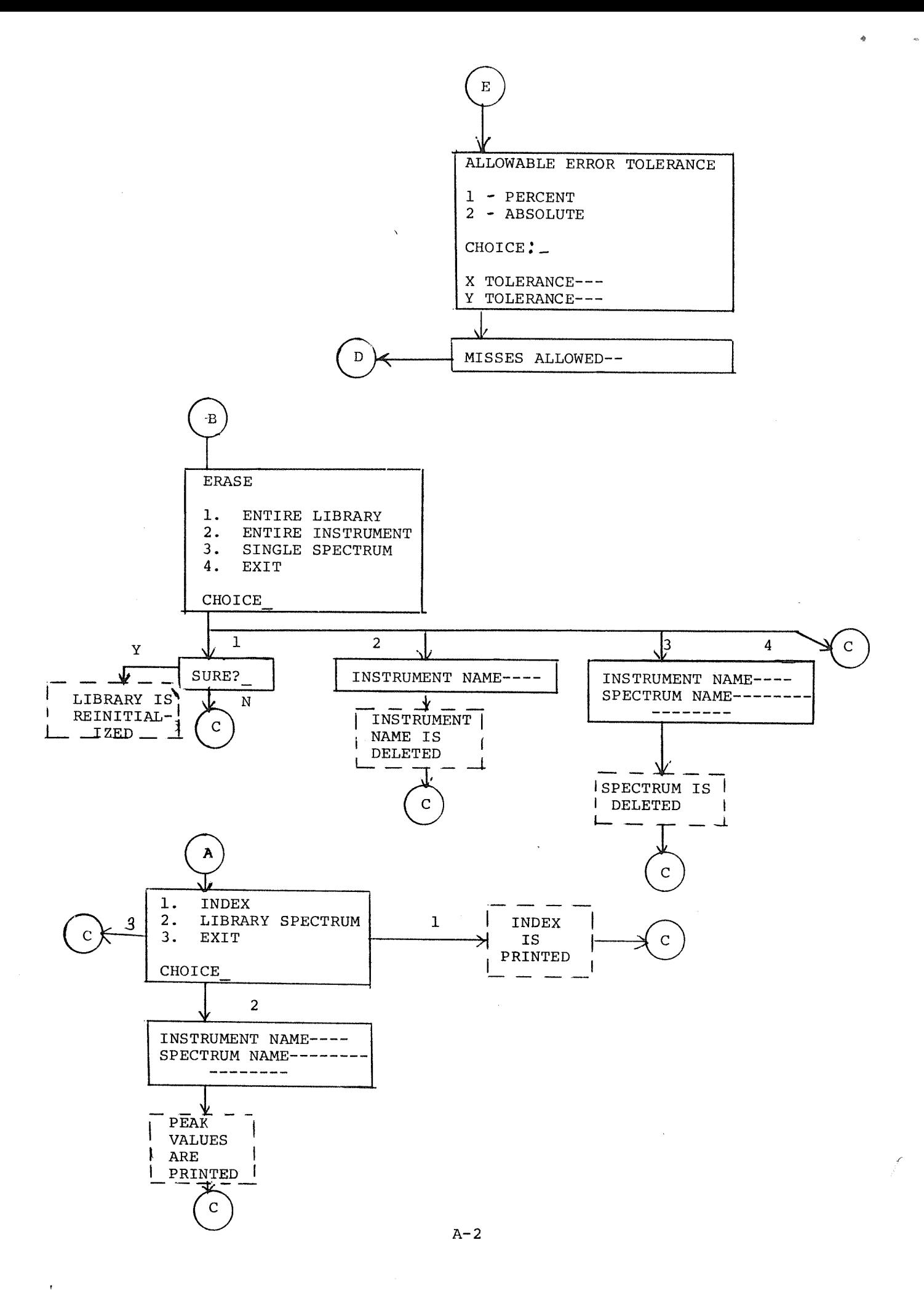

 $\mathbf{e}_\perp$ 

 $\frac{1}{2}$ 

CORE MAP

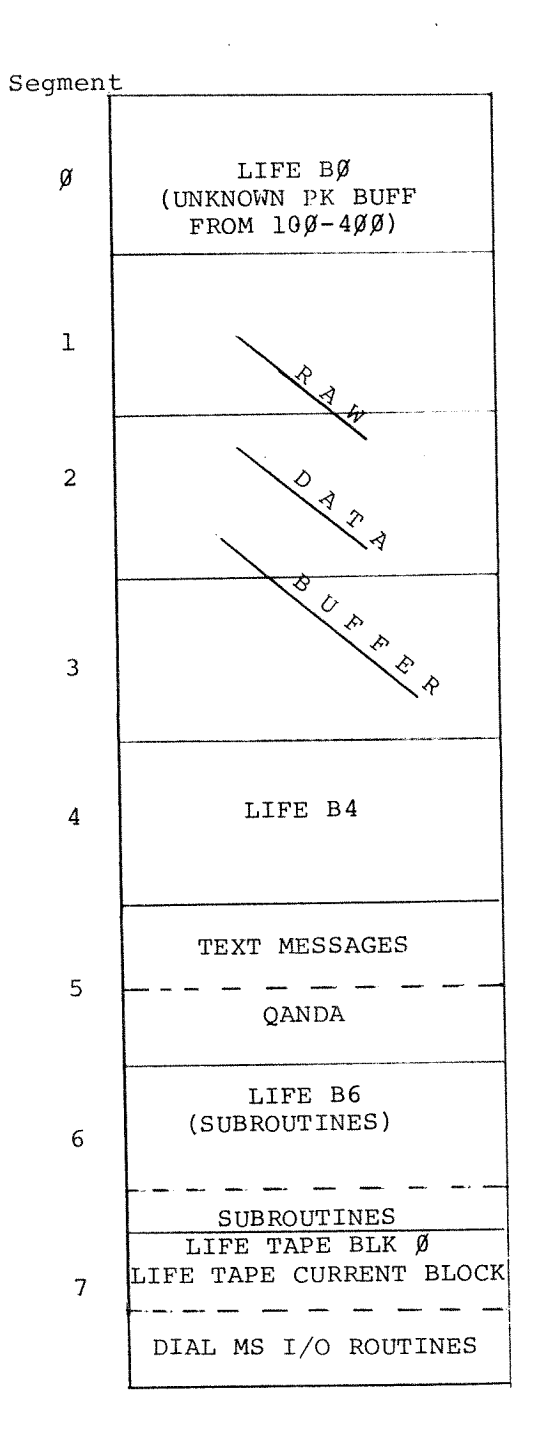

 $\sim$ 

 $\epsilon$ 

ò

# APPENDIX C

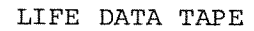

BLK  $\beta$ 

 $\bullet$ 

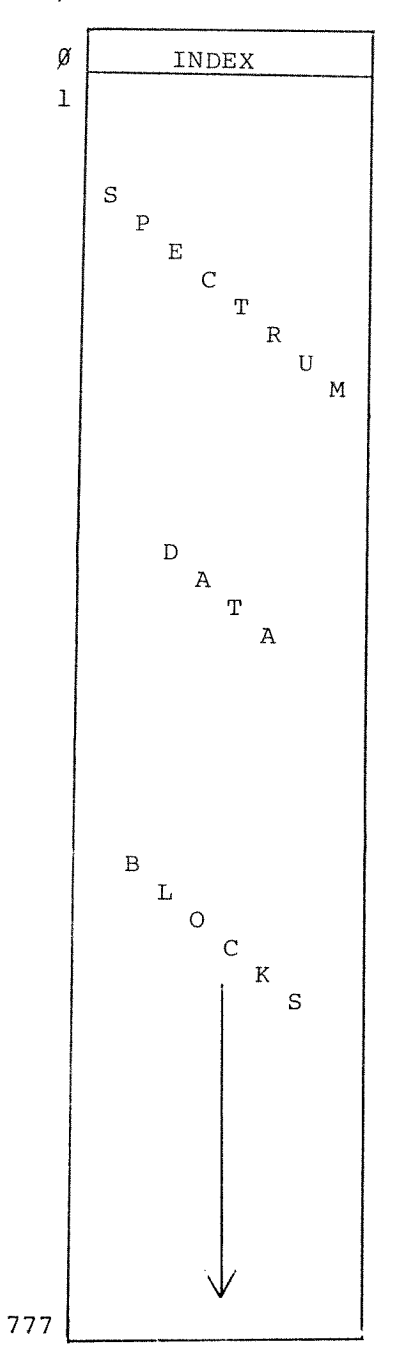

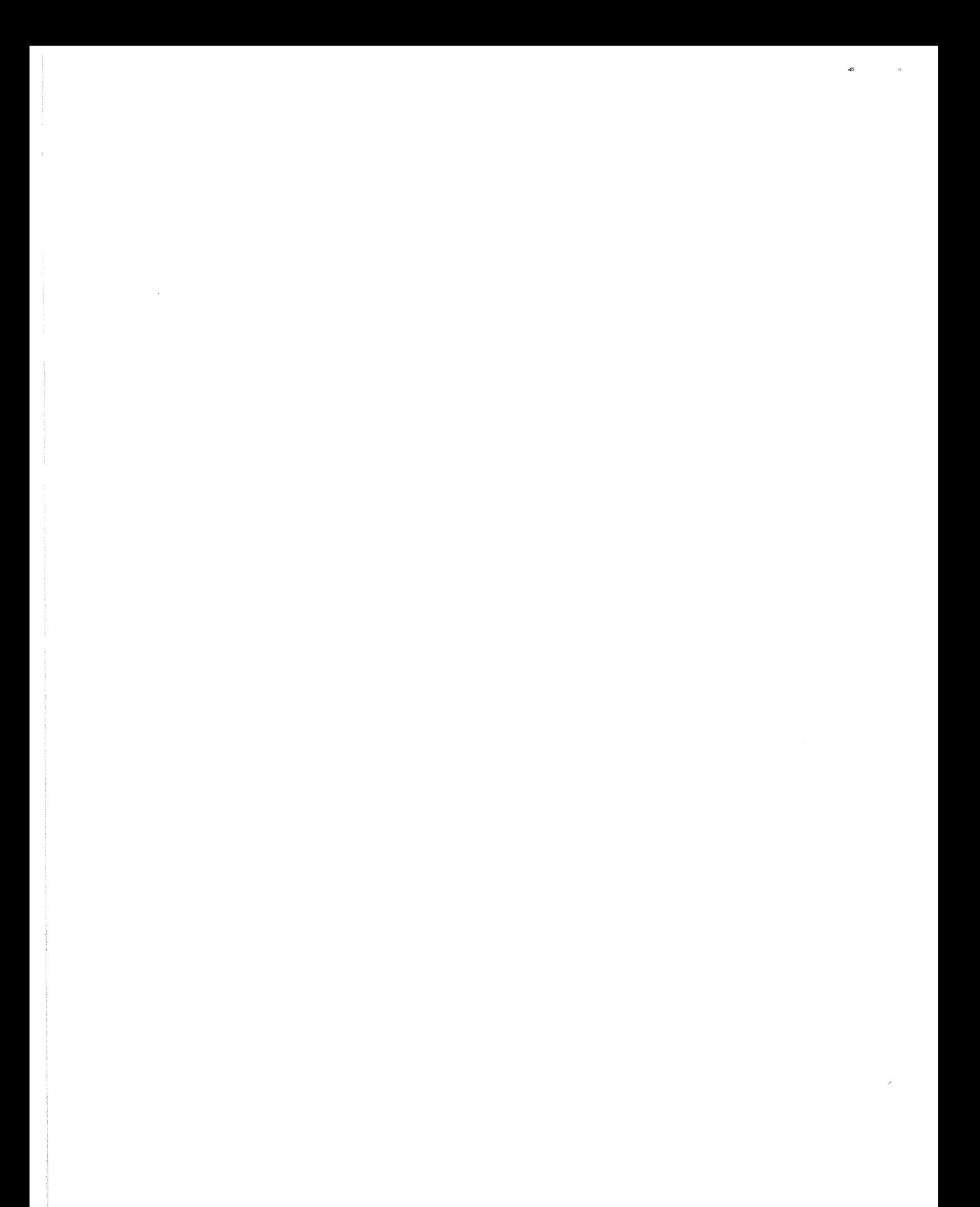

## APPENDIX D

### SPECTRUM DATA INDEX (BLOCK  $\beta$ )

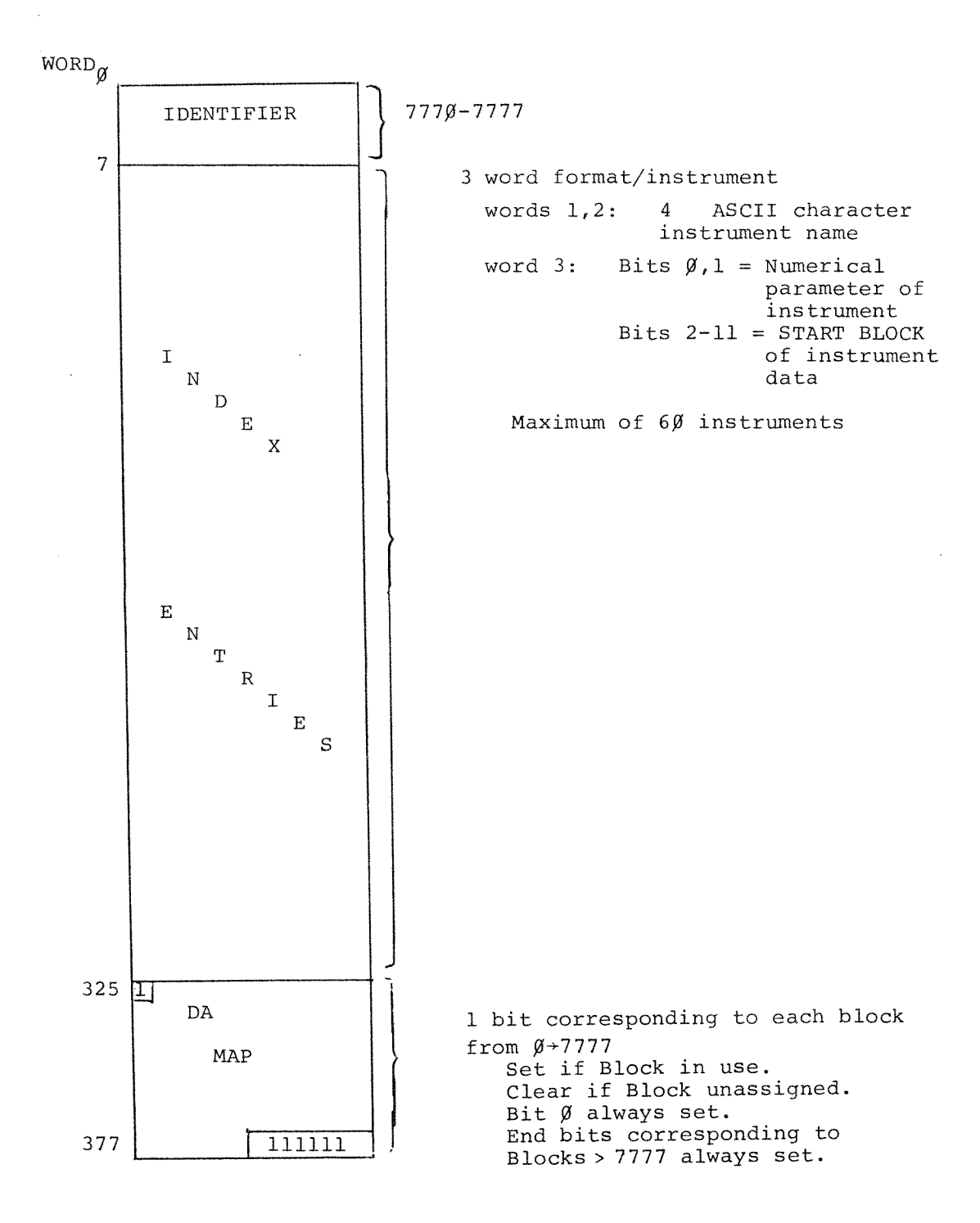

 $\langle \hat{\lambda} \rangle_{\alpha \beta}^{(1)}$ 

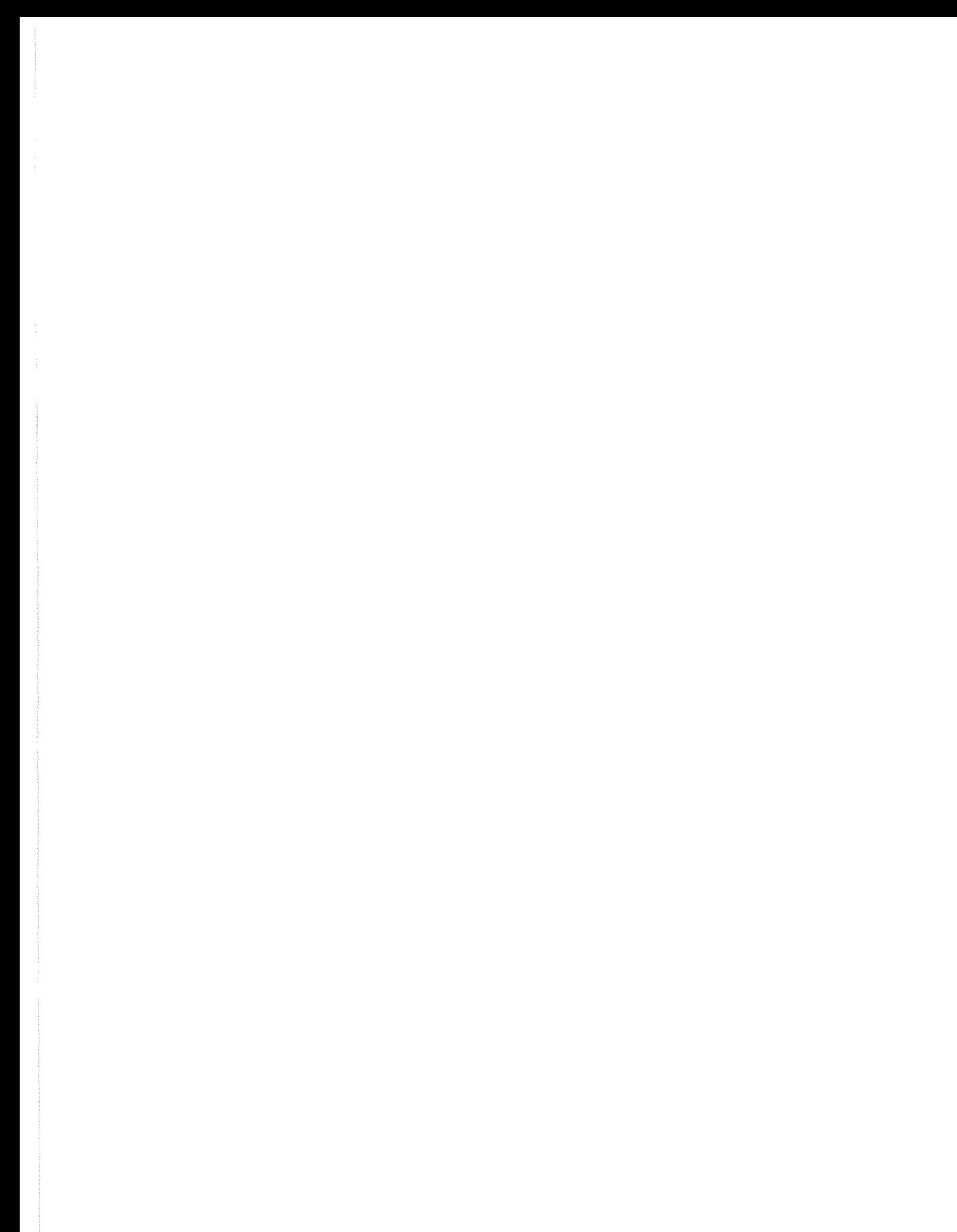

 $\mathcal{S}^{\prime}$ 

 $\mathcal{G}$ 

 $\mathcal{G}/\mathcal{G}_{\mathcal{G}}$ 

### APPENDIX E

### SPECTRUM DATA BLOCKS

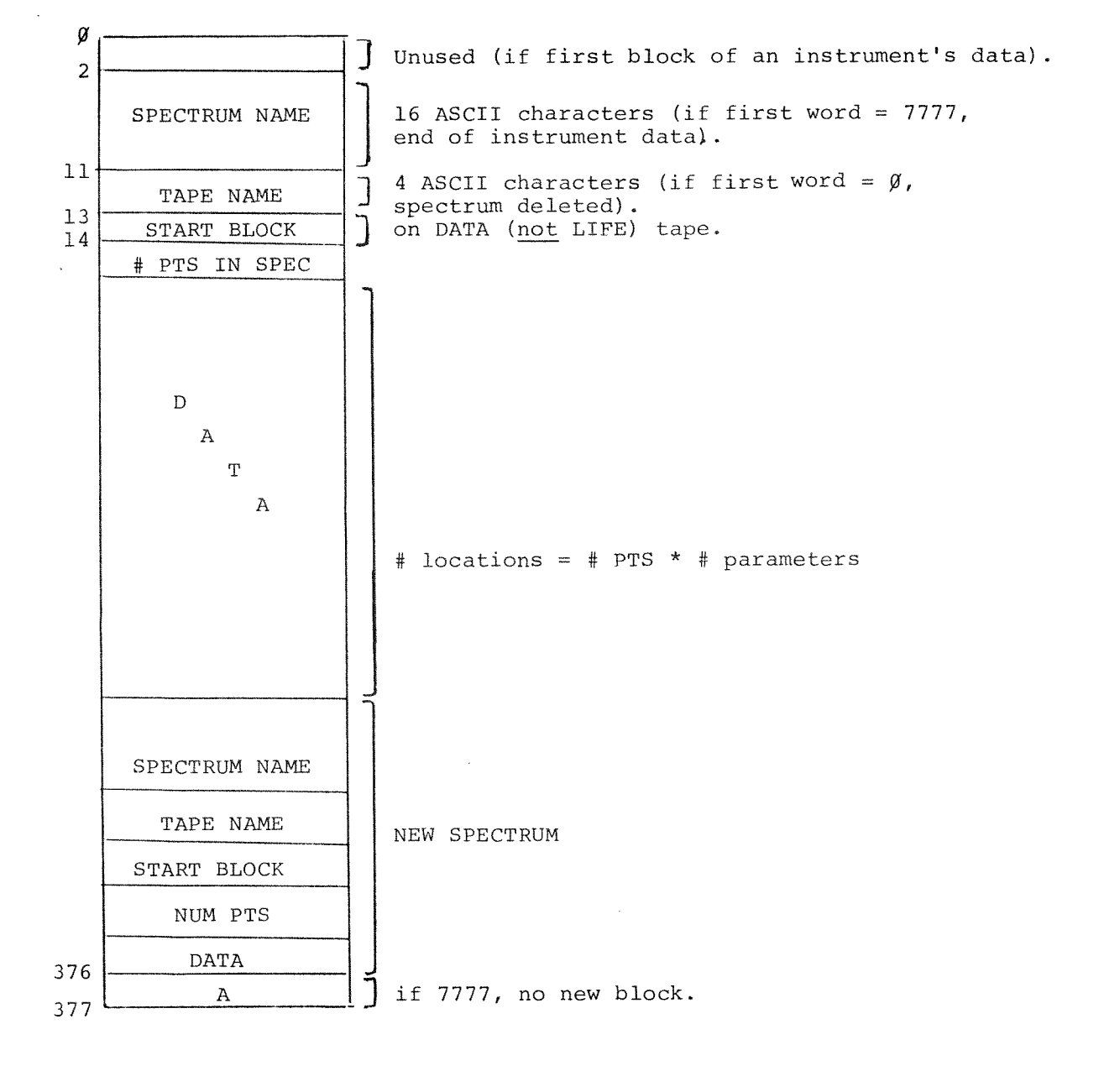

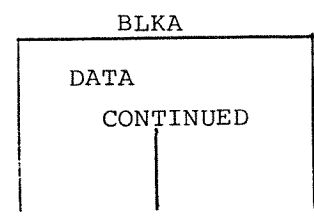

 $E-1$ 

 $\langle \hat{q}^{\rm{NN}}_{\rm{NN}} \rangle$ 

 $\phi$ 

ø

 $\hat{\mathcal{L}}$ 

## APPENDIX F

.,a

 $\sim$ 

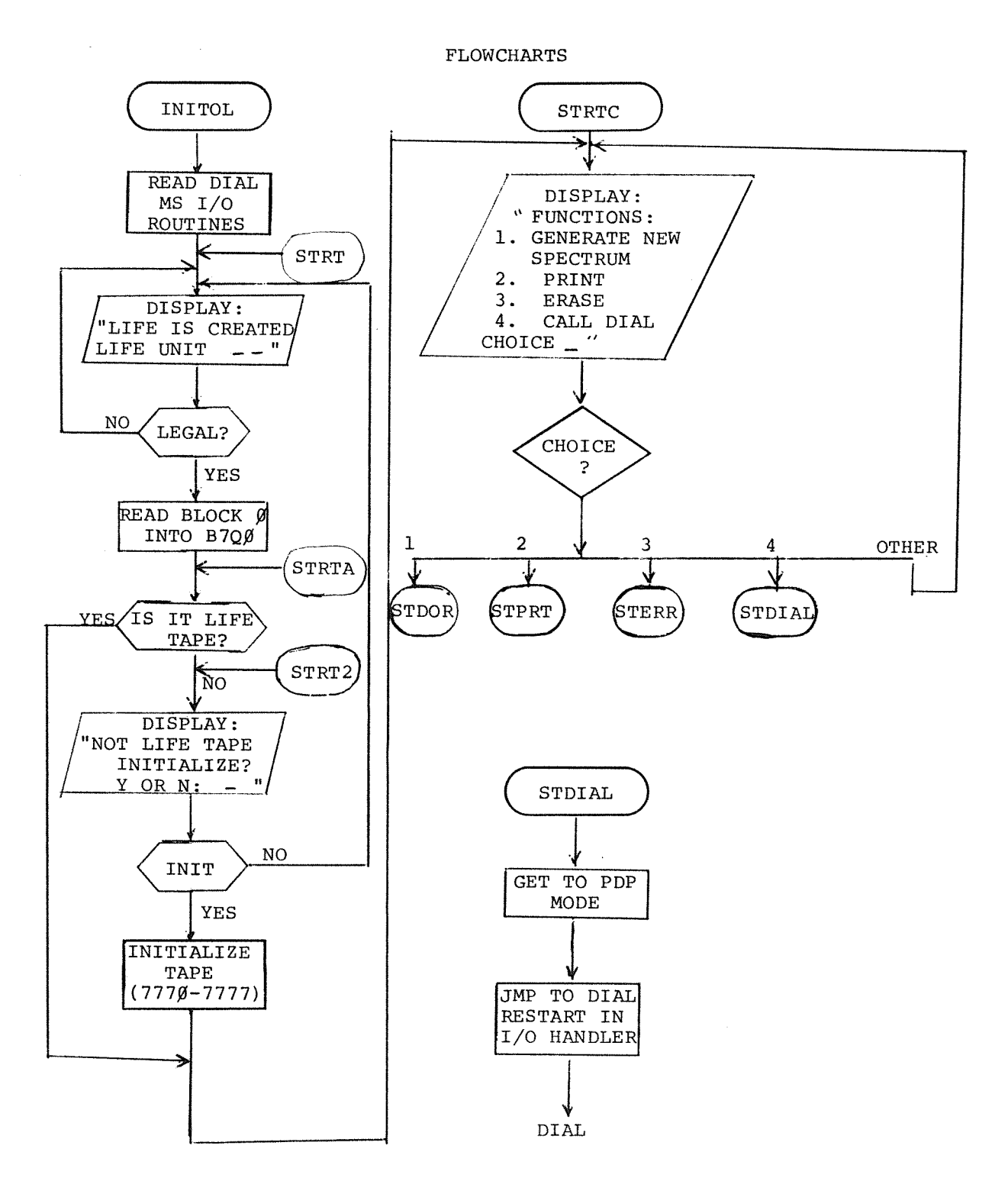

 $F-1$ 

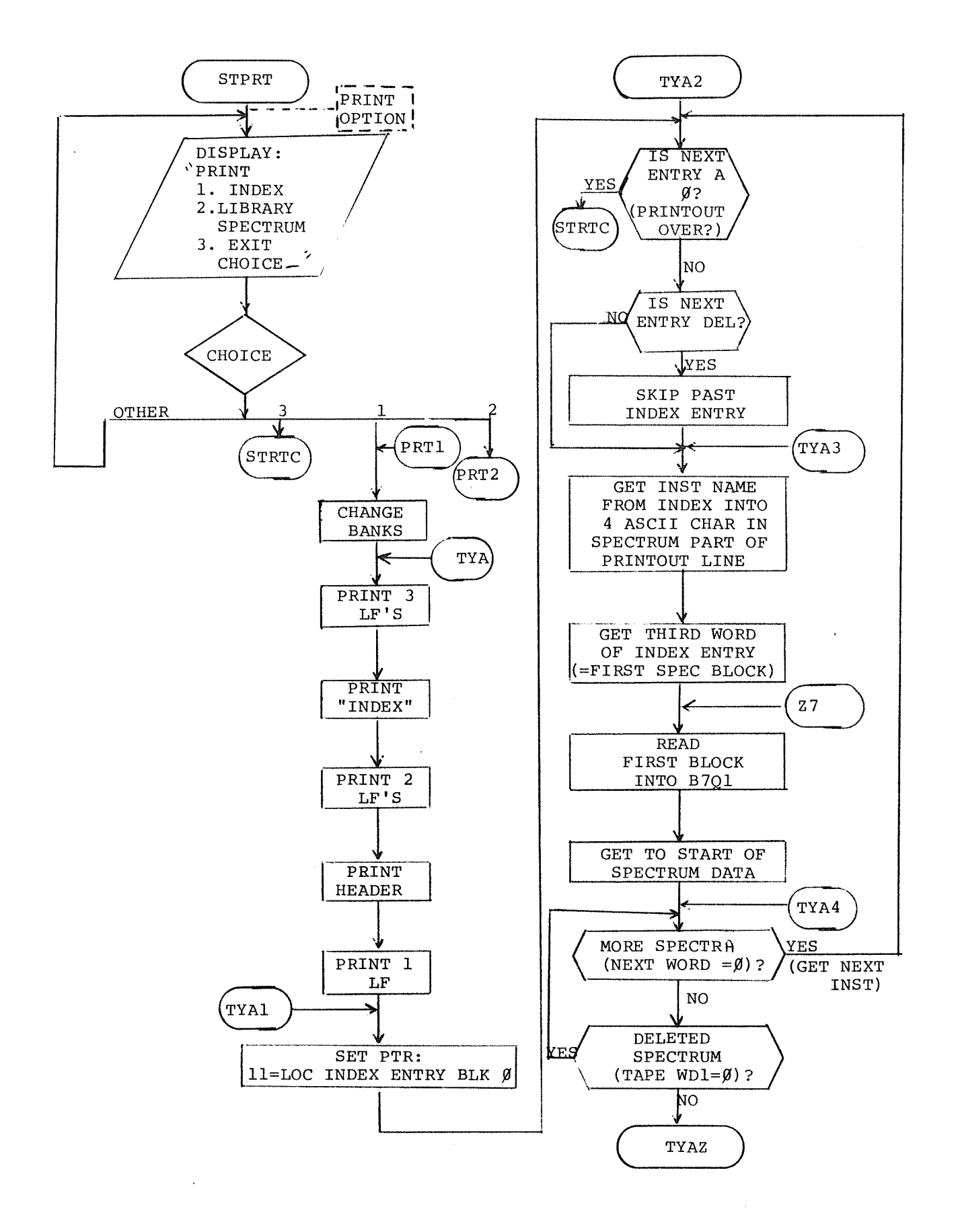

ø

 $\bar{z}$
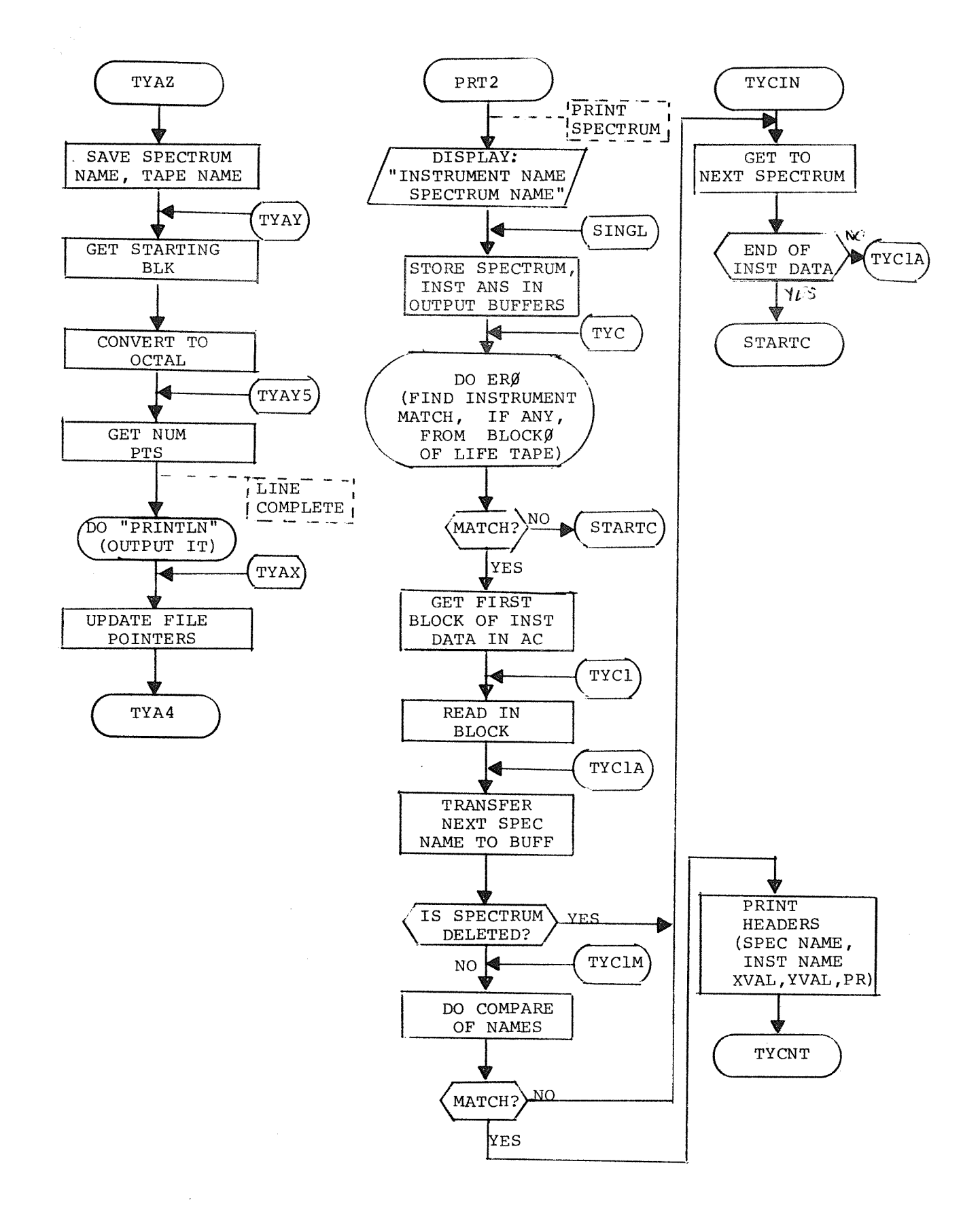

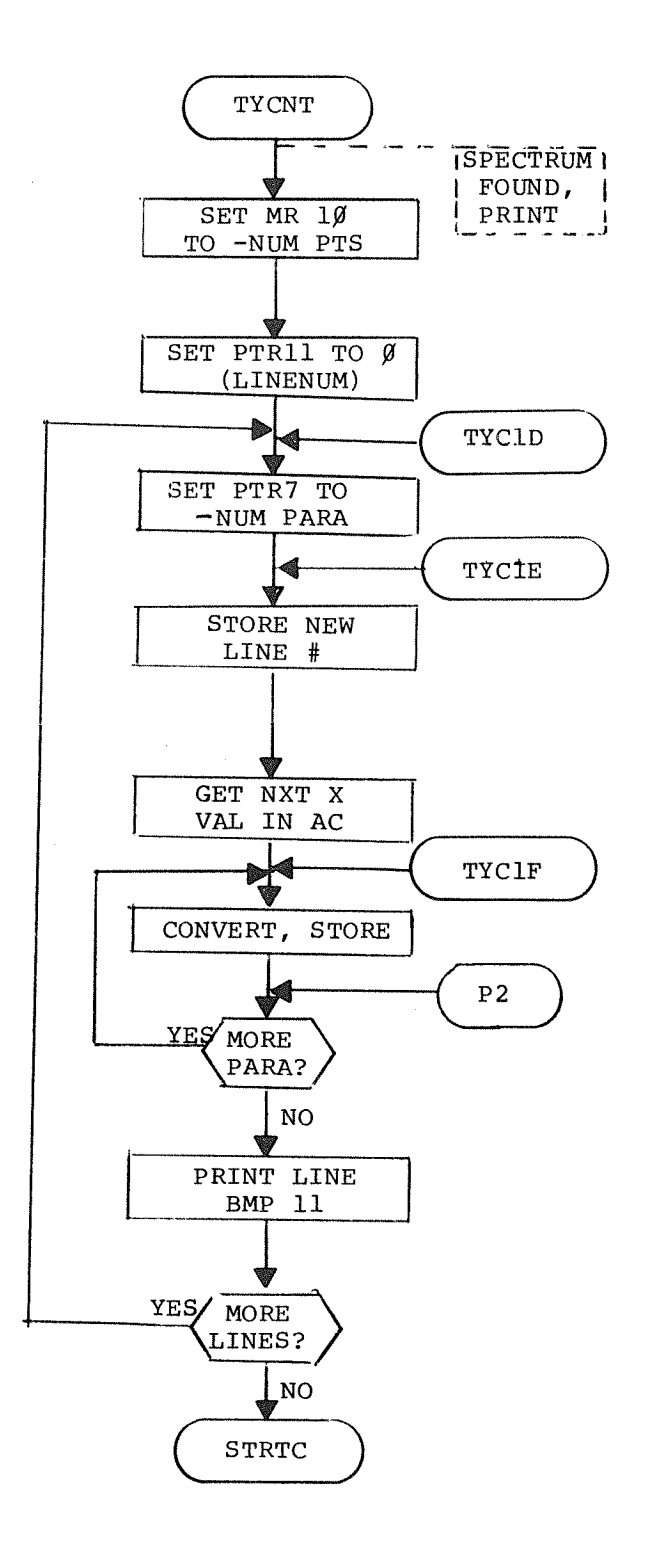

 $\bar{z}$ 

 $\hat{\phi}$ 

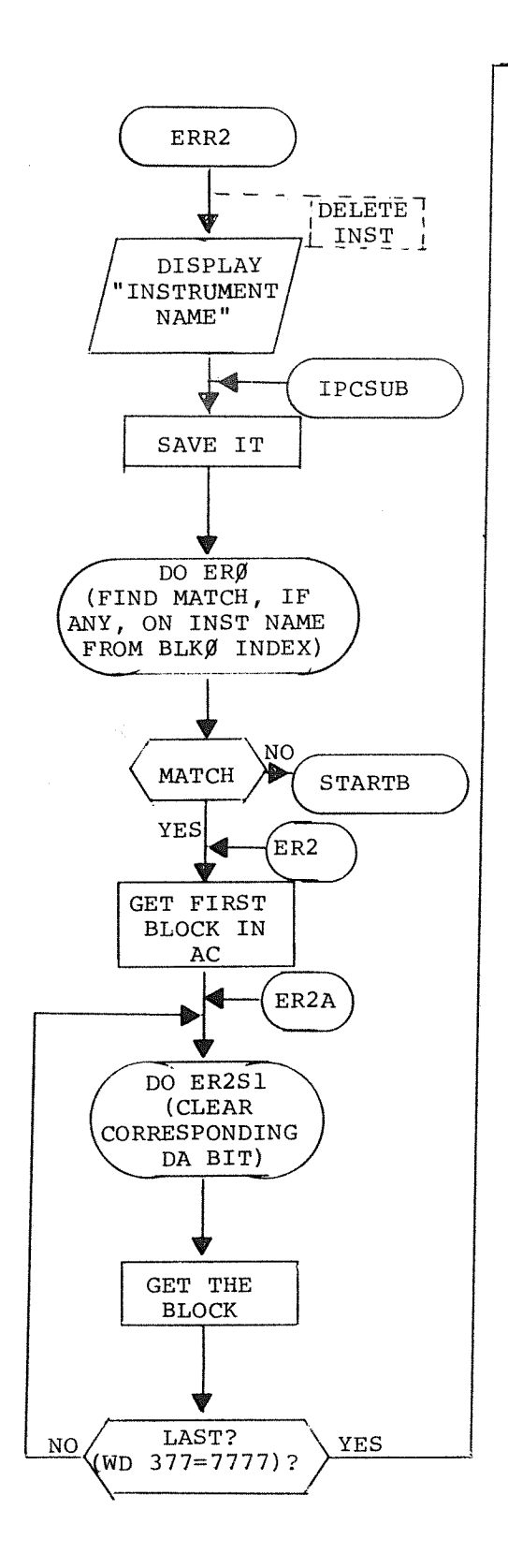

 $\epsilon$ 

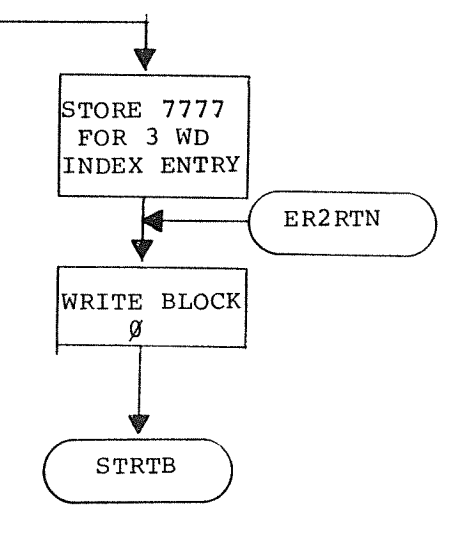

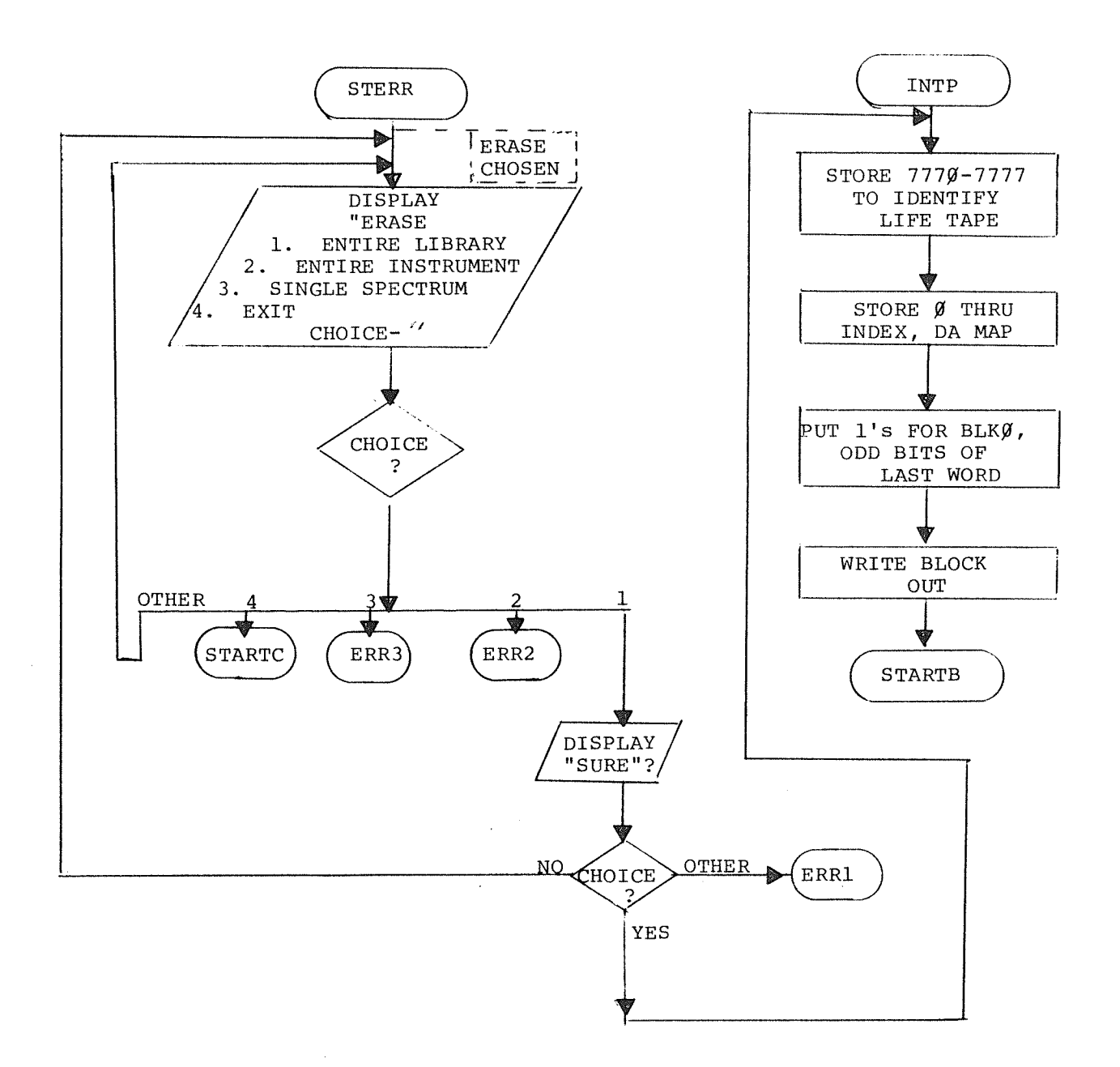

 $\bar{\gamma}$ 

 $\begin{picture}(20,20) \put(0,0){\vector(0,1){30}} \put(15,0){\vector(0,1){30}} \put(15,0){\vector(0,1){30}} \put(15,0){\vector(0,1){30}} \put(15,0){\vector(0,1){30}} \put(15,0){\vector(0,1){30}} \put(15,0){\vector(0,1){30}} \put(15,0){\vector(0,1){30}} \put(15,0){\vector(0,1){30}} \put(15,0){\vector(0,1){30}} \put(15,0){\vector(0,1){30}} \put(15,0){\vector(0$ 

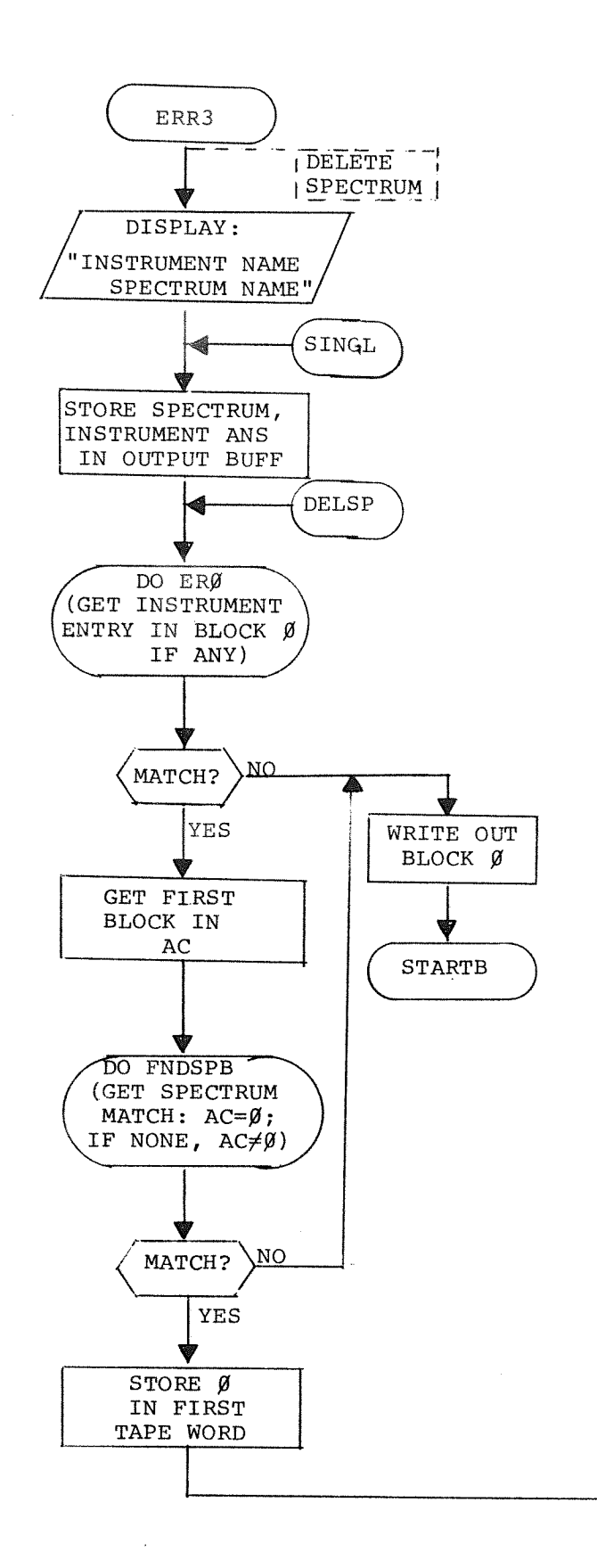

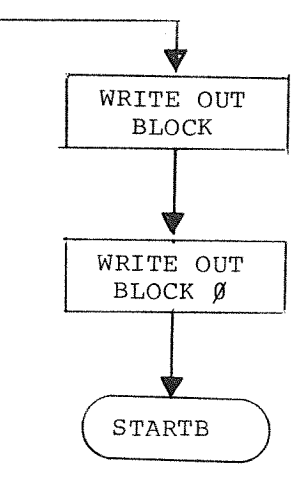

 $F-7$ 

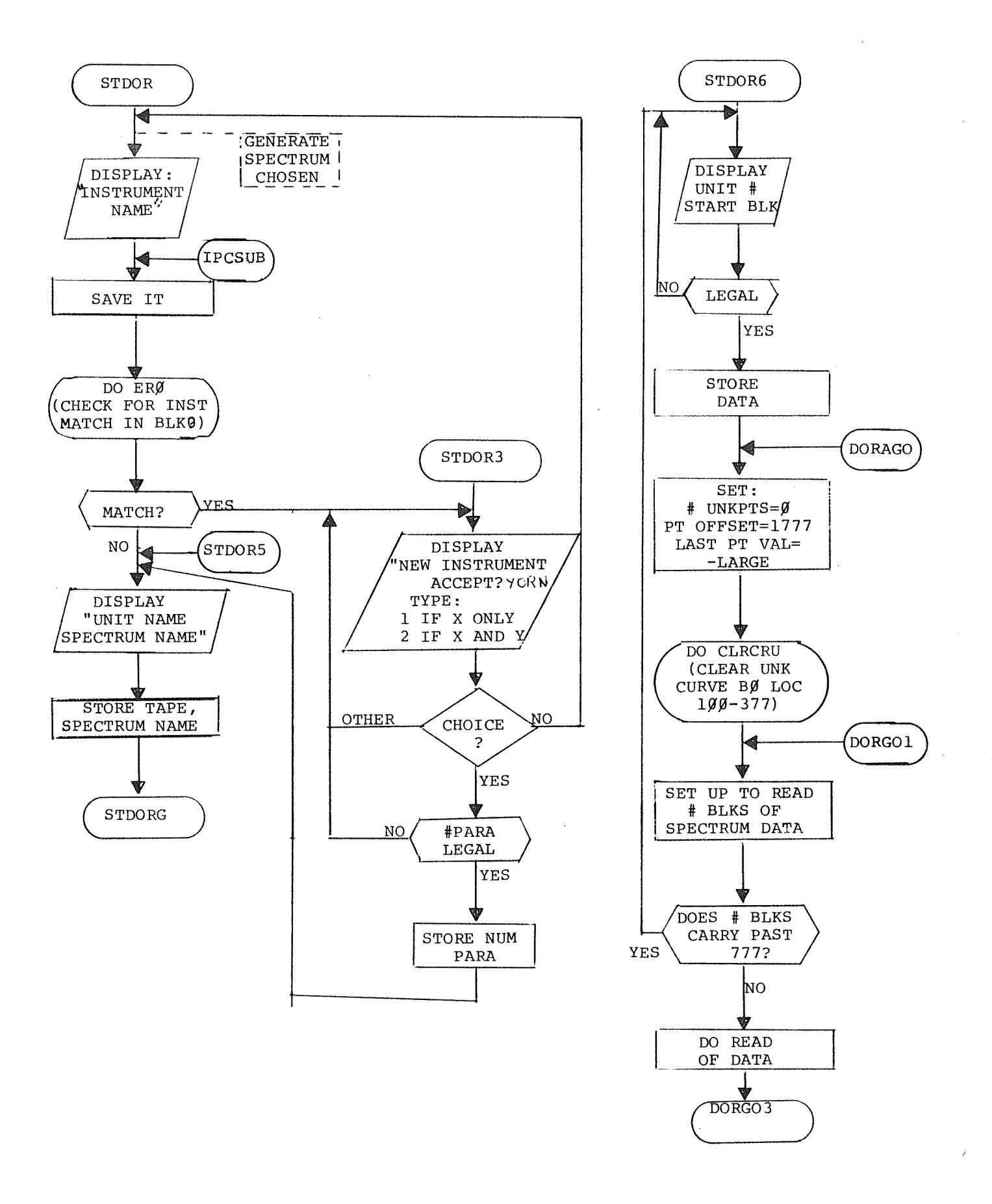

 $\binom{N}{2}$  .

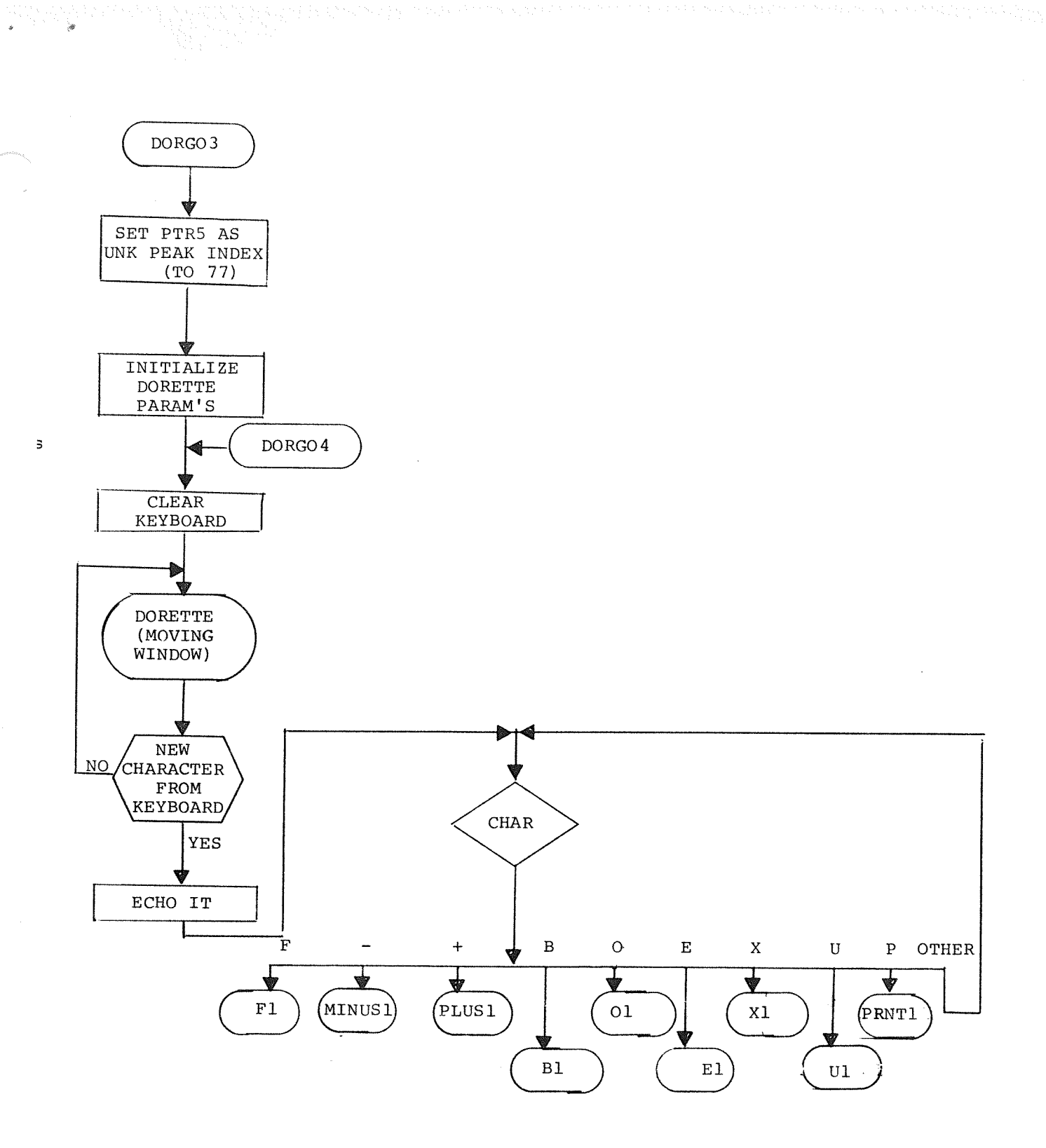

 $F-9$ 

 $\label{eq:Ricci} \mathcal{R}_{\mathbf{R}}(\mathbf{r},\mathbf{r}) = \mathcal{C}^{\text{MSE}}_{\mathbf{r}}(\mathbf{r},\mathbf{r})$ 

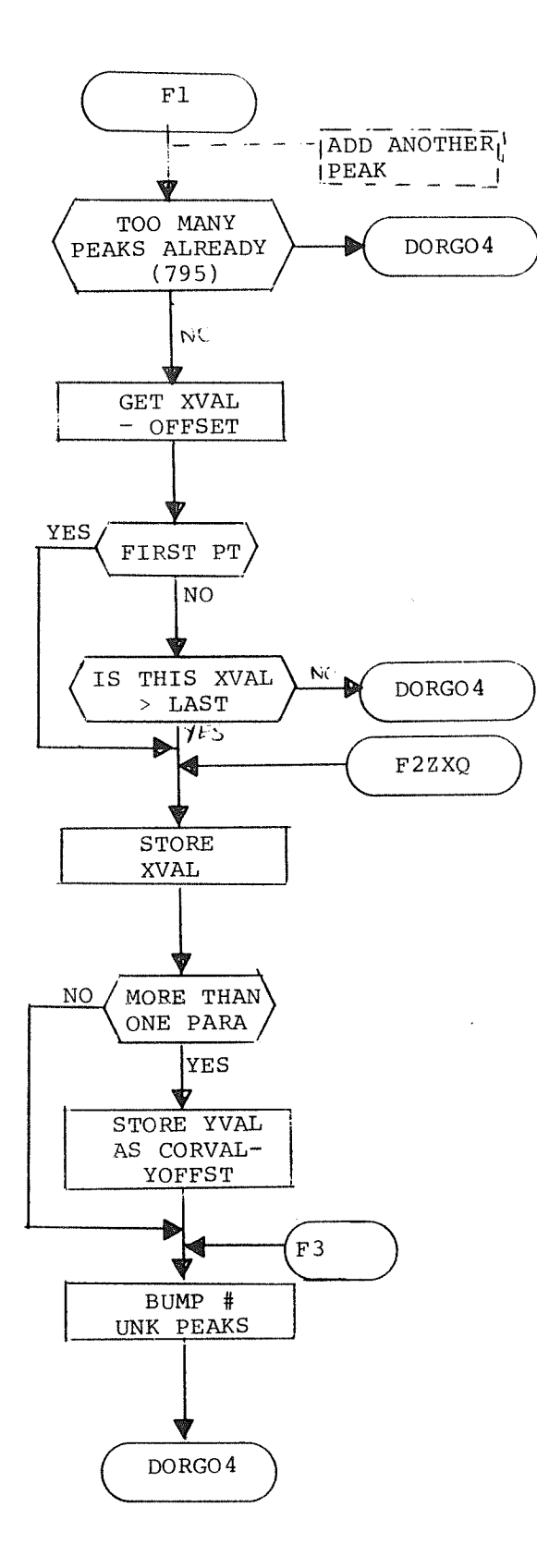

atha

 $\mathbf{e}$ 

 $\sim$ 

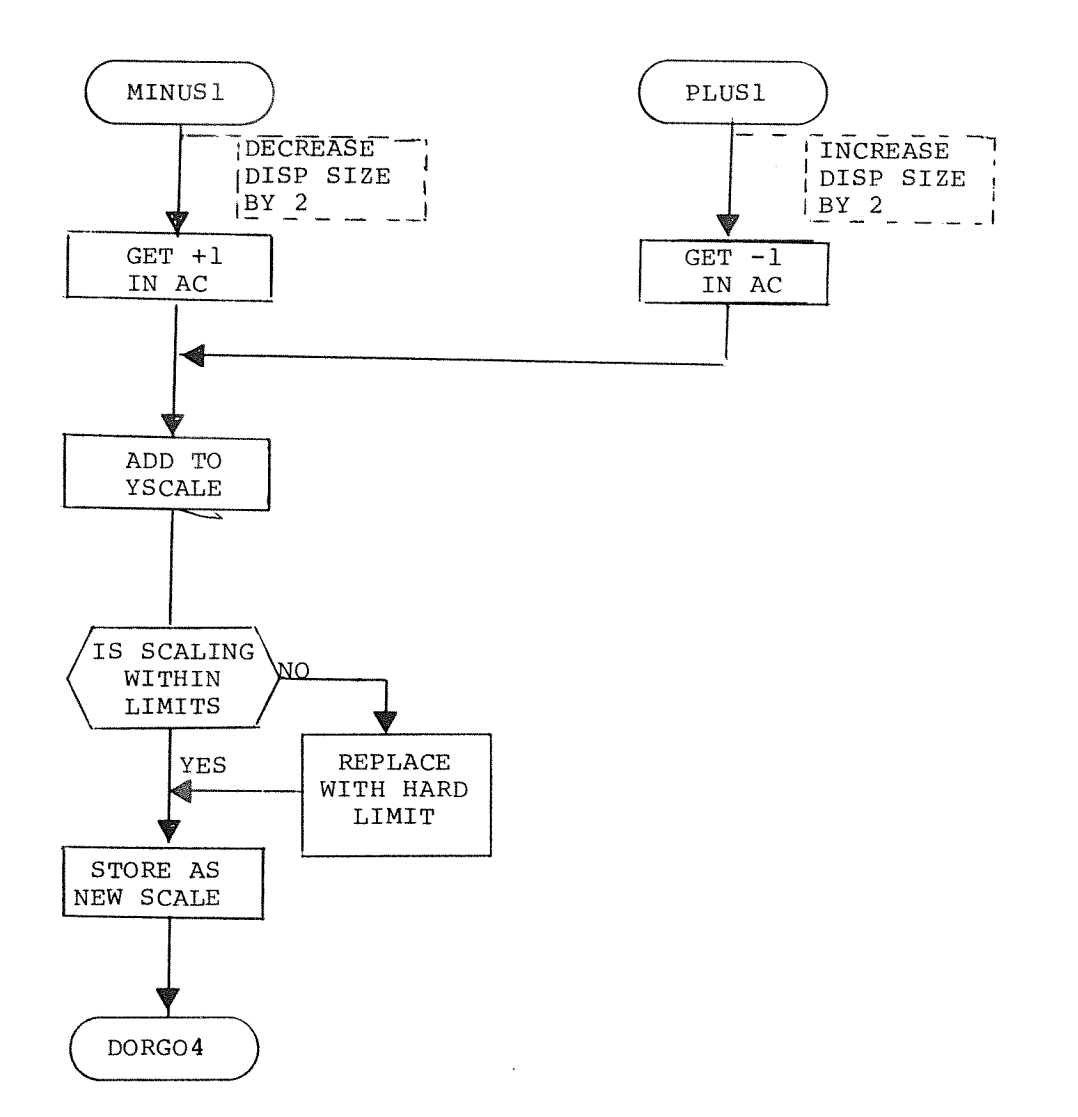

 $\epsilon$ 

 $\hat{\mathcal{R}}$ 

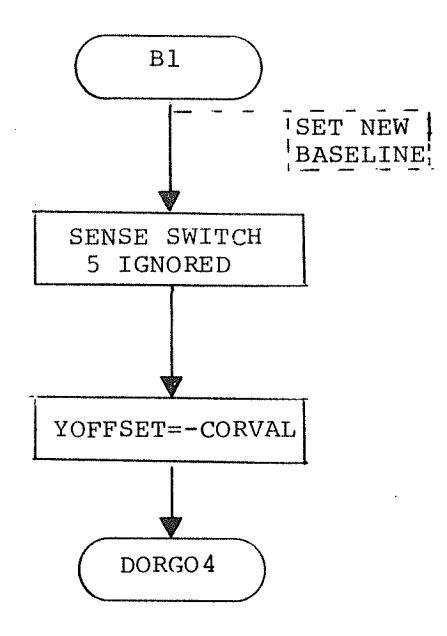

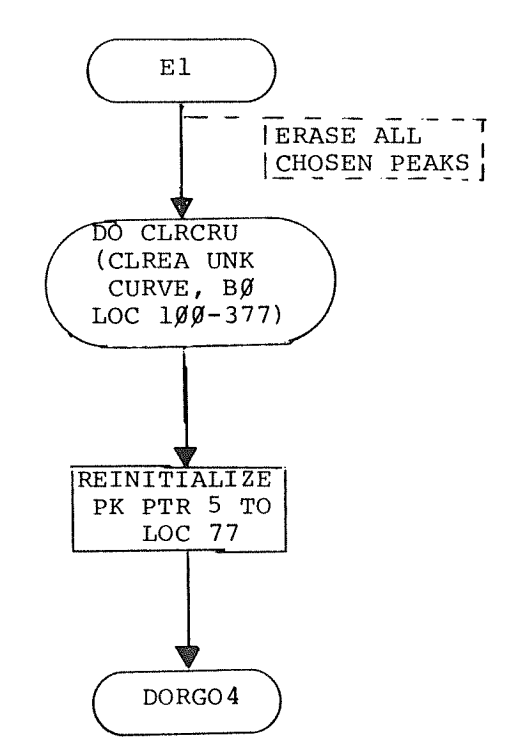

è

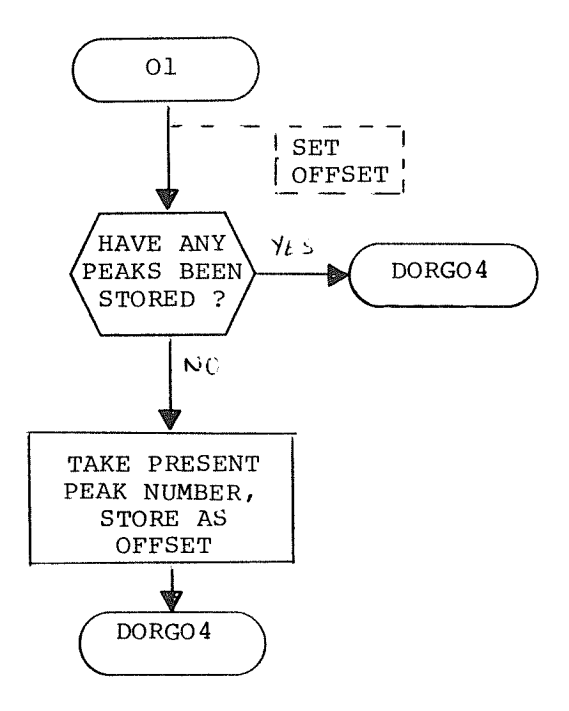

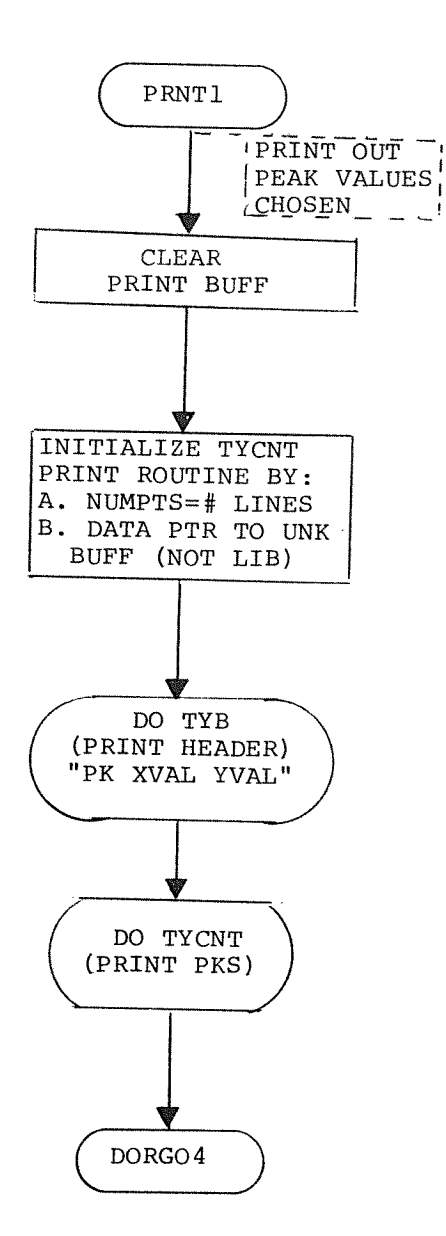

 $\star$ 

 $\frac{1}{2}$ 

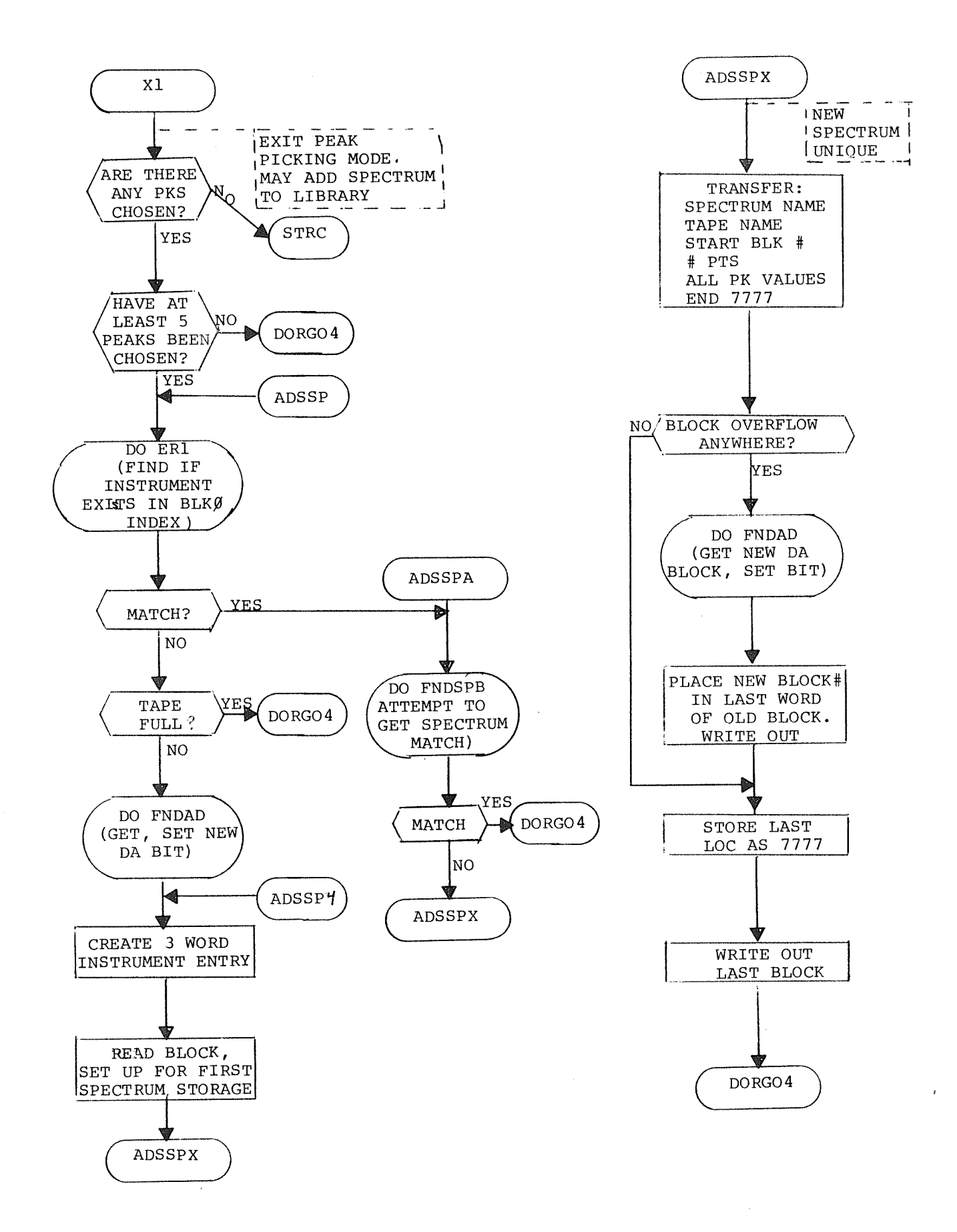

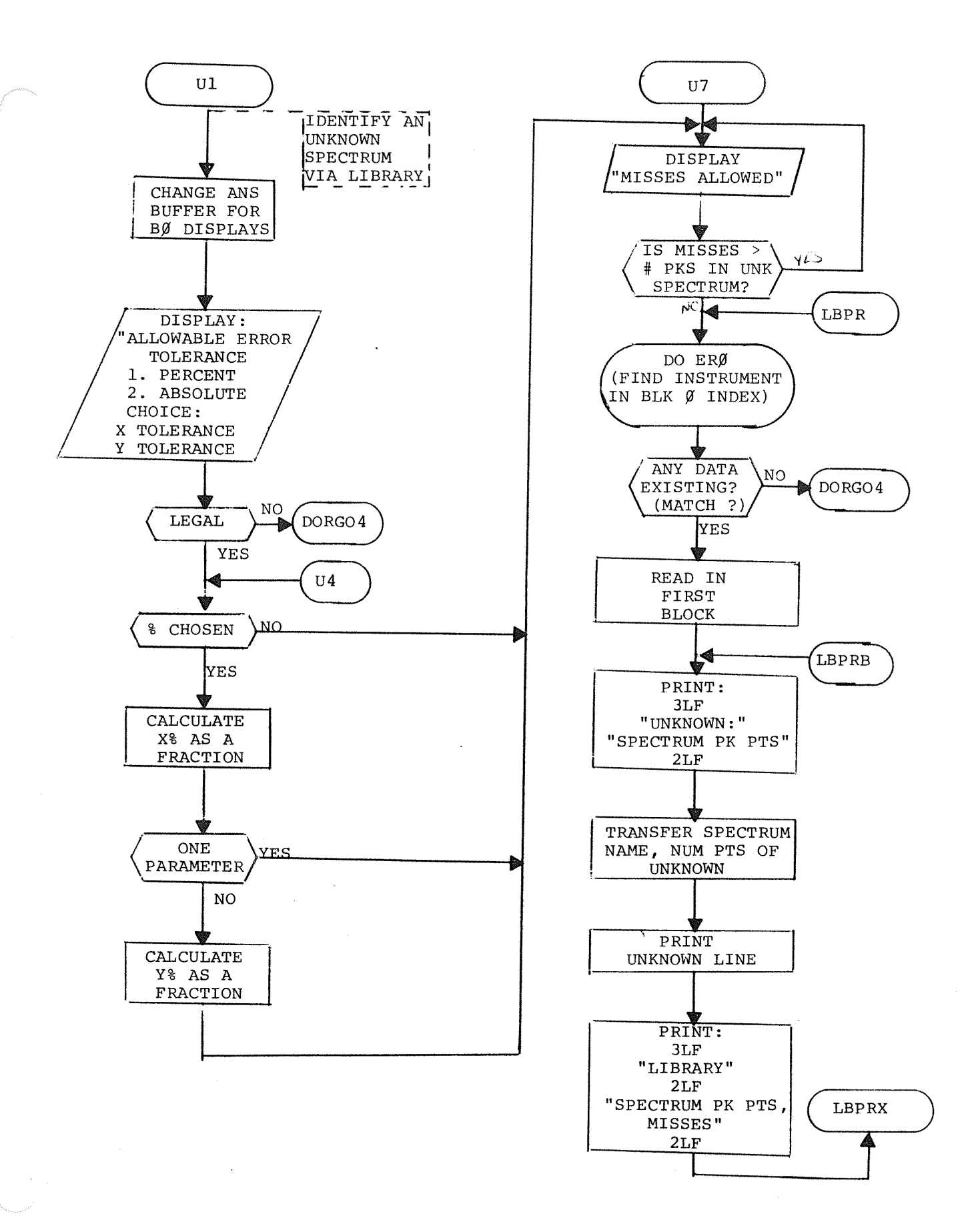

 $F-15$ 

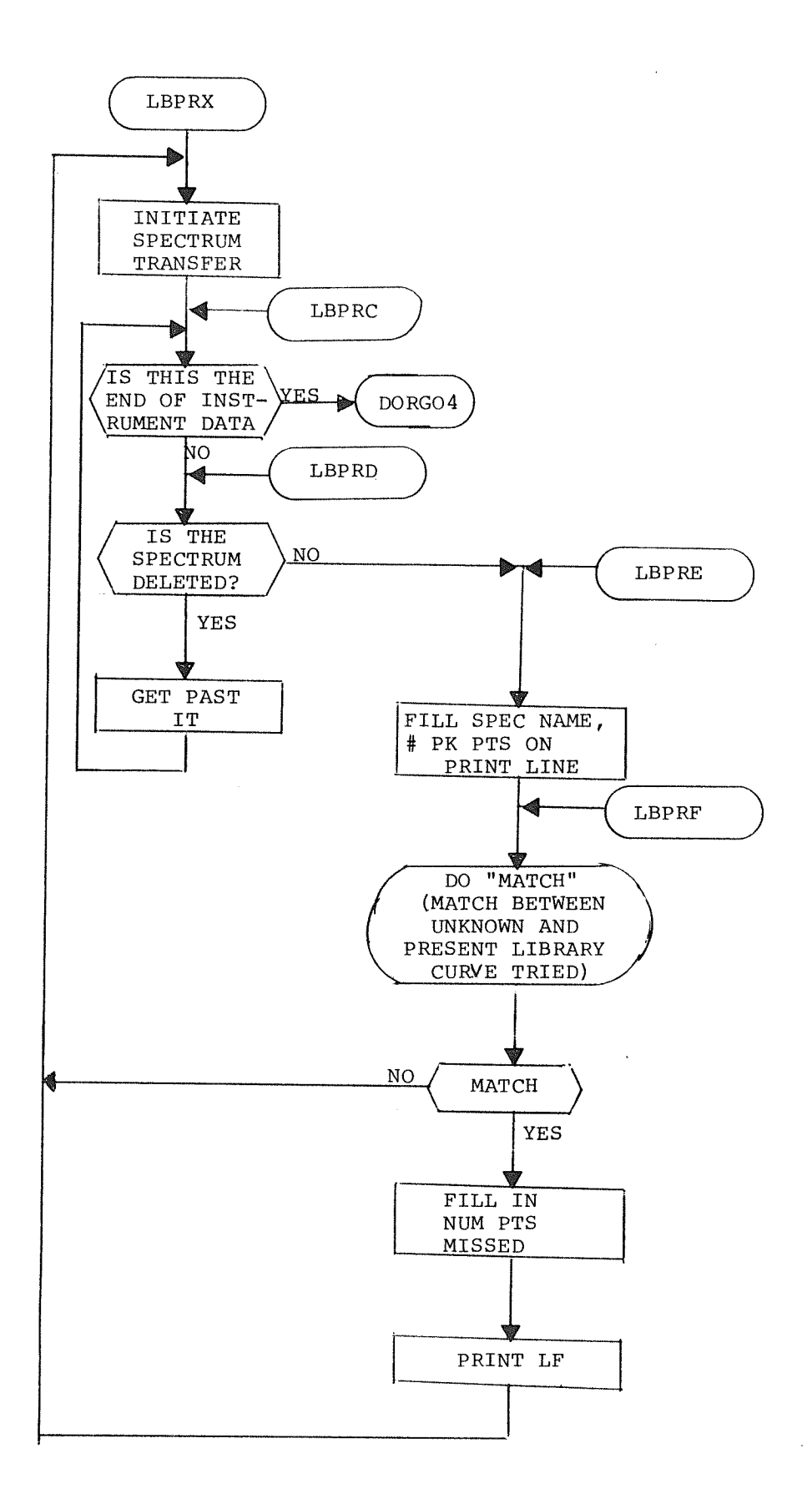

ŋ.

 $\lambda$ 

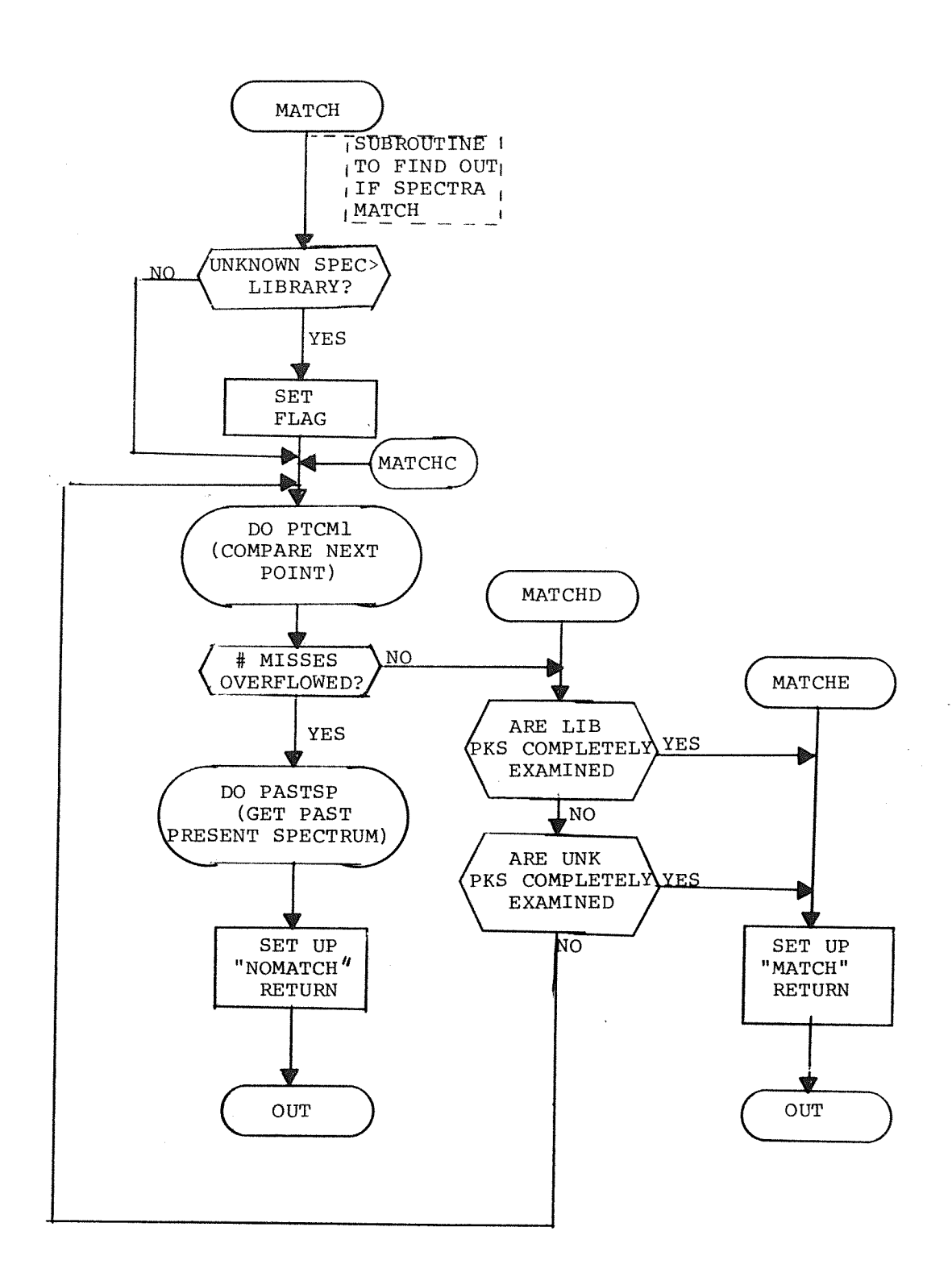

 $\hat{\mathbf{e}}$ 

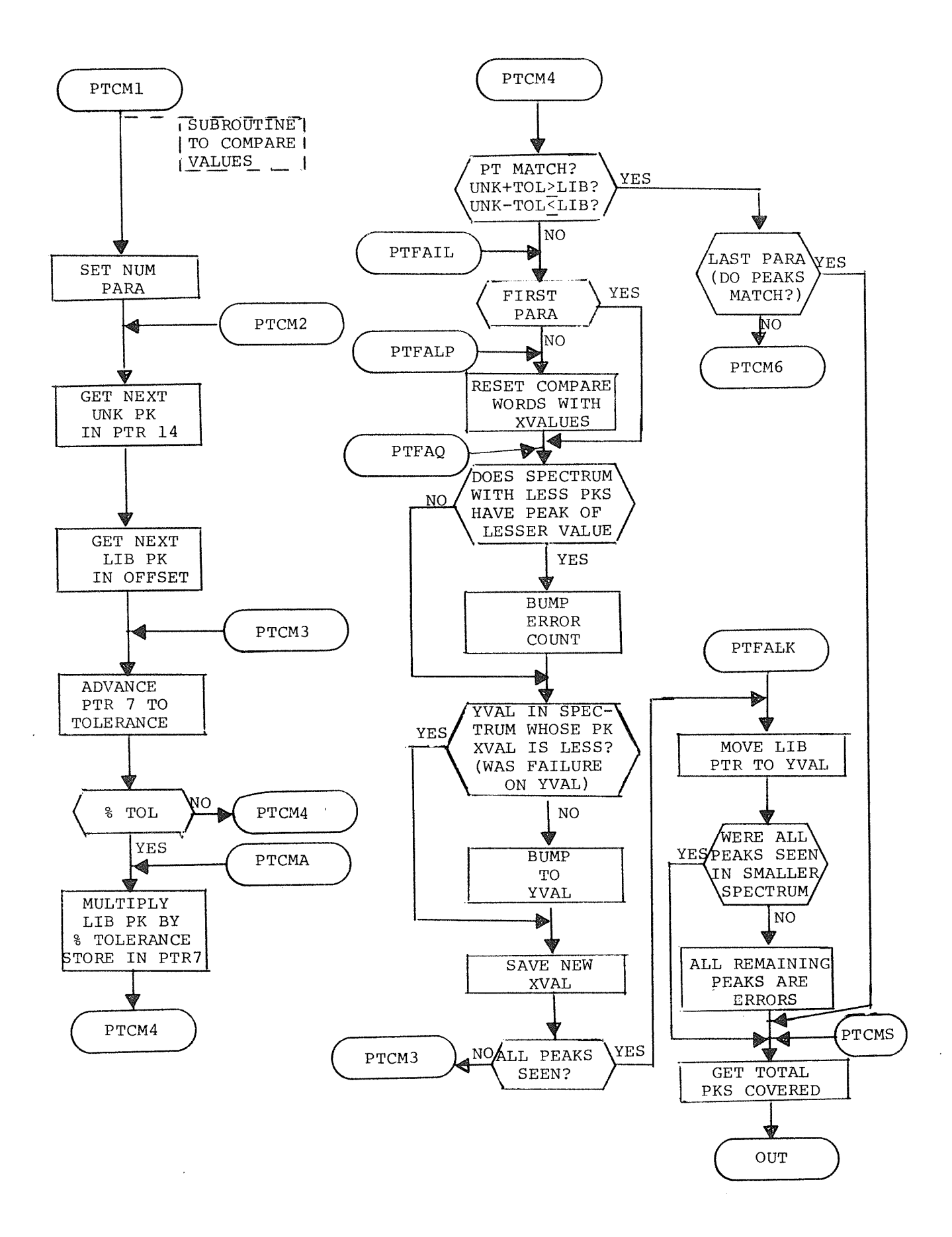

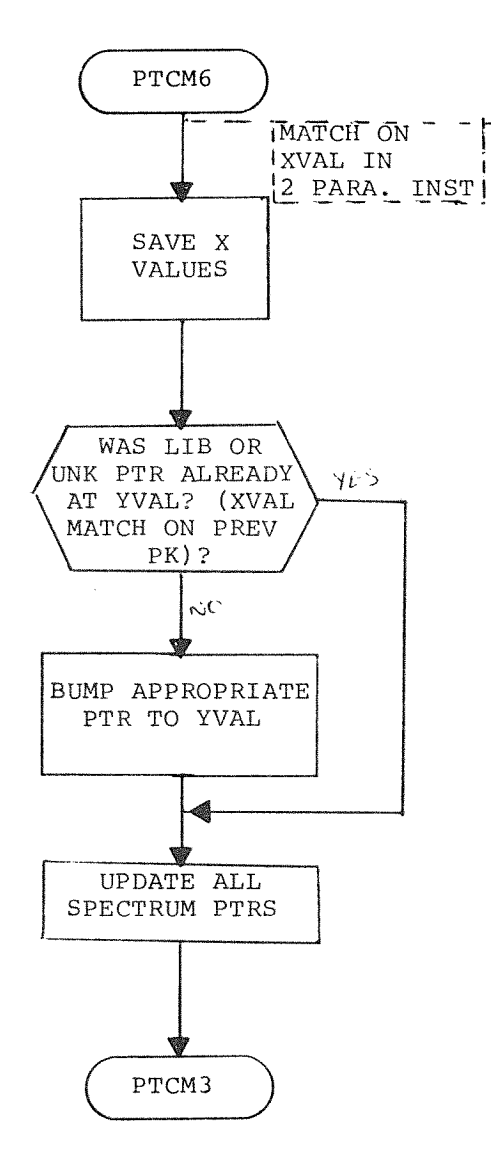

Į,

 $F-19$ 

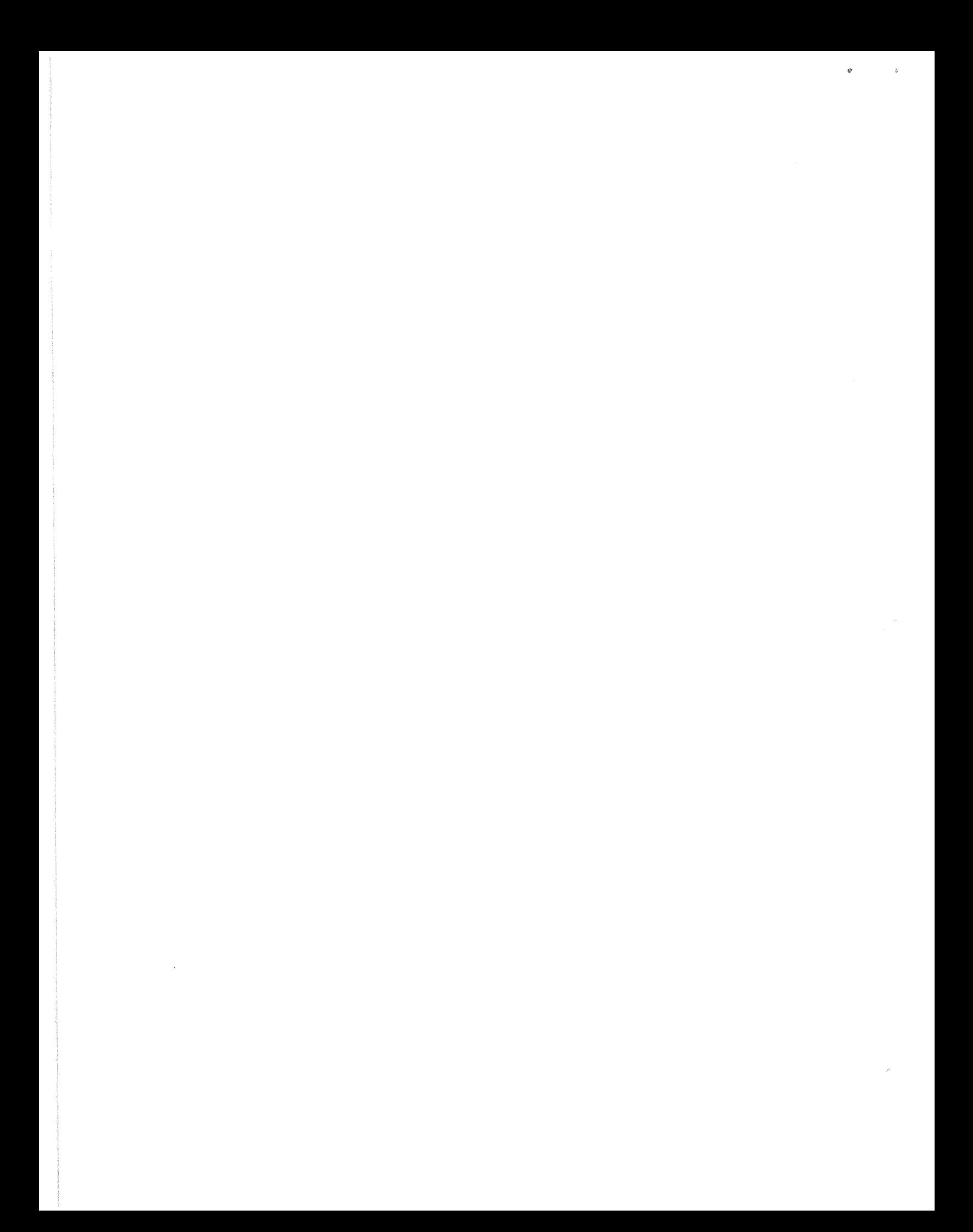

## **INDEX**

Absolute Error 10 Assembly Instructions 16  $A/D$  Knobs 5, 6

Baseline Correction 7

Commands 6 Core Address 6  $CTRL/R$  3 Cursor 5, 6

DIAL-MS 1 Disks 1 Display Window 5 Double Display Size 6

Erase 15 Error Messages 16 Error Tolerance 10 Exit 9

Fix Point Values 7 Flowcharts of Displayed Messages A-1 Functions 2

Generating New Spectra 3

Halve Display Size 6 Hardware Requirements 1

Identify Unknown Spectrum 10 Index 13 Initialization 1 Instrument Definition 3 Instrument Deletion 15 Introduction 1

Library 2, 10, 13, 15

Line Feed 2, 4 Loading Procedure 1

Misses Accepted 11 Modes of Operation 2

Non-matches 11

Octal Words 6 Offset 7 Operating Procedures 1

Percent Error 10 Print 13 Print Peak Points 9

Raw Data 4

Spectrum Definition 4 Spectrum Deletion 15 Spectrum Display 5 Spectrum Matching 11 Spectrum Printout 14 Spectrum Search 10

Wrap-around 5

 $\mathtt{i}$ 

 $\frac{1}{2}$  ,  $\frac{1}{2}$  ,  $\frac{1}{2}$  $\epsilon^{\prime}$ 

 $*20$ 00 00 /LIFE BØ /REAL TIME LIBRARY LOOKUP OF UNKNOWN SPECTRA /COPYRIGHT 1970; DIGITAL EQUIPMENT CORPORATION MAYNARD, MASSACHUSETTS 01754 /RELEASED OCTOBER 1970 /WRITTEN BY RON KLEINMAN /PTR BUFF IN THIS BANK SEGMNT 0  $*20$ /CONSTANTS, TEMP STORAGE, REF FLGS ETC. /DATA TAPE UNIT = SET BY DISP<br>/CORE LOCATION = B1 = CNST ØØ21 PARDAT, Ø /STARTING BLK NUM = SET BY DISP Ø /NUM BLKS - SET BY DORETTE PROC<br>/NUM PTS, SET BY DISP. - LEGALITY >200, <6000 ø NUMPTØ, Ø **/ALSO TEMP FOR PAST SPECTRUM** OFFSET, 1777 00 00 BASLIN, Ø NUMPRA, Ø /PARA IN CURVES - NOW LEGALLY 1 OR 2 TLRNCE, Ø /FOR PARA 1,2,3 RESPECTIVELY IF ABSOLUTE Ø Ø /NUM MISSES ALLOWED 00 00 MISSES, Ø PTSLIB, Ø /NUM PTS IN LIBRARY TOTAL /NUM PTS IN UNKNOWN - RUNNING TOTAL, SET PRIOR MATCH PTSUNK, Ø /NUM MISSES FOR THIS SPECTRUM COMMIS, Ø ZNUM PTS COVERED IN MATCH ROUT PTSCVD, 0 ØØ24 PRCNT1, 24 /ONE PERCENT - CONSTANT SPSPA, P12, **agaa** UNKVAL,  $\alpha$ /SET=NO BUMP PTR 14, UNK BUMPR, Й /SET=NO BUMP PTR 16,LIB BUMPR1, Ø XWORD, Ø  $\emptyset\emptyset\emptyset\emptyset$ XWORD1, Ø /ABOVE 3 FROM MATCH ROUTINE FLAGWD, 0 /FLAG WORD /BIT0=1, UNKNOWN SPECTRA>LIBRARY SPECTRA PTWISE<br>/BIT1=1, PERCENT TOLERANCE, /FOR PARA 1, 2, 3, RESPECTIVELY IF PERCENT PRCT1, Ø Ø PRCT<sub>2</sub>, Ø Ø PRCT3, Ø Ø XNMBUF, Ø /FOR MULT agaa ø /IN PTFAIL ROUT ALSO XNMTMP, ø /NEG IF LIB XVAL>UNK XVAL P3777, QRD. RE AD  $QWT$ WRITE  $\bullet$ 

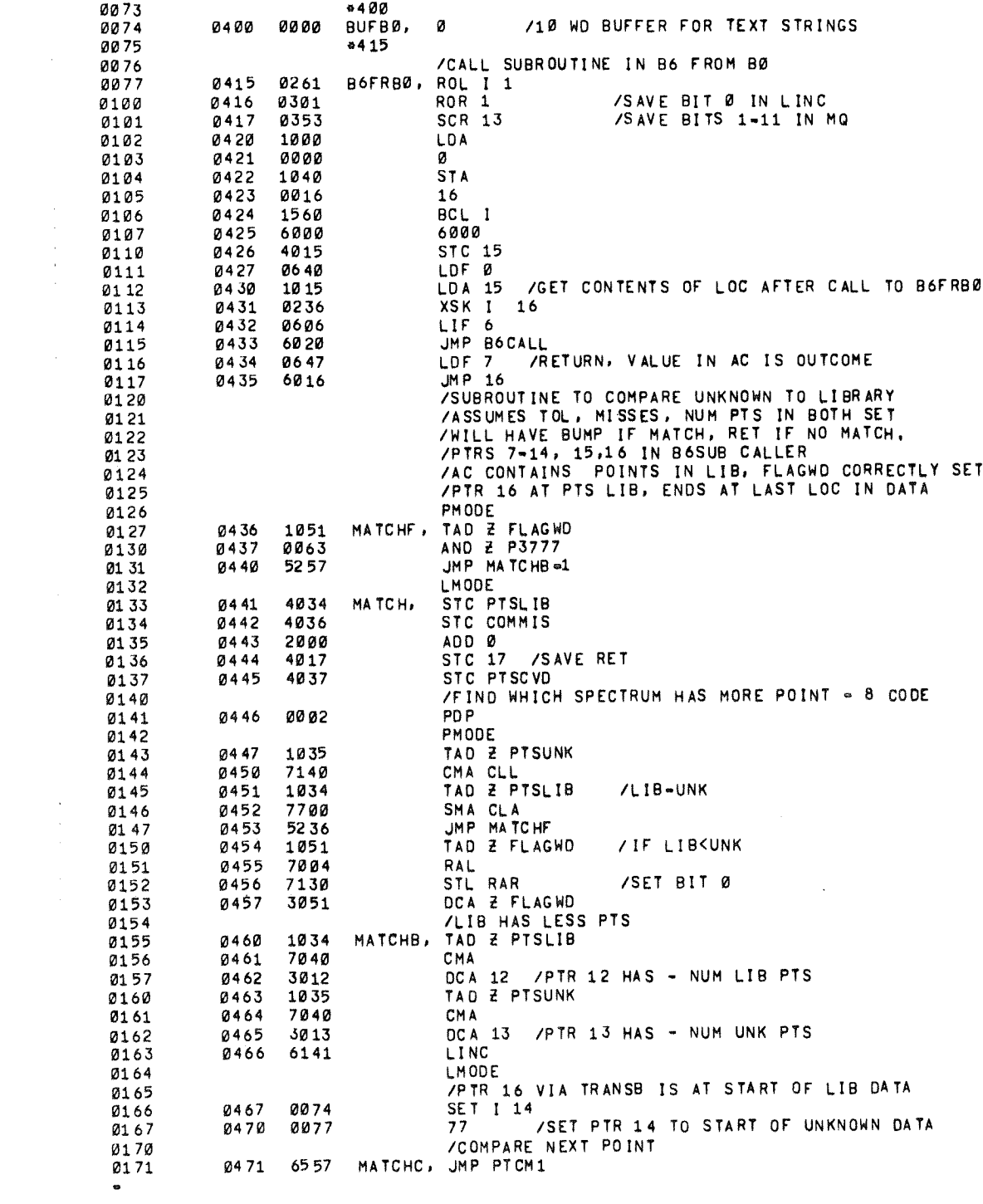

 $\label{eq:2} \frac{1}{\sqrt{2\pi}}\frac{1}{\sqrt{2\pi}}\frac{1}{\sqrt{2$ 

 $\mathcal{S}^{\mathcal{S}}$ 

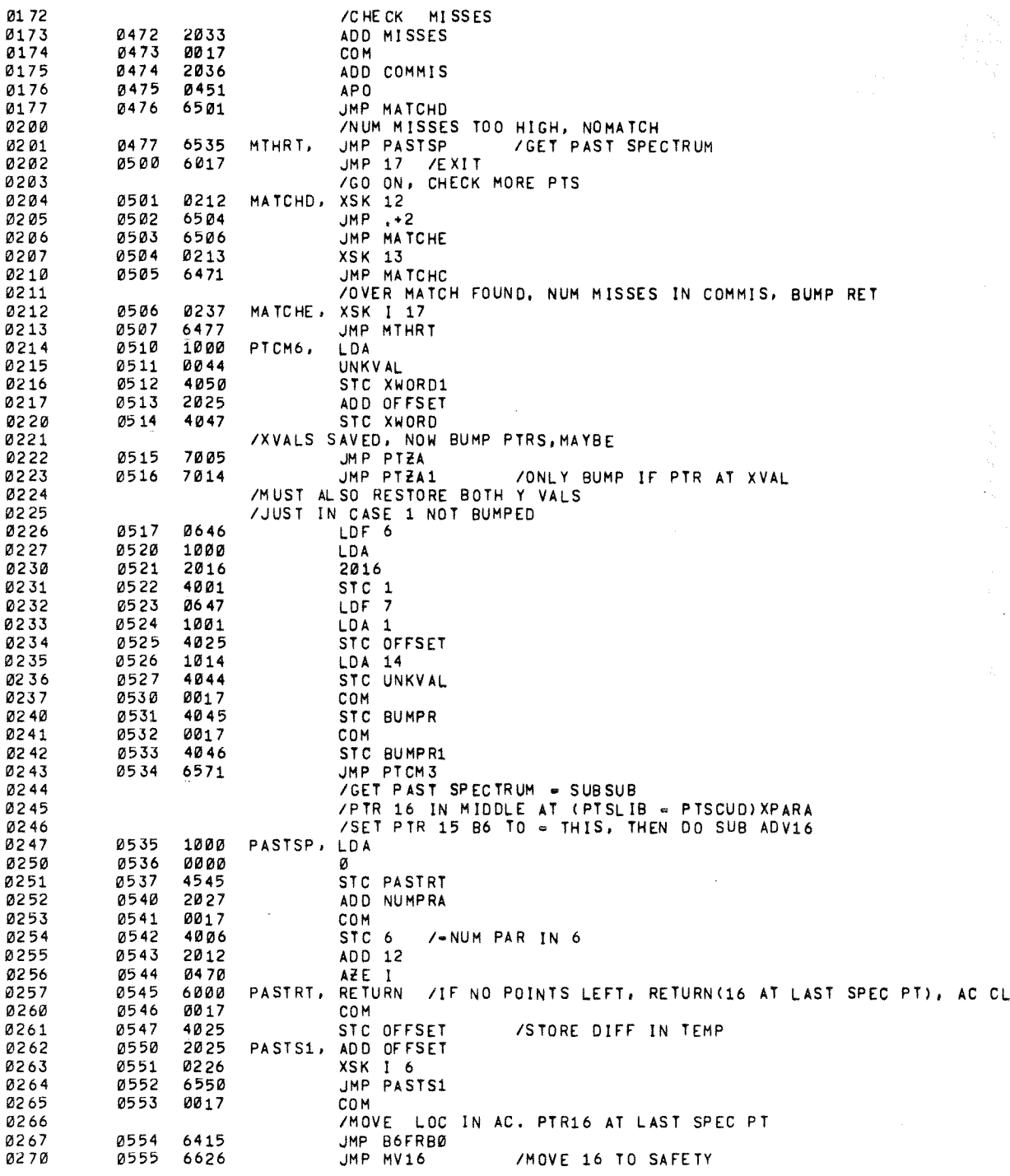

l,

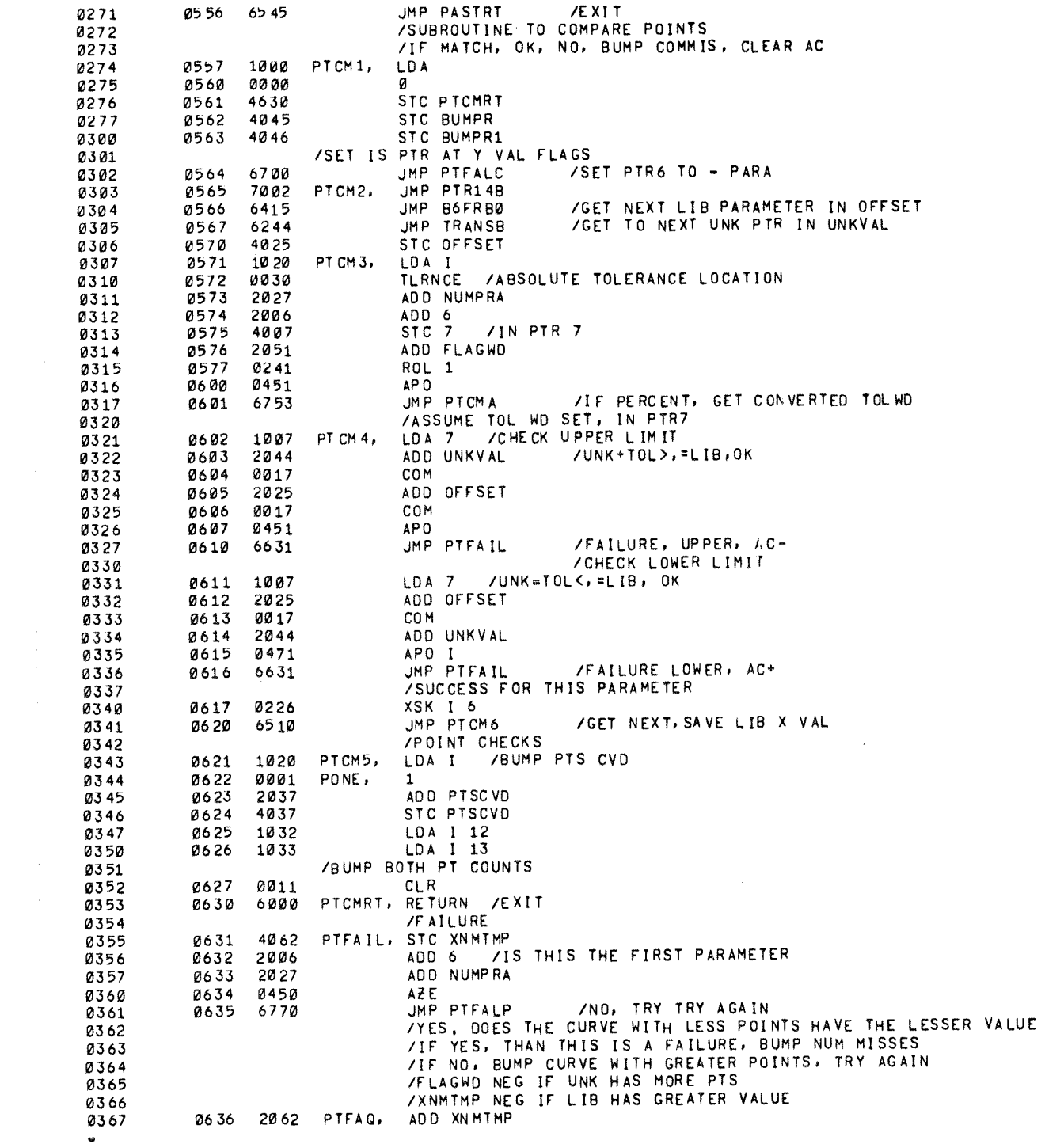

 $\sim$   $\sim$ 

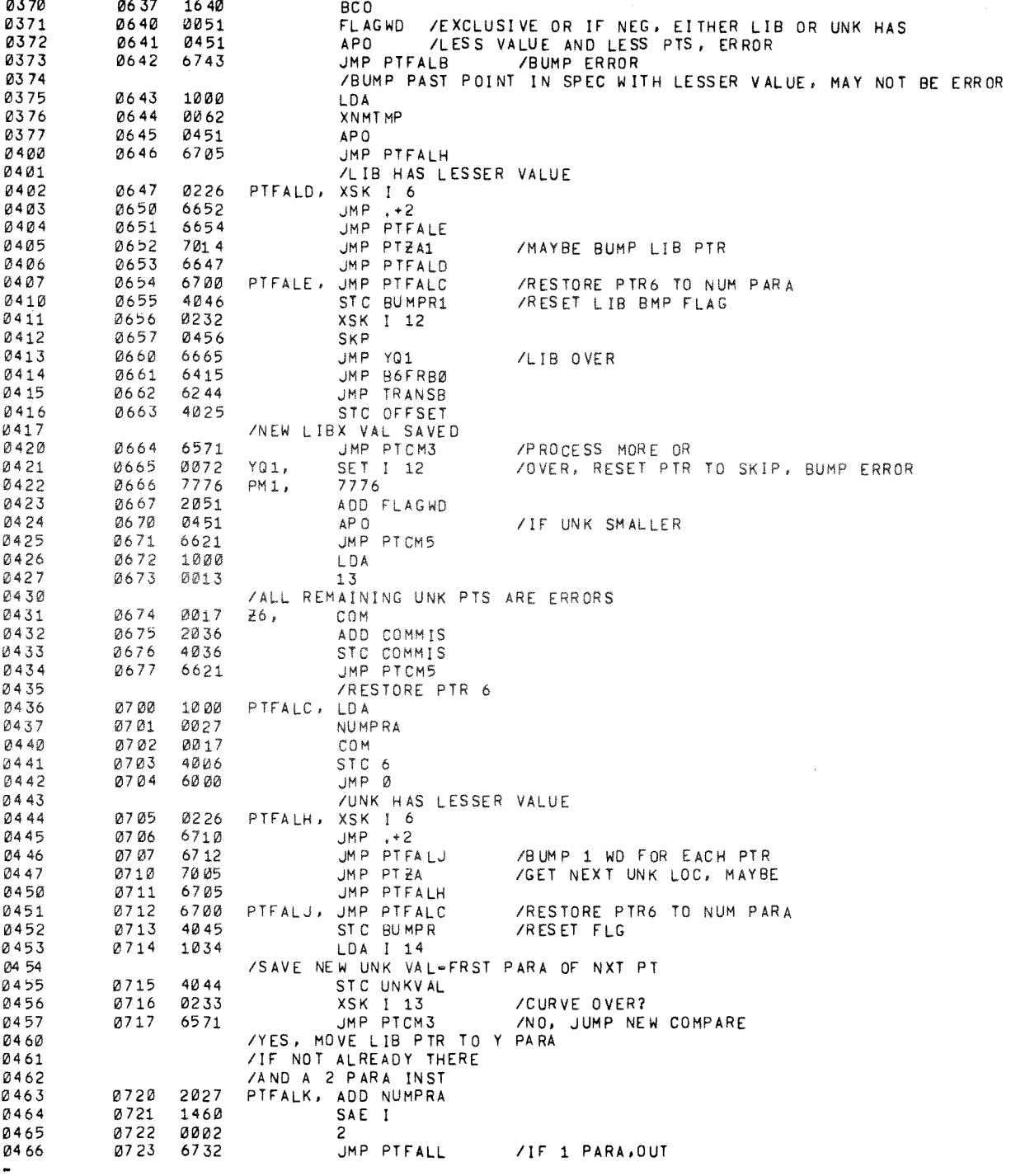

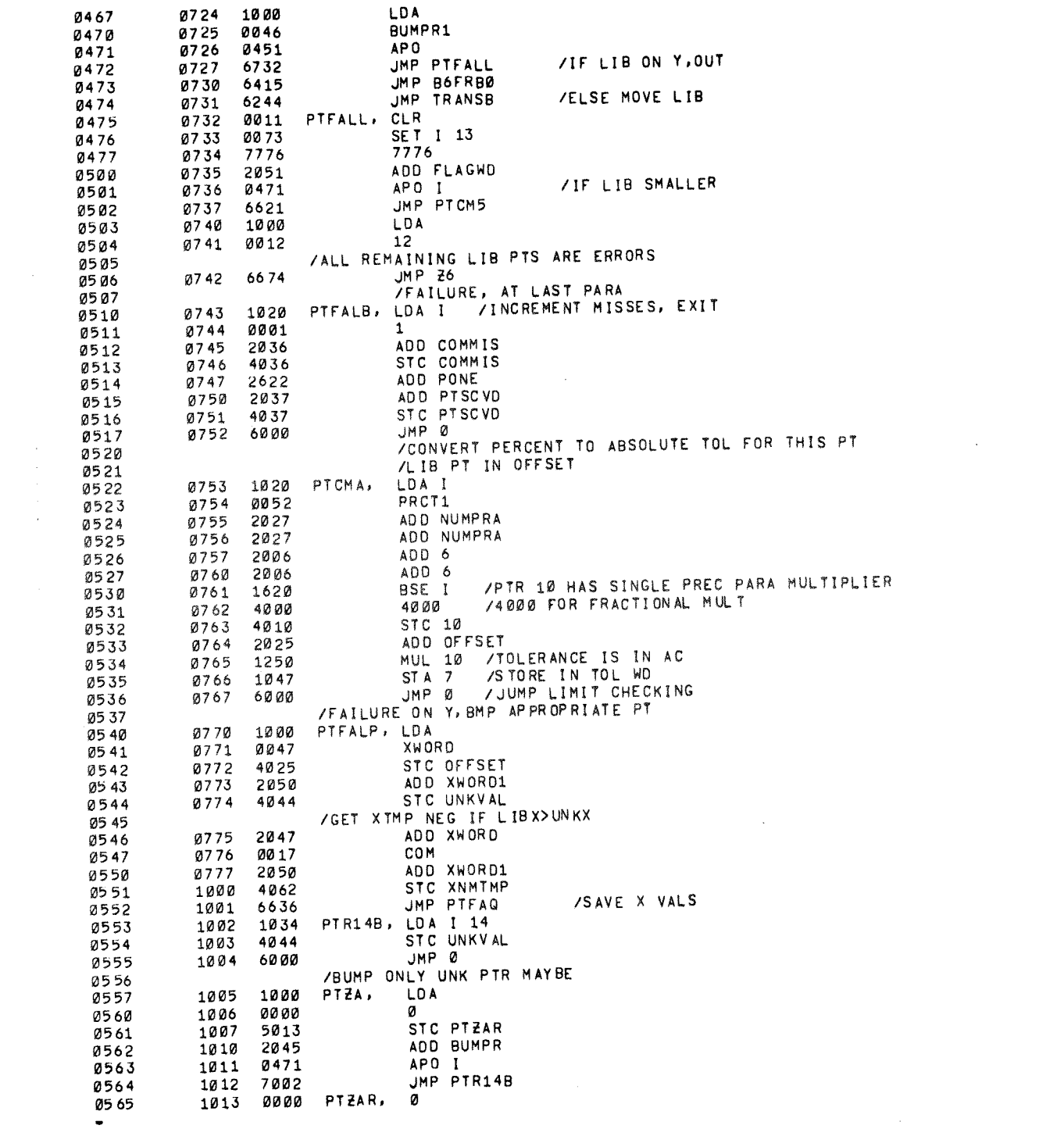

 $\mathcal{A}^{(1)}$ 

 $\hat{\mathcal{L}}$ 

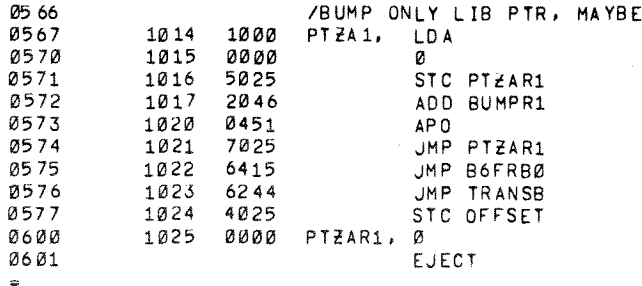

 $\hat{\boldsymbol{\beta}}$ 

 $\hat{\mathcal{A}}$ 

 $\mathcal{A}^{\mathcal{A}}$ 

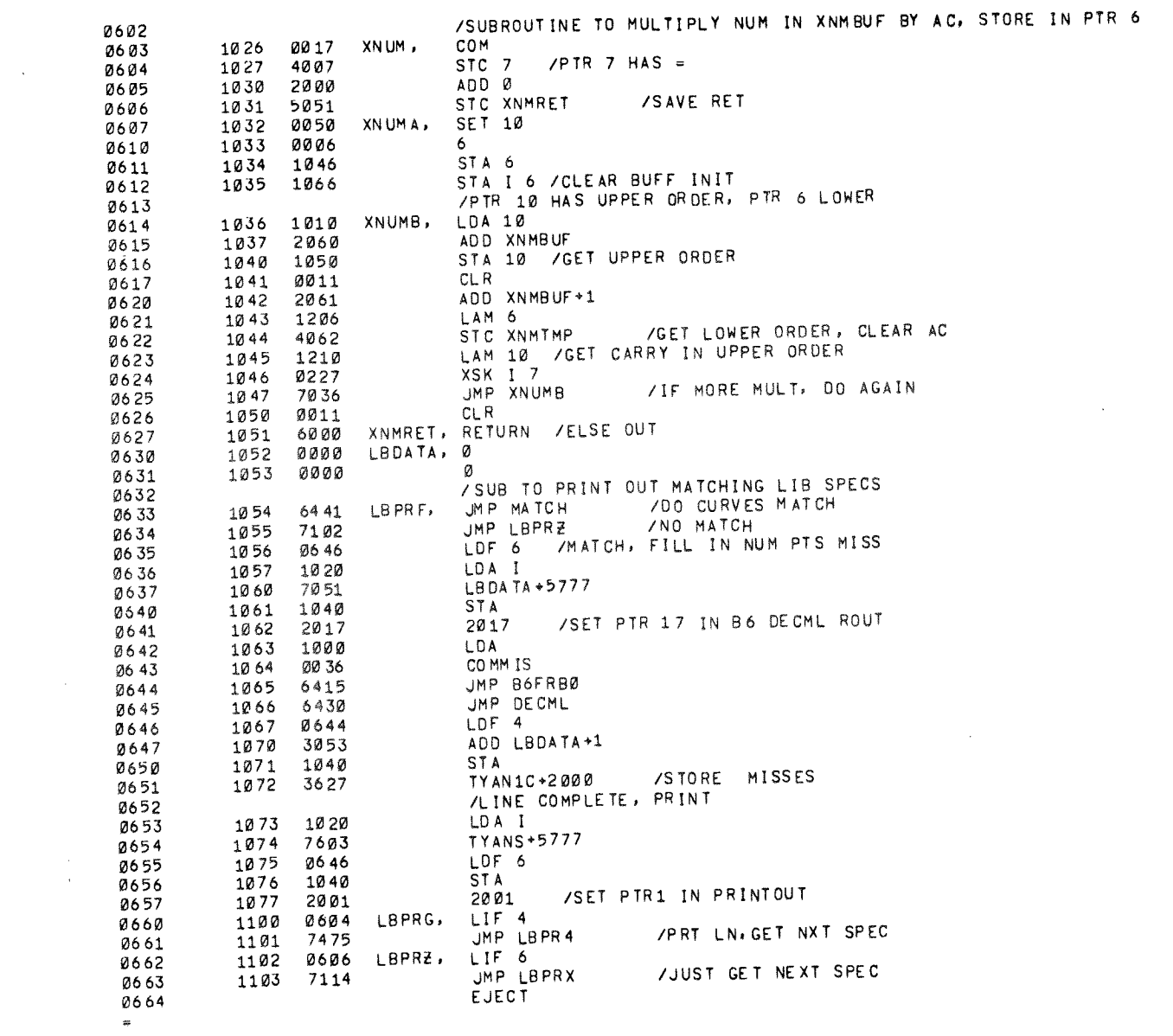

 $\hat{\theta}$ 

 $\chi^2_{\rm{max}}$ 

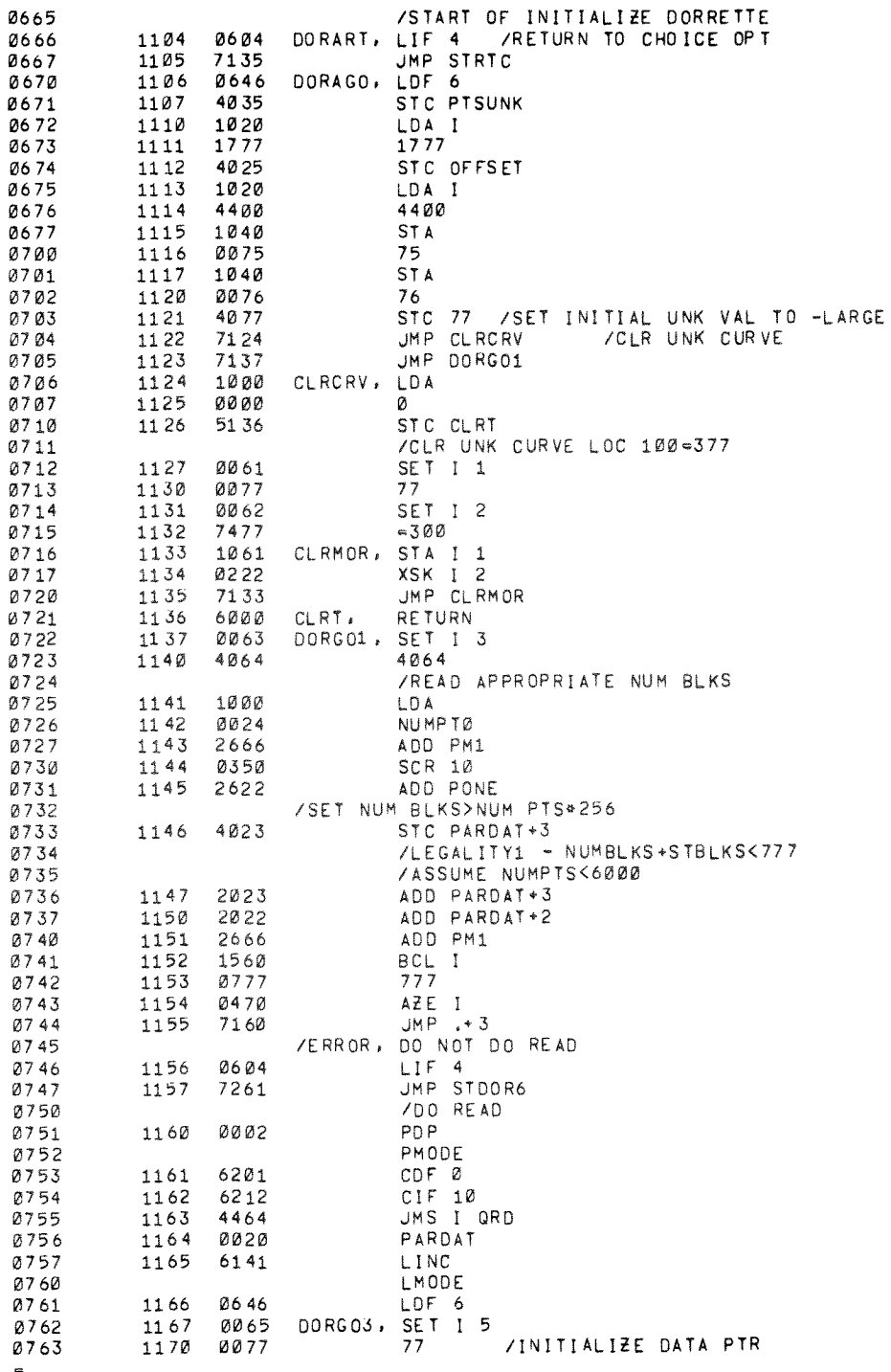

Ų

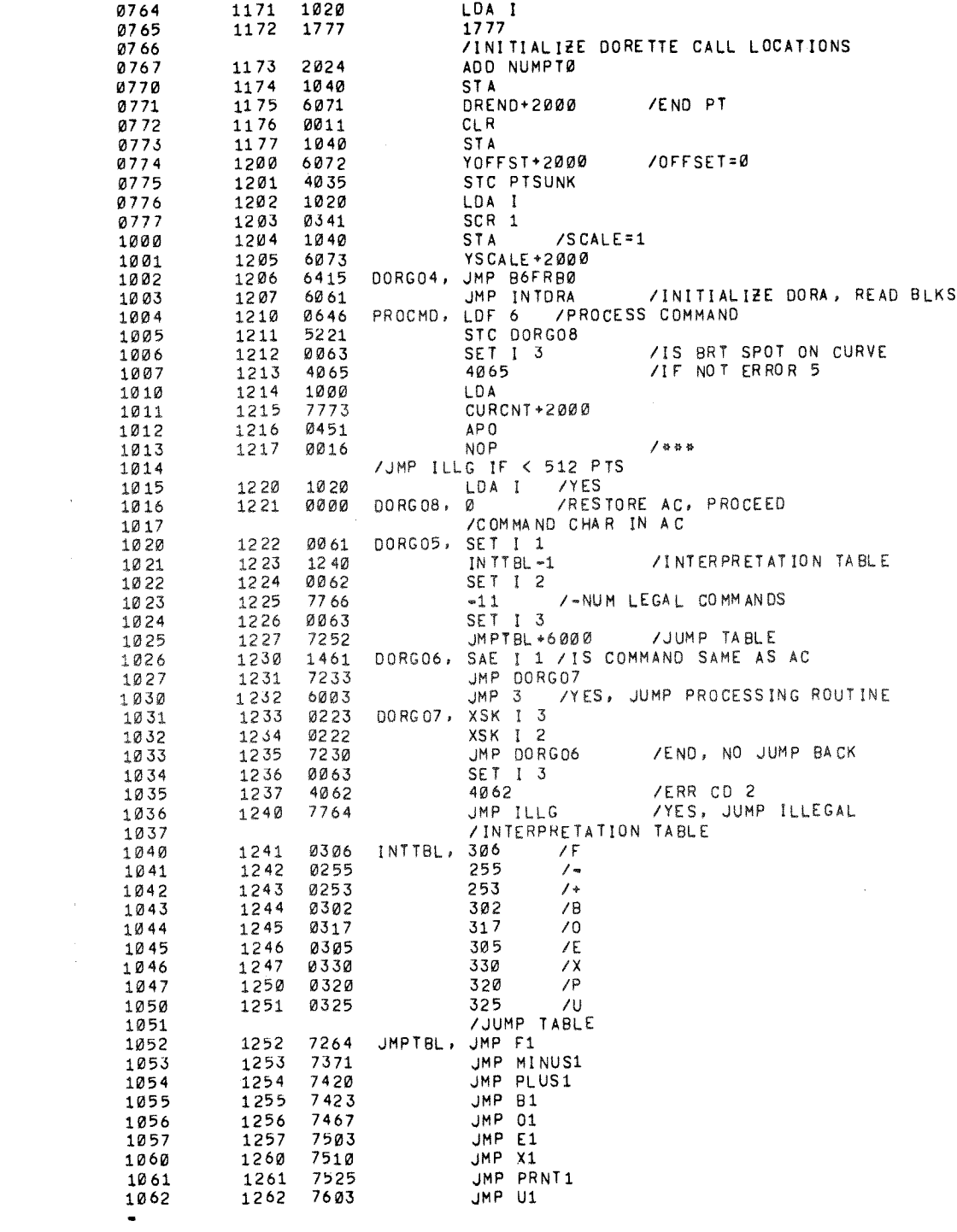

 $\frac{1}{\sqrt{2}}$ 

 $\mathbf{x}^{(i)}$ 

 $\hat{\mathbf{v}}$ 

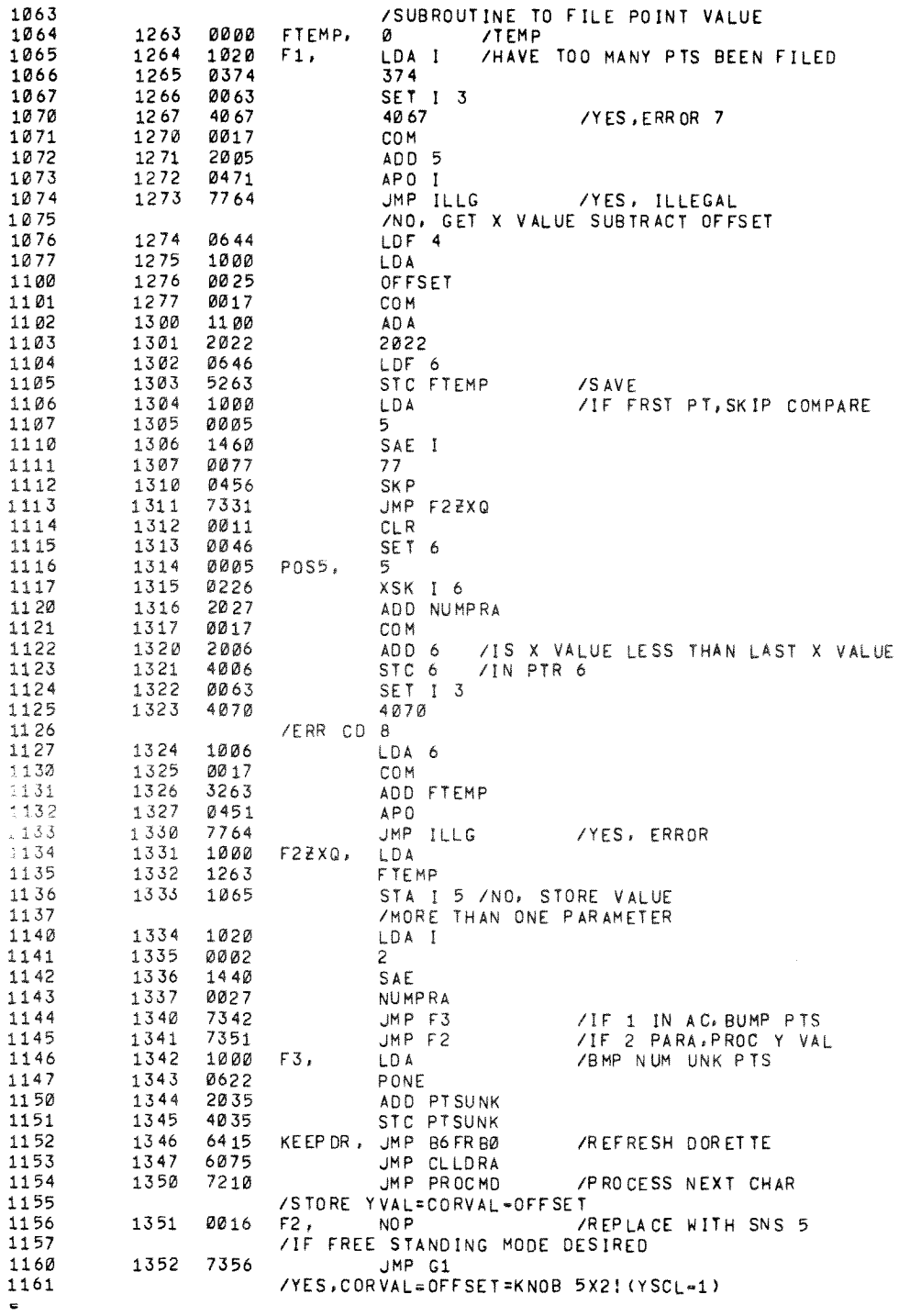

 $\int_{0}^{\frac{1}{\sqrt{2\pi}}\left(\frac{1}{\sqrt{2\pi}}\right)^{1/2}}\frac{dx}{\sqrt{2\pi}}\,dx$ 

JMP R1 F4, /S TORE F5, STA I 5 11 63 JMP F3 /SS5 OFF, STORE CORVAL-OFFSET  $G1$ , LDA YOFF ST+2000 NO<sub>P</sub> LOF 4 **ADA** LDF 6 JMP F5 YSCRNG,  $-341$  $/ =$ SCR 1  $/ = SCR$  4  $-344$ YSCTMP, 0 /SUBROUTINE TO SCALE DISPLAY SMALLER BY HALF MINUS1, LDA PONE /ADD 1 TO YSCALE MORP2, AD A YSCALE +2000 STA YSCTMP SET I 3 YSCRNG MORP3, ADA 3 /ADD -SCR 1 AP 0 JMP MORP4 **/ERROR** LDA I 3 ADD YSCTMP APO 1 JMP MORP4 /ERROR TOO HIGH  $a R$ ADD YSCTMP /OK, CHANGE SCALE JMP MORP5 /ERR, STR LIMIT MORP4, LDA 3 CO<sub>M</sub> MORP5, **STA** YS CALE +2 000 14 16 /INITIALIZE DORA JMP DORG04 /SUBROUTINE TO SCALE DISPLAY BIGGER BY DOUBLE PLUS1, LDA I JMP MORP2 /SUBROUTINE TO REDEFINE BASELINE 12 35  $LDF 4$  $B1$ . /REPLACE WITH SNS 5 IF FREESTANDING  $\mathsf{NOP}$ /MODE OF DISPLAY DESIRED  $JMP$   $C1$ /YES: OFFSET=CORVAL=(KNOB5)X2!(YSCL-1) JMP R1 B2, COM AD A **ZCORVAL** LDF 6 B3, **STA** /STORE Y OFFSET YOFFST+2000 JMP DORG04 /NO SS5, YOFFSET==CORVAL  $C1$ LD A /CORVAL **COM** JMP B3 /SUB TO ROTATE KNOB 5 VAL 1 LFT FOR EVERY + DIG IN YSCL-1 

ø

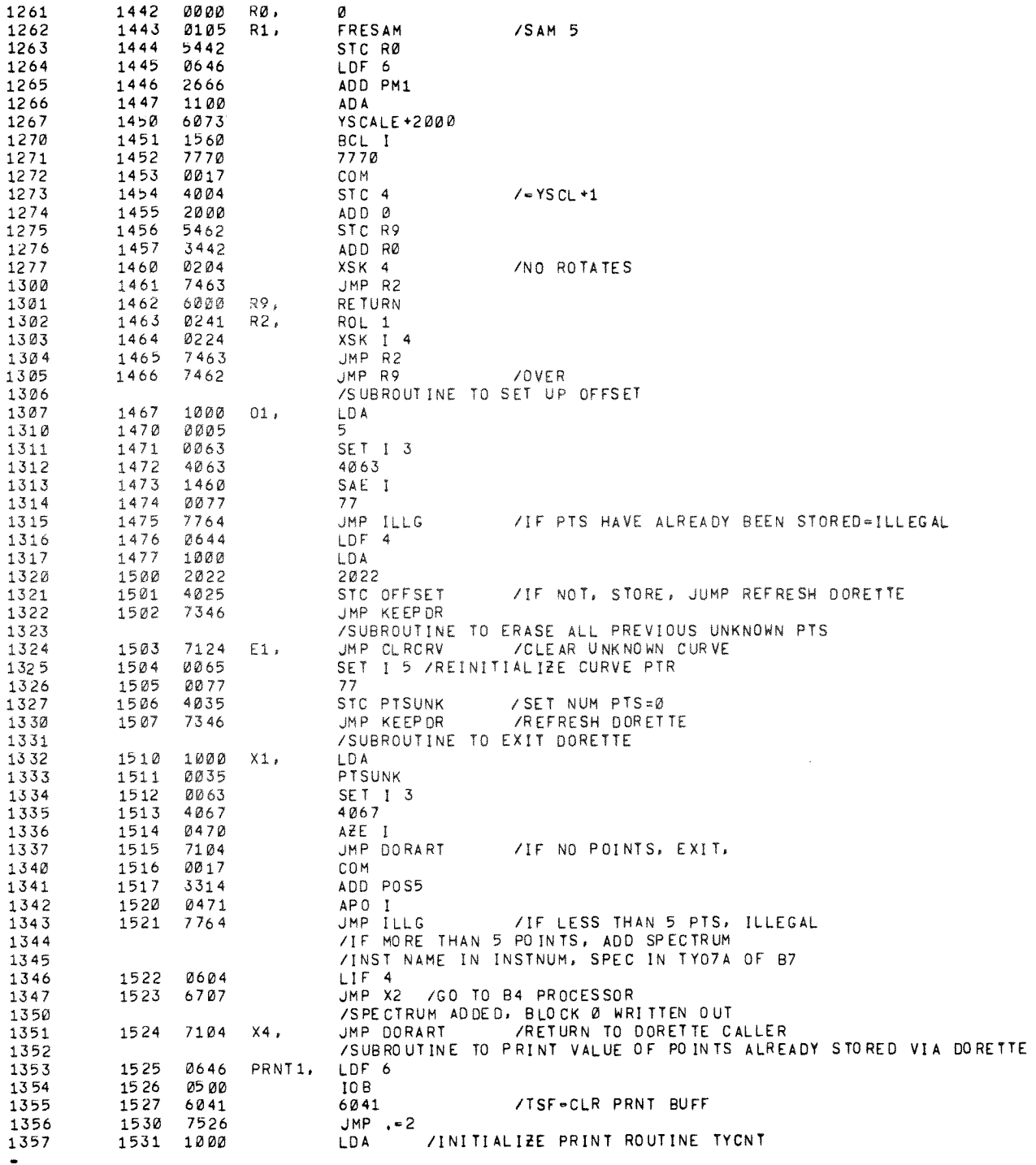

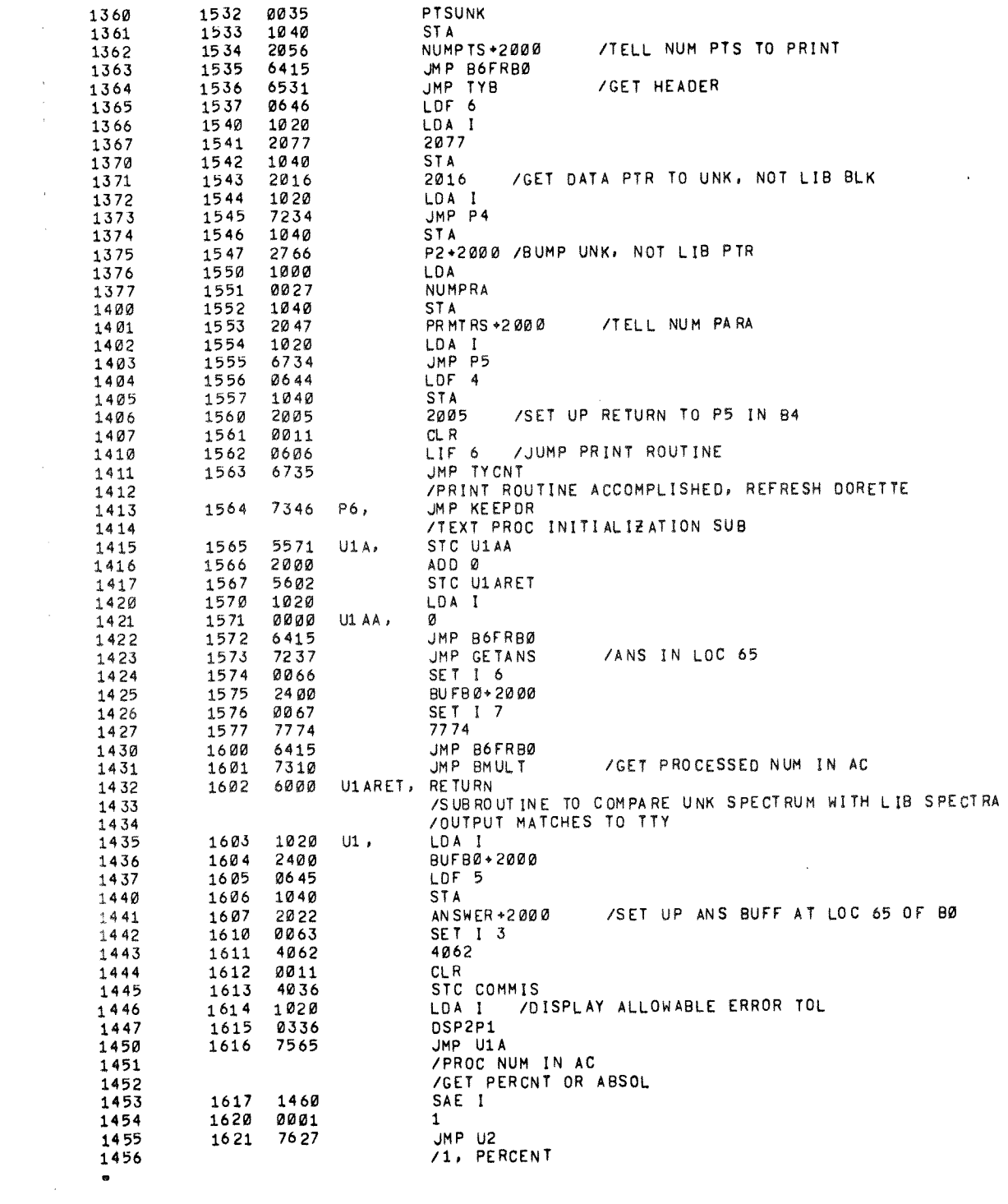

 $\mathcal{L}(\mathcal{A})$  and  $\mathcal{L}(\mathcal{A})$ 

 $\mathcal{L}^{\text{max}}_{\text{max}}$ 

 $\begin{array}{c} \mathcal{A} \\ \mathcal{A} \\ \mathcal{A} \\ \mathcal{A} \end{array}$ 

 $\frac{1}{\sqrt{2\pi}}\frac{d\phi}{d\phi}$ 

ji<br>L

 $\mathcal{N}^{(1)}$ 

 $\tilde{\mathbf{v}}$ 

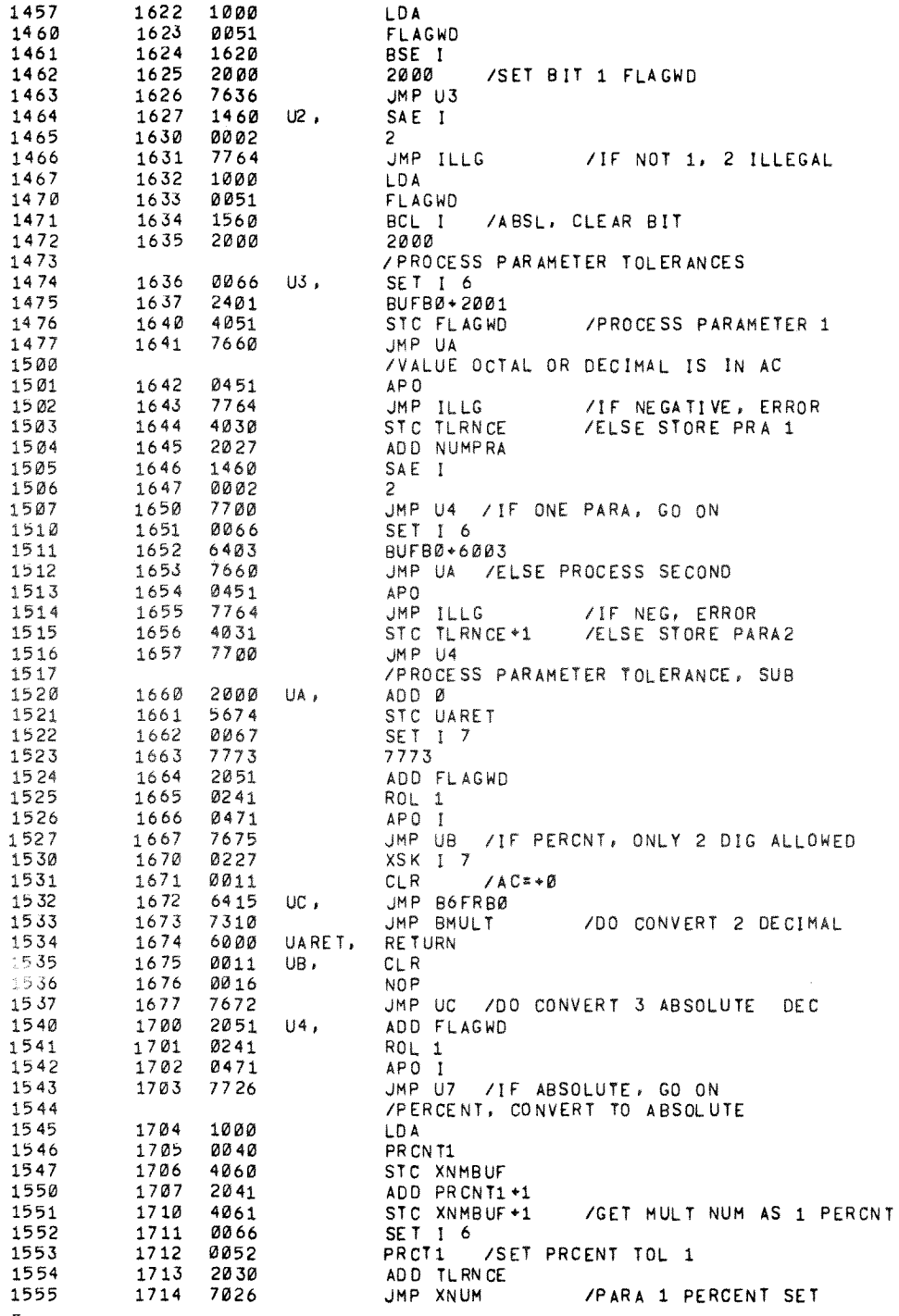

**SAME** 

ina<br>M

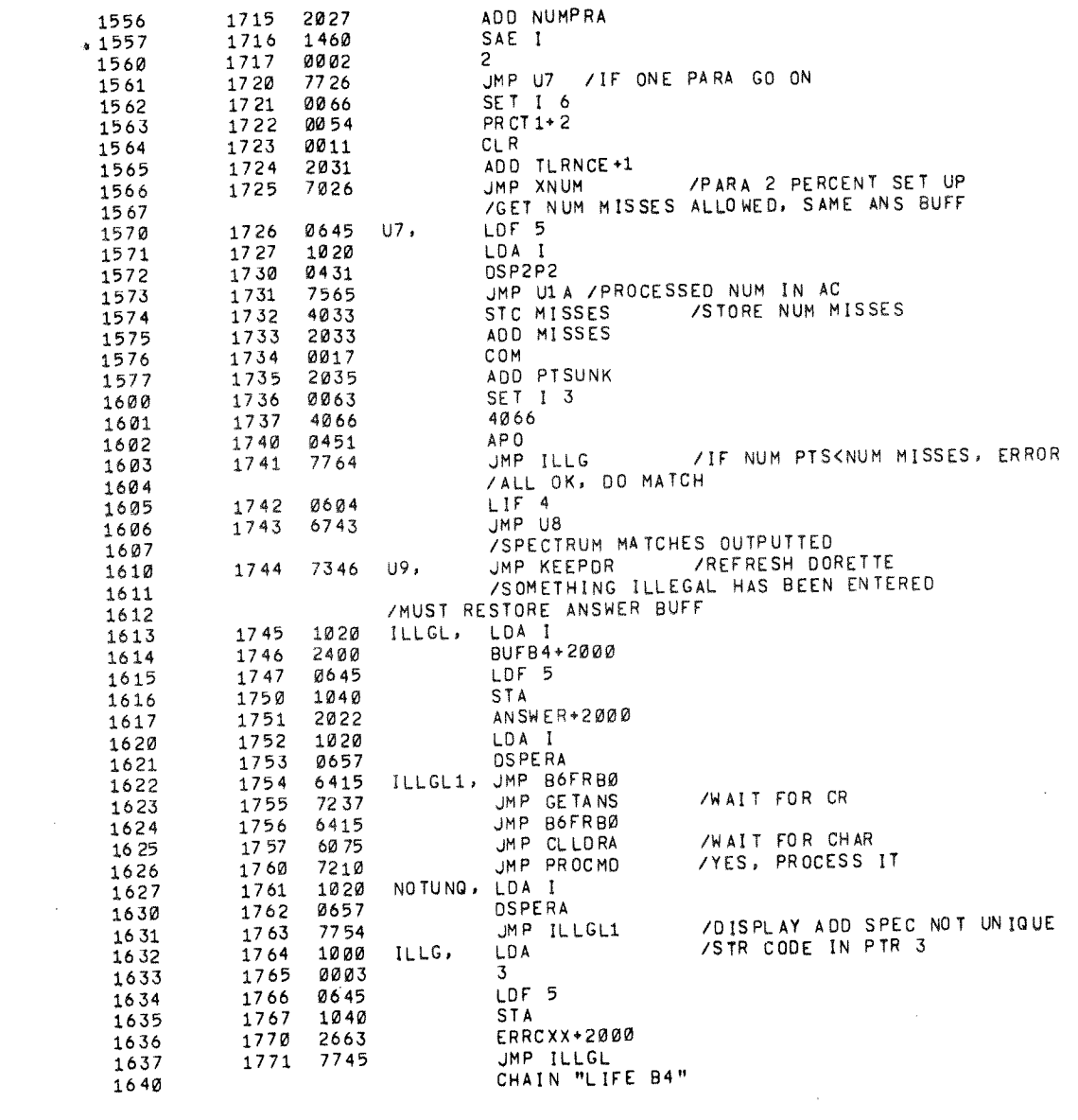

 $\label{eq:2.1} \mathcal{L}(\mathcal{L}^{\text{max}}_{\mathcal{L}}(\mathcal{L}^{\text{max}}_{\mathcal{L}})) \leq \mathcal{L}(\mathcal{L}^{\text{max}}_{\mathcal{L}}(\mathcal{L}^{\text{max}}_{\mathcal{L}}))$ 

 $\mathbf{v}^{(1)}$ 

 $\vec{\mathcal{L}}$
0000<br>0001<br>0002<br>0003<br>0003  $420$ /LIFE MAINLINE PROCESSING<br>/START DISPLAY INTERPRETATION SEGMNT 4<br>#17 0004  $0005$ 0017 FLDZØ, 6201 0006 \*26<br>INITDL, LDF 7 0007 0026<br>0027 Ø6 47  $\mathfrak{d}\mathfrak{d}$  1  $\mathfrak{d}$ 0011 **0700** RDC 0012 0030 6322 6322  $\bullet$ 

 $\overline{\phantom{a}}$ 

Ý

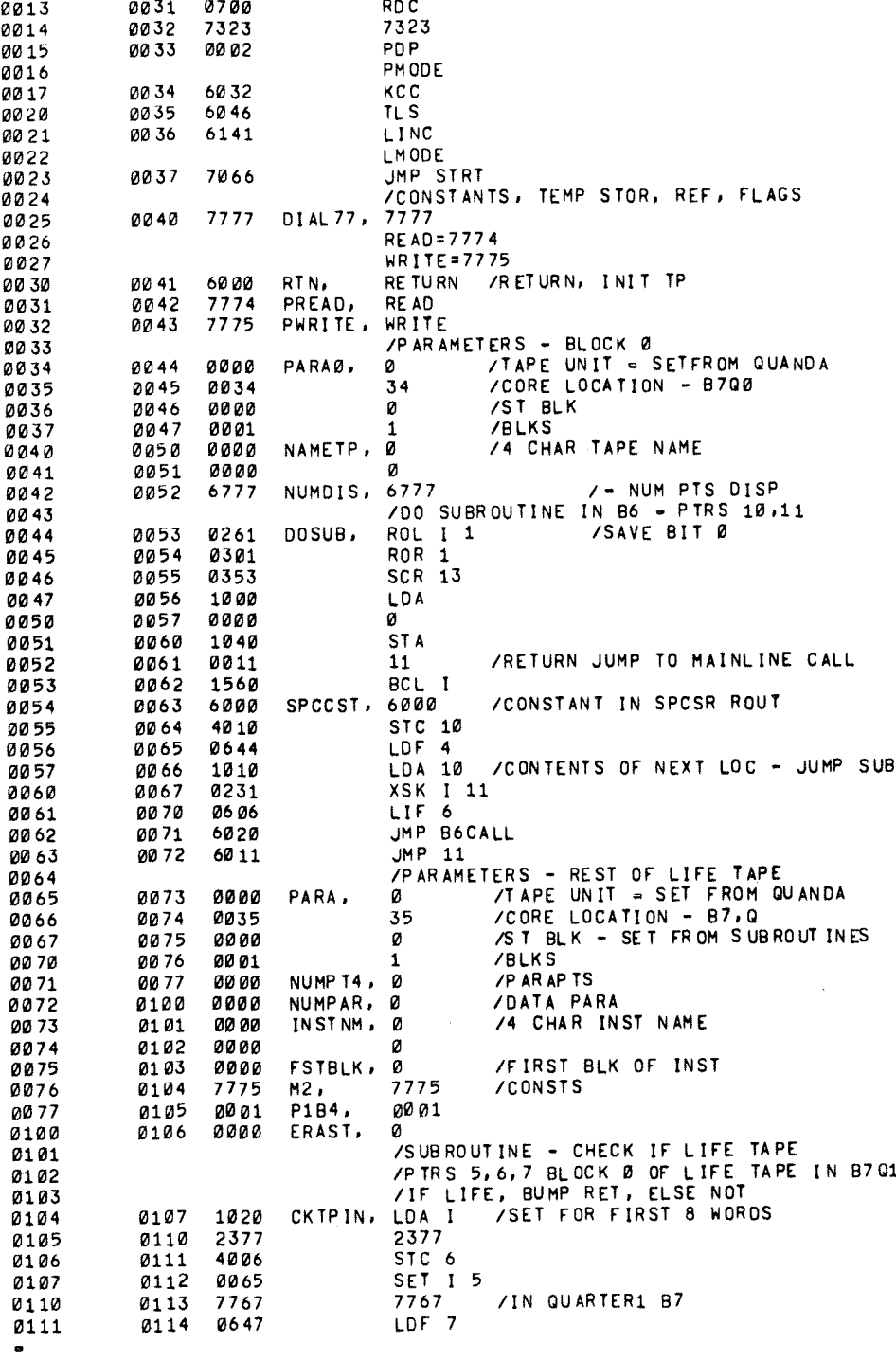

 $\label{eq:2.1} \frac{1}{\sqrt{2}}\left(\frac{1}{\sqrt{2}}\right)^{2} \left(\frac{1}{\sqrt{2}}\right)^{2} \left(\frac{1}{\sqrt{2}}\right)^{2} \left(\frac{1}{\sqrt{2}}\right)^{2} \left(\frac{1}{\sqrt{2}}\right)^{2} \left(\frac{1}{\sqrt{2}}\right)^{2} \left(\frac{1}{\sqrt{2}}\right)^{2} \left(\frac{1}{\sqrt{2}}\right)^{2} \left(\frac{1}{\sqrt{2}}\right)^{2} \left(\frac{1}{\sqrt{2}}\right)^{2} \left(\frac{1}{\sqrt{2}}\right)^{2} \left(\$ 

 $\frac{1}{2}$ 

 $\epsilon$ 

 $\sim$  8  $^{\circ}$ 

 $\frac{1}{2} \frac{1}{2} \frac{1}{2} \frac{1}{2} \frac{1}{2} \frac{1}{2}$ 

 $\label{eq:2} \mathcal{L}(\mathcal{L}) = \mathcal{L}(\mathcal{L})$ 

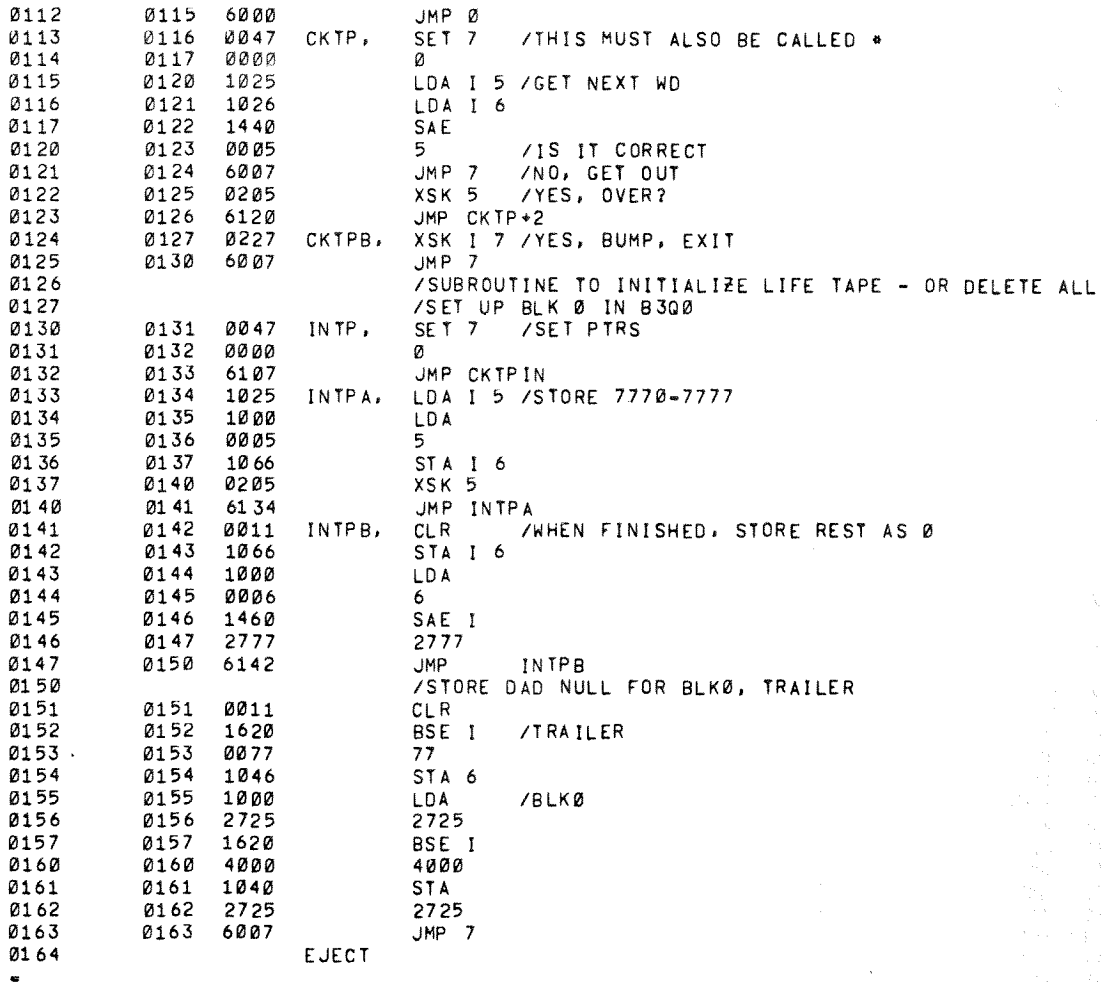

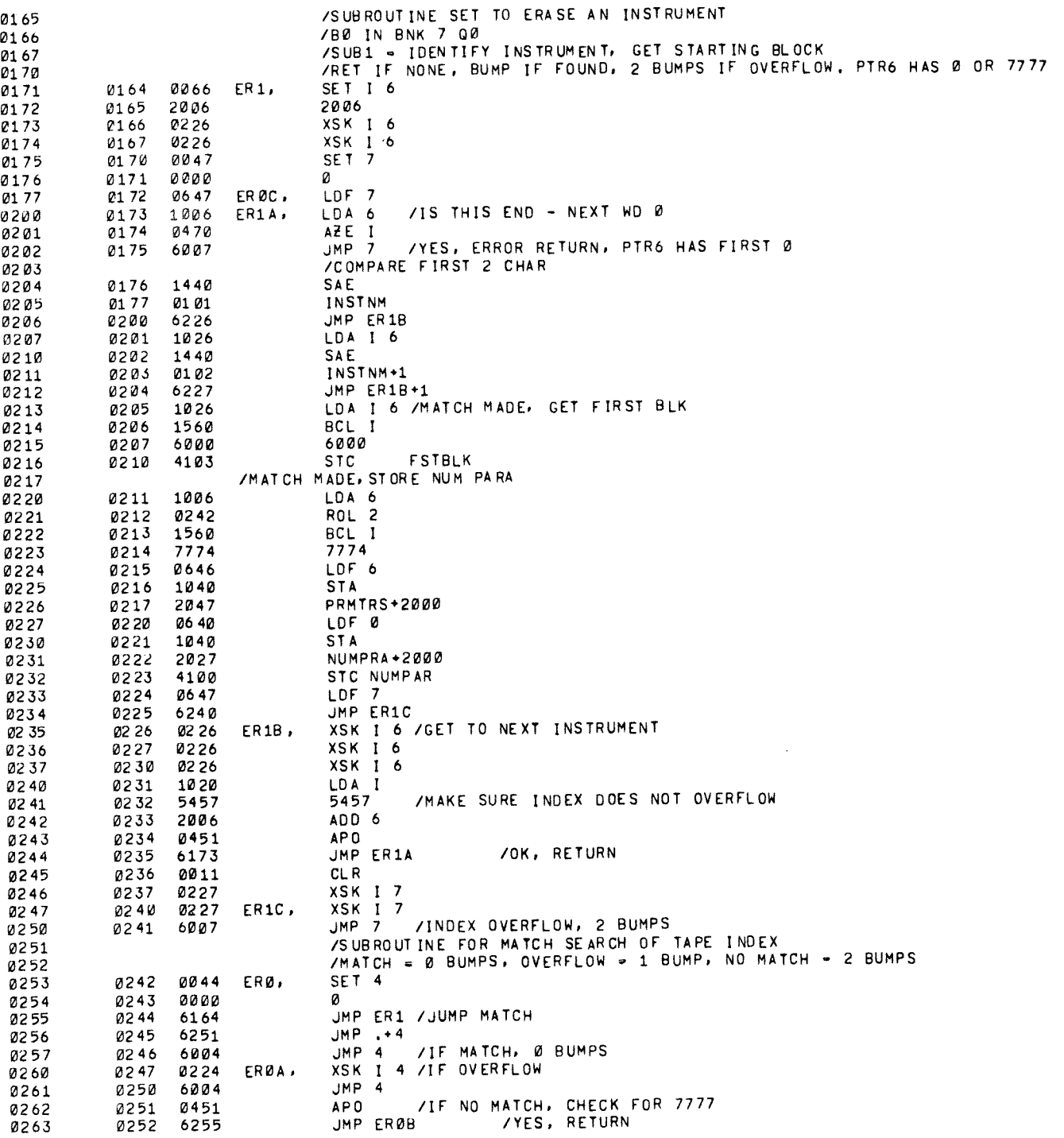

 $\bar{\chi}$ 

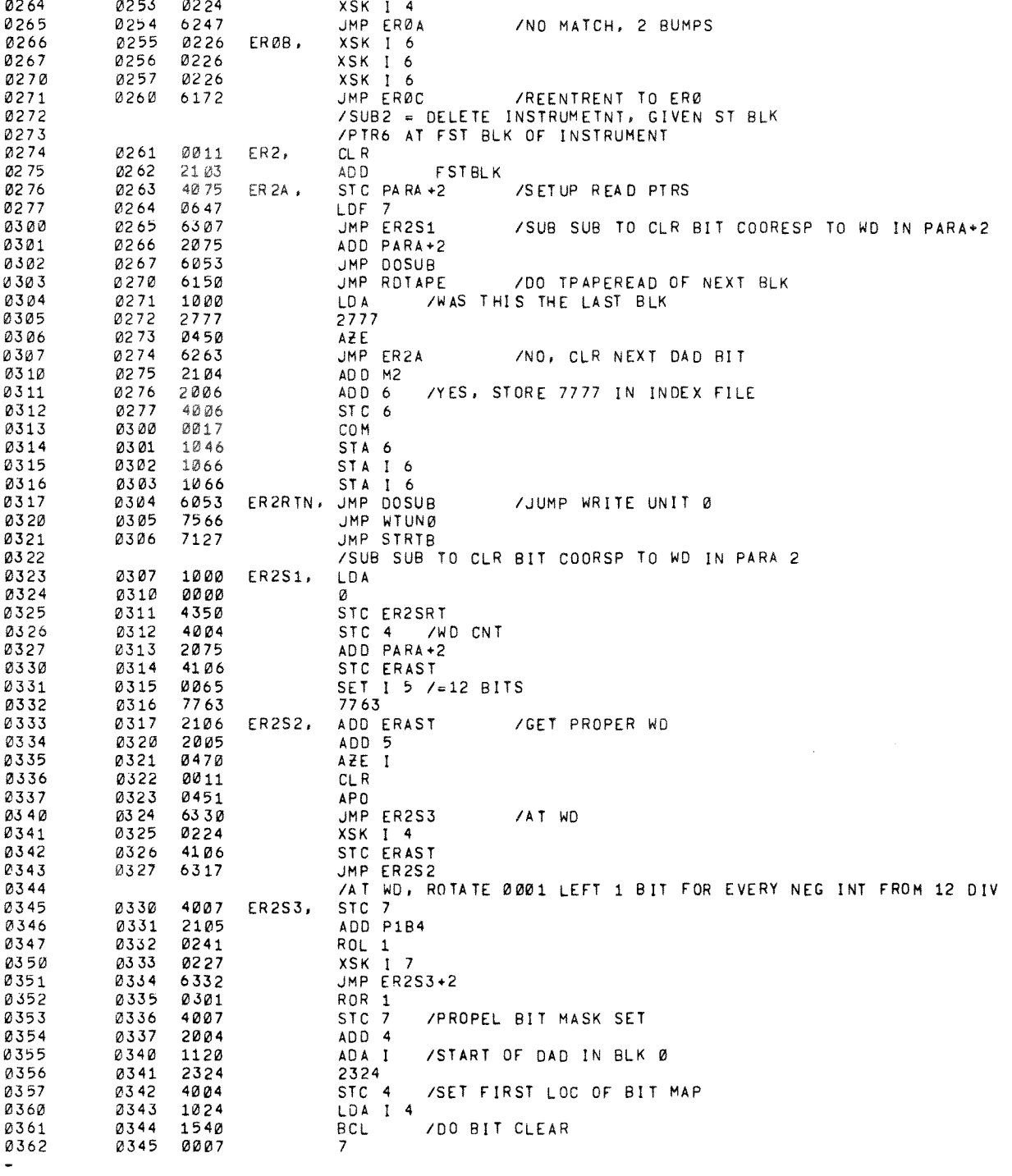

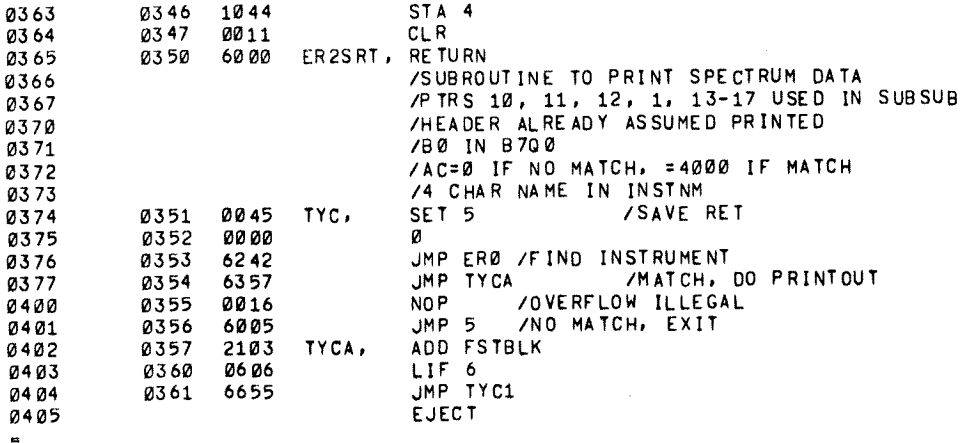

 $\sim 10^{11}$  km s  $^{-1}$ 

 $\Delta \phi_{\rm{eff}}$ 

 $\sim$   $\sim$ 

 $\label{eq:2.1} \frac{1}{\sqrt{2}}\sum_{i=1}^n\frac{1}{\sqrt{2}}\sum_{i=1}^n\frac{1}{\sqrt{2}}\sum_{i=1}^n\frac{1}{\sqrt{2}}\sum_{i=1}^n\frac{1}{\sqrt{2}}\sum_{i=1}^n\frac{1}{\sqrt{2}}\sum_{i=1}^n\frac{1}{\sqrt{2}}\sum_{i=1}^n\frac{1}{\sqrt{2}}\sum_{i=1}^n\frac{1}{\sqrt{2}}\sum_{i=1}^n\frac{1}{\sqrt{2}}\sum_{i=1}^n\frac{1}{\sqrt{2}}\sum_{i=1}^n\frac$ 

 $\label{eq:2.1} \frac{1}{\sqrt{2\pi}}\left(\frac{1}{\sqrt{2\pi}}\right)^{2} \frac{1}{\sqrt{2\pi}}\left(\frac{1}{\sqrt{2\pi}}\right)^{2} \frac{1}{\sqrt{2\pi}}\left(\frac{1}{\sqrt{2\pi}}\right)^{2} \frac{1}{\sqrt{2\pi}}\left(\frac{1}{\sqrt{2\pi}}\right)^{2} \frac{1}{\sqrt{2\pi}}\left(\frac{1}{\sqrt{2\pi}}\right)^{2} \frac{1}{\sqrt{2\pi}}\left(\frac{1}{\sqrt{2\pi}}\right)^{2} \frac{1}{\sqrt{2\pi}}\left(\frac{1}{$ 

/SUBROUTINE TO PRINT ALL MATCHING LIBRARY CURVES /FOR UNKNOWN SPECTRUM IN BØ /INSTNM BUFFER SET UP /AC=0, NO MATCH ON INST, A NOT=0, OK /ALL PARA IN BØ, B4, B6 ASSUMED SET UP LBPR, LDA Ø STC LBPRRT UMP ERØ / GET FIRST BLOCK OF INSTRUMENT JMP LBPRA **NOP** LBPRRT, **RETURN** Ø371 LBPRA, ADD FSTBLK **Ø423** JMP DOSUB /READ IN FIRST DATA BLK JMP RDTAPE LIF 6 JMP LBPRB /GO TO B6 FOR PRINTOUT BUFB4, Ø  $*415$ /SUBROUTINE TO DELETE A SPECTROM<br>/WHOSE NAME IS IN TYO7A OF B5 /AC=0 IF DELETED, AD - IF NO INST, + IF NO SPECTRA DELSP, LDA Ø STC DELSRT JMP ERØ / GET FIRST BLOCK **Ø441** JMP DELSPA **NOP** ADD SPCCST Ø444 DELSRT, RETURN / ERROR, NOT FOUND, AC NEG Ø445 DELSPA, ADD FSTBLK Ø446 JMP DOSUR /READ IN FIRST DATA BLOCK FIND MATCH  $0.447$ Ø427 JMP FNDSPB AZE JMP DELSRT /RETURN, NO SPEC MATCH, AC + Ø452 /MATCH, DELETE SPEC /PTR 16 AT LAST SPEC WD Ø432 DELSPC, NOP **NOP**  $CLR$ **/AT FRST TAPE CHARS** /STORE Ø IN LOC LDF 6  $1 \overline{D}$  A STC<sub>3</sub> LDF  $\overline{7}$ STA<sub>3</sub> ADD PARA+2 JMP DOSUB JMP WTTAPE /WRITE IT  $0.470$ JMP DELSRT /RETURN OK, AC=0 /B4 PART OF B6 SUB TO STORE IN LIFE BLK STRLFB, JMP FNDAD JMP ERNNX /IF NO BLKS LEFT, JUMP ERROR ADD ADSBLK /BLOCK ASSIGNED, IN AC LIF. JMP STRLFC /TRANSFER-NUM WDS IN PTR 6 /FROM PTR 7 TO PTR 16 B7, PTR 16 AT START OF BUFF, NOT -1 /ASSUME LDF=4 /PTR 16 ENDS AT NEXT WD AFTER BUFF INSRT, **LDA** ø

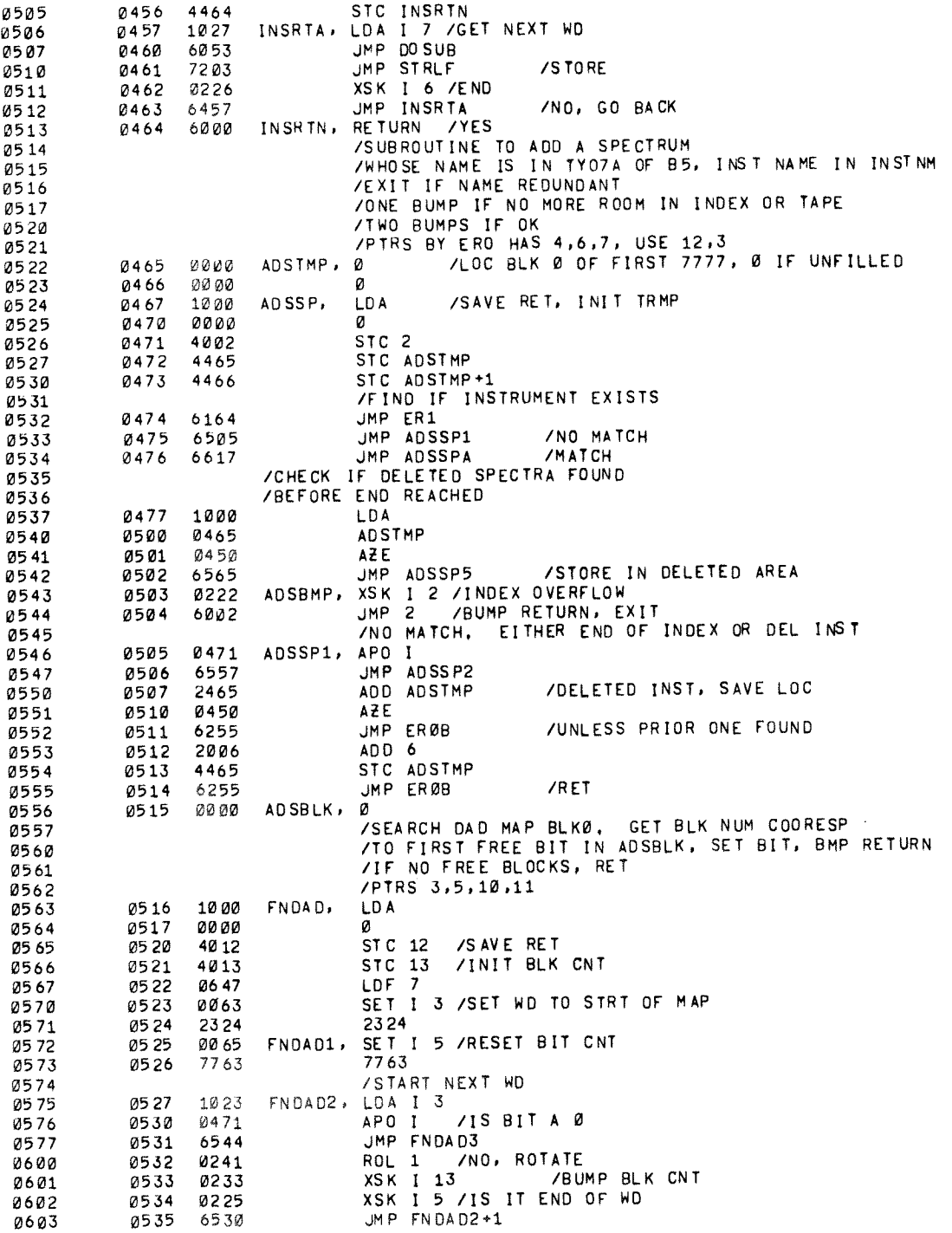

LDA  $\mathcal{R}$ SAE I Ø6Ø6 /END OF DAD ? JMP FNDAD1 /NO GET NEXT, ELSE JMP 12 /RETURN ZOPEN BLOCK FOUND, SET BIT, GET IN ADSBLK FNDAD3, BSE I  $ROL = 1$ XSK I 5 **/REROTATE**  $JMP$ , =2 STA<sub>3</sub> LDA STC ADSBLK XSK 1 12 UMP 12 /RETURN<br>/END OF INDEX. ADD ENTRY THE SAT INDEX ENTRY WD1<br>JMP FNDAD GET FIRST DAD LOC<br>JMP ADSBMP /TAPE FULL, EXIT ADSSP2, JMP FNDAD 0560 6503 /TRANSFER 3 WD ENTRY **LDA** ADSTMP /ANY DEL ENTRIES AZE I JMP ADSSP4 /NO, STORE ADSSP5, SET 6 Ø64Ø 04 65 AD ST MP /YES, FILL IT ADSSP4, LDA **ADSBLK** STC FSTBLK ADSSP3, LDA INSTNM STA<sub>6</sub> LDA INSTNM+1 STA I 6 /STORE INST NAME LD A **NUMPAR** ROR<sub>2</sub> ADD ADSBLK STA I 6 / STORE NUM PAR, INIT BLK NUM **LDA AD SBLK** JMP DOSUB /READ BLOCK JMP RD TAPE Ø610 LDA I LDF 6 STA. /SET PTR 16 TO START OF STORAGE JMP ADSSPX / JMP TO TRANSFER /MATCH MADE IN INDEX, DO SEARCH FOR REDUNDANT SPEC THIS TRUMENT ALREADY HAS CURVES<br>TINS TRUMENT ALREADY HAS CURVES<br>LOA 6 /GET FIRST BLOCK ADSSPA, LDA 6 BCL I JMP DOSUB JMP FNDSPB **/CHECK MATCH**  $\texttt{AZE} \mid \texttt{I}$ JMP<sub>2</sub> /IF MATCH, EXIT Ø6 25

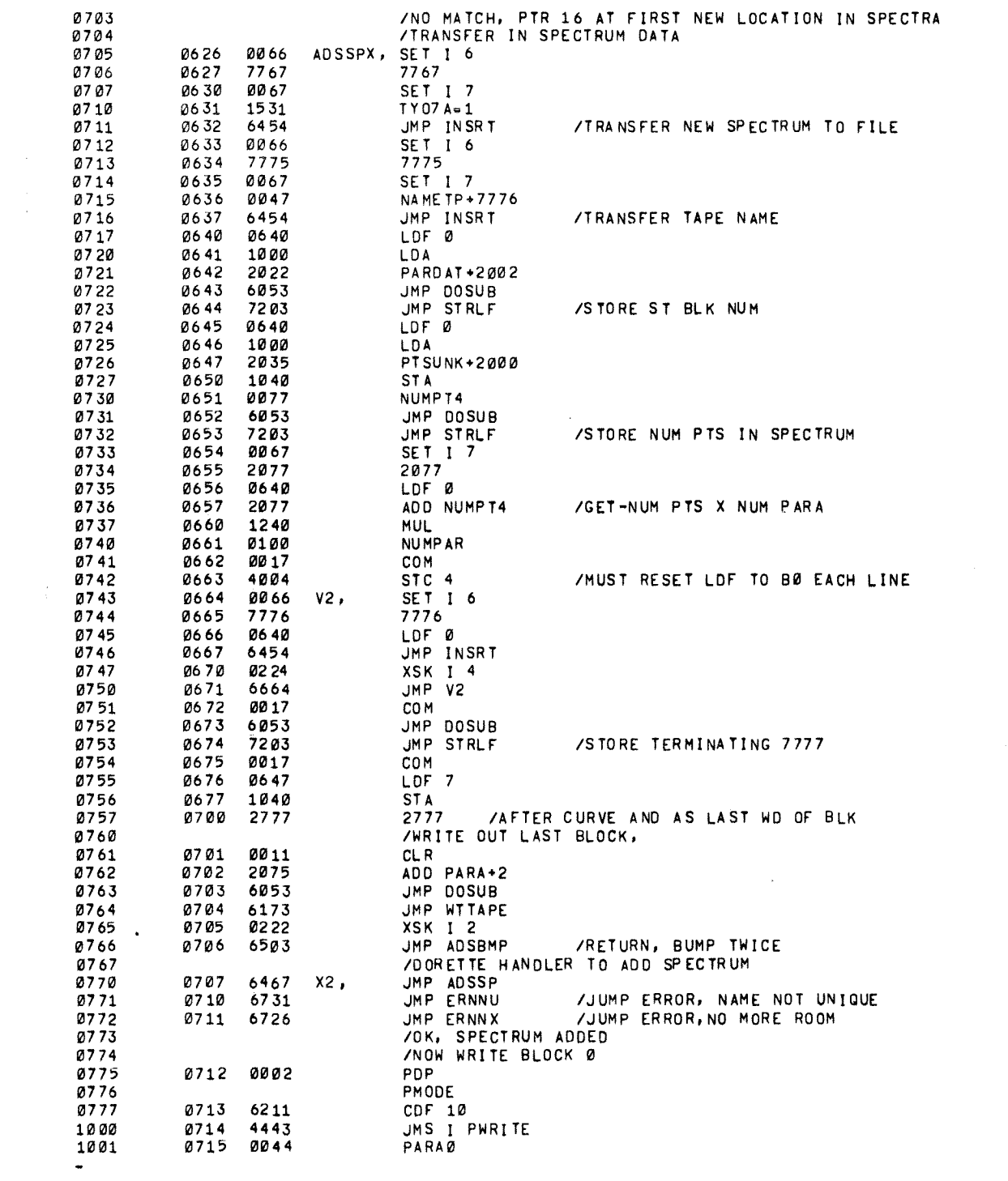

 $\label{eq:1} \frac{1}{\sqrt{2}}\sum_{i=1}^n\frac{1}{\sqrt{2}}\sum_{i=1}^n\frac{1}{\sqrt{2}}\sum_{i=1}^n\frac{1}{\sqrt{2}}\sum_{i=1}^n\frac{1}{\sqrt{2}}\sum_{i=1}^n\frac{1}{\sqrt{2}}\sum_{i=1}^n\frac{1}{\sqrt{2}}\sum_{i=1}^n\frac{1}{\sqrt{2}}\sum_{i=1}^n\frac{1}{\sqrt{2}}\sum_{i=1}^n\frac{1}{\sqrt{2}}\sum_{i=1}^n\frac{1}{\sqrt{2}}\sum_{i=1}^n\frac{1$ 

 $\label{eq:2.1} \frac{1}{\sqrt{2}}\int_{\mathbb{R}^3}\frac{1}{\sqrt{2}}\left(\frac{1}{\sqrt{2}}\int_{\mathbb{R}^3}\frac{1}{\sqrt{2}}\left(\frac{1}{\sqrt{2}}\int_{\mathbb{R}^3}\frac{1}{\sqrt{2}}\right)\frac{1}{\sqrt{2}}\right)\frac{1}{\sqrt{2}}\,d\mu$ 

 $\label{eq:2.1} \frac{1}{2} \sum_{i=1}^n \frac{1}{2} \sum_{j=1}^n \frac{1}{2} \sum_{j=1}^n \frac{1}{2} \sum_{j=1}^n \frac{1}{2} \sum_{j=1}^n \frac{1}{2} \sum_{j=1}^n \frac{1}{2} \sum_{j=1}^n \frac{1}{2} \sum_{j=1}^n \frac{1}{2} \sum_{j=1}^n \frac{1}{2} \sum_{j=1}^n \frac{1}{2} \sum_{j=1}^n \frac{1}{2} \sum_{j=1}^n \frac{1}{2} \sum_{j=1}^n \frac{$ 

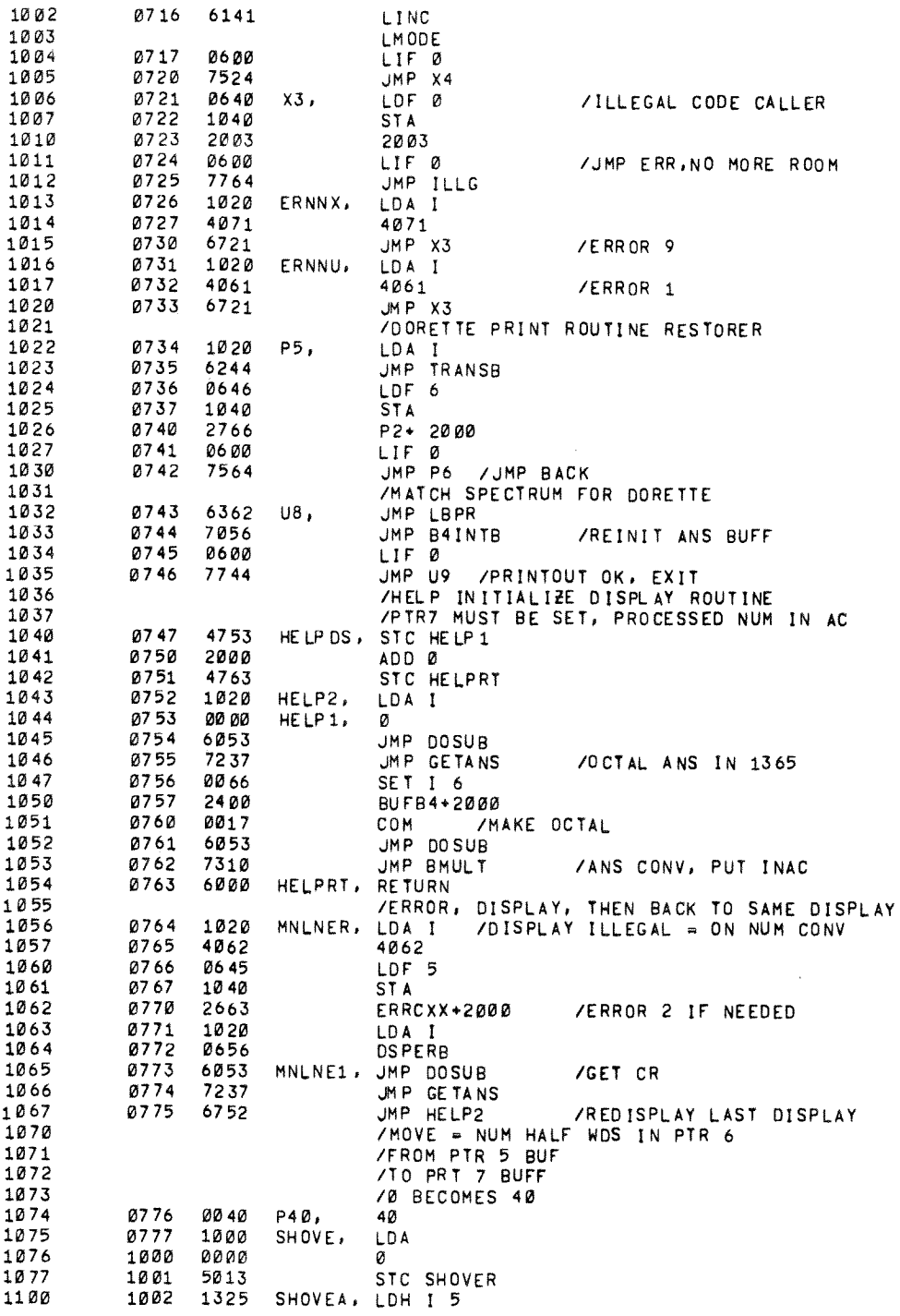

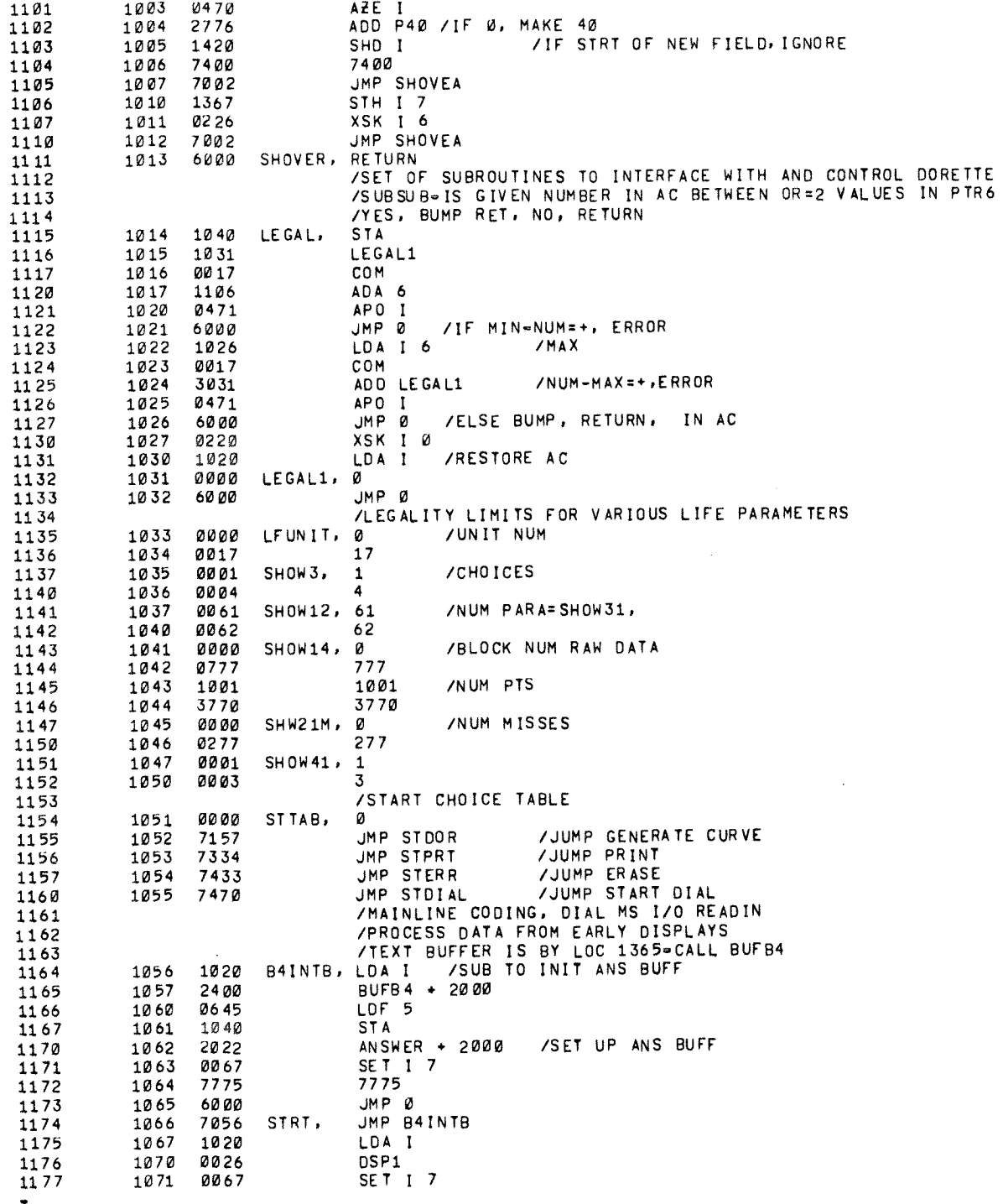

 $\frac{1}{\lambda}$ 

 $\hat{\mathbf{x}}$  .

NOP UMP HELPDS /GET NUM IN AC SET I 6 LEUNIT JMP LEGAL JMP MNLNER /NOT 1-17, ERROR, TRY AGAIN ALIFE TAPE UNIT NUM IN AC STRTA, **STA** PARAØ STC PARA /STORE IN TAPE PARA JMP DOSUB<br>JMP RDTAPE /READ BLK Ø INTO QUARTER 1,87 /SET UP FOR CHECKING JMP CKTPIN /INITIALIZE JMP CKTP **/DO CHECK SKP** JMP STRTB /NOT INITIALIZED LIFE TAPE STRT2, LDA I DSP<sub>2</sub> JMP DOSUB JMP GETANS /ANSWER IN BUFB4 LD A BUFB4 SAE I /INITIALIZE LIFE TAPE<br>T /ANY ANSWER BUT YES, START OVER JMP STRT JMP INTP ZINITIALIZE LIFE TAPE IF YES CL R JMP DOSUB JMP WITAPE /WRITE OUT BLOCK Ø ON LIFE TAPE UNIT<br>/READ LIFE BLOCK Ø INTO QØB7<br>/LIFE TAPE INITIALIZED STRTB, PD P PMODE  $\begin{array}{cc}\n\text{CDF} & \text{10} \\
\text{CIF} & \text{10}\n\end{array}$ JMS I PREAD PARAØ **LINC** LMODE **7DO CHOICE OPTIONS** STRTC. I DA T DSP3 SET I 7 JMP HELPDS /GET OCTAL NUM IN AC SET 16 SHOW3 JMP LEGAL JMP MNLNER /NOT 1-4, ERROR, TRY AGAIN ADA I STTAB+6000 STC<sub>6</sub> JMP 6 /SETUP SHOVE ROUTINE SETSHV, SET I 6 /BUFB4, 4 CHAR SET I 5 **BUFB4** JMP 0 JMP IPCSUB 71 61 STDOR, /START DORETTE  $\blacksquare$ 

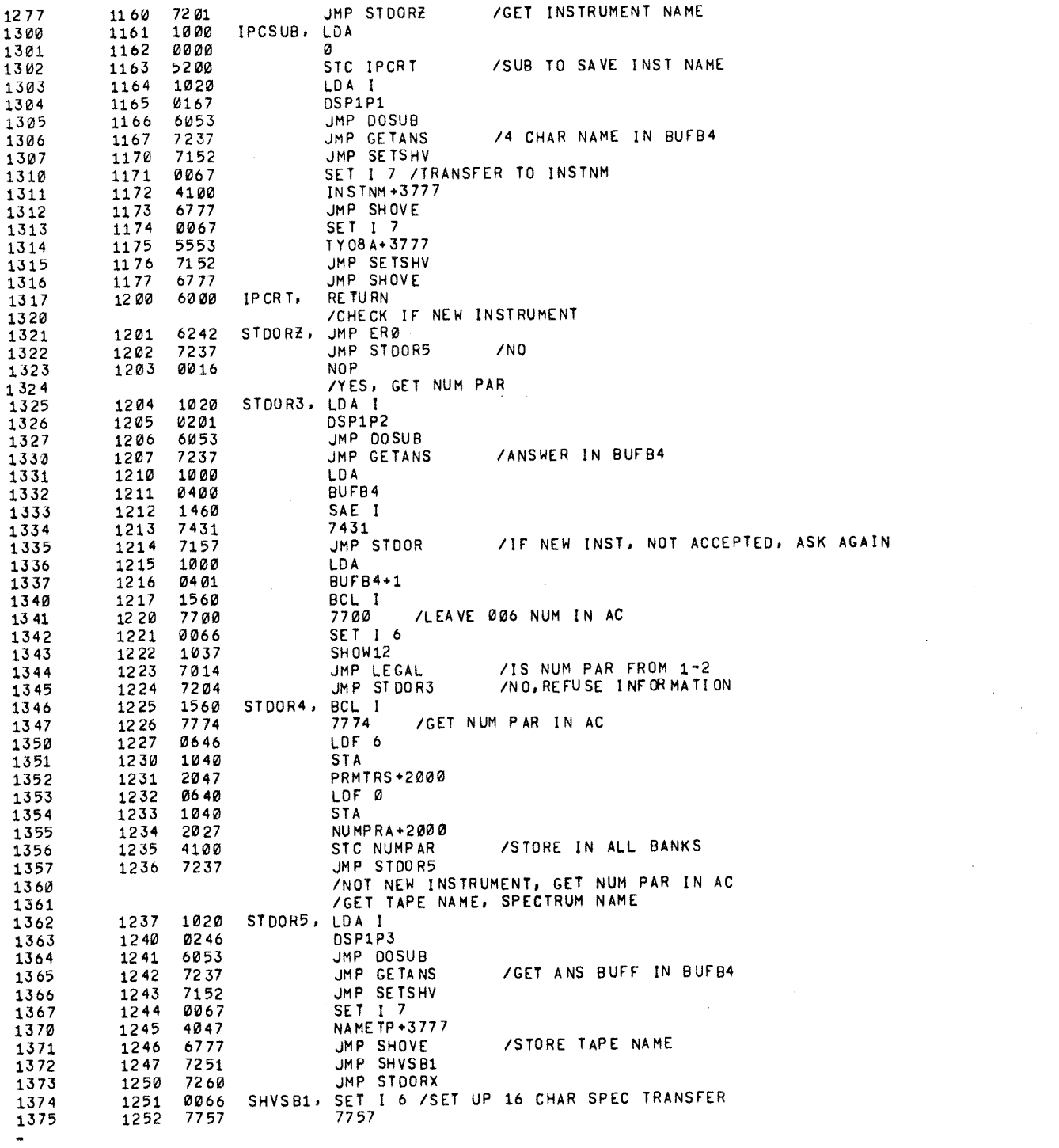

 $\mathcal{P}^{\leftarrow}$ 

 $\mathcal{L}^{\pm}$ 

 $\begin{aligned} \frac{1}{\sqrt{2}}\frac{1}{\sqrt{2}}\frac{1}{$ 

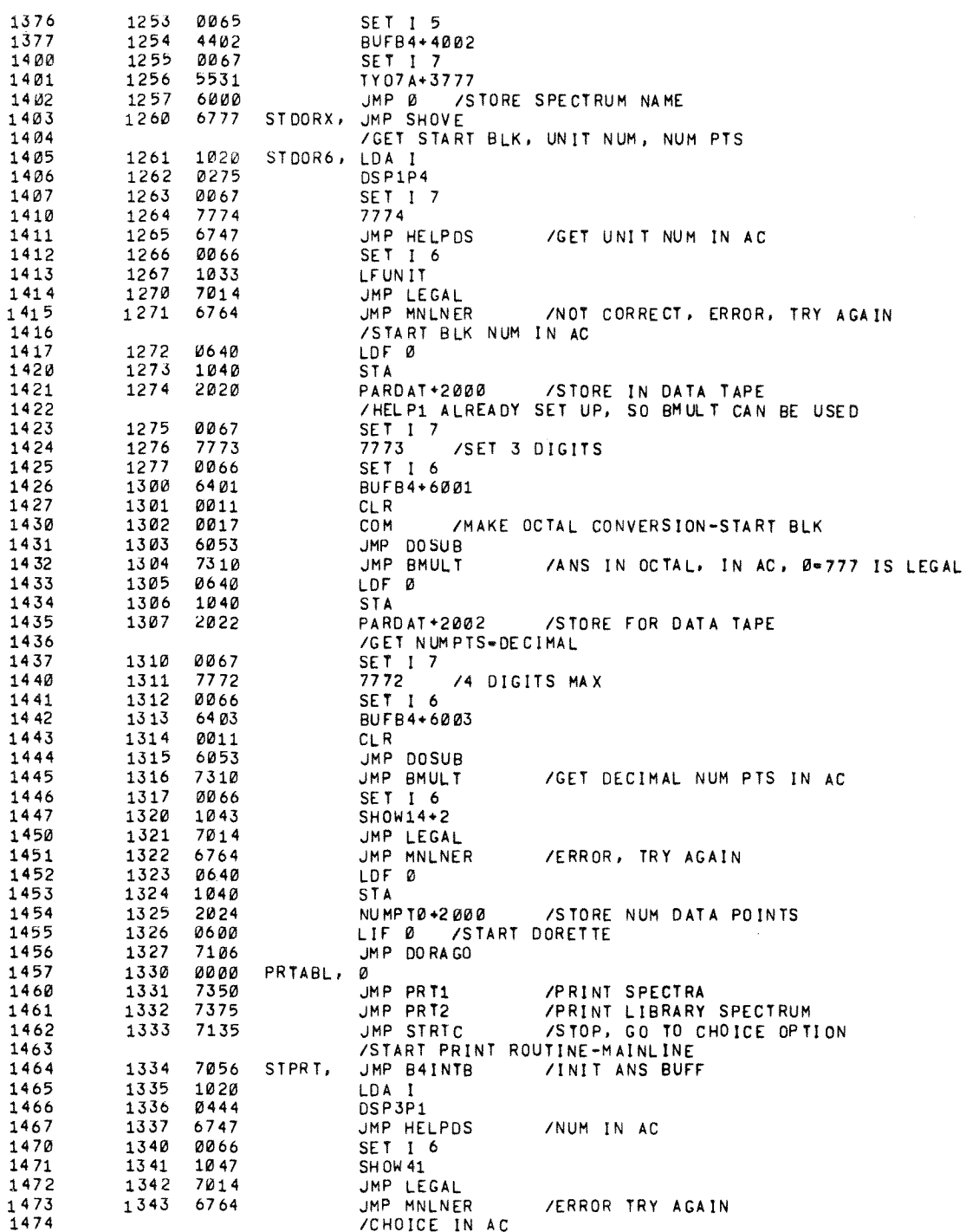

 $\tilde{\phantom{a}}$ 

 $\hat{\mathbf{z}}$ 

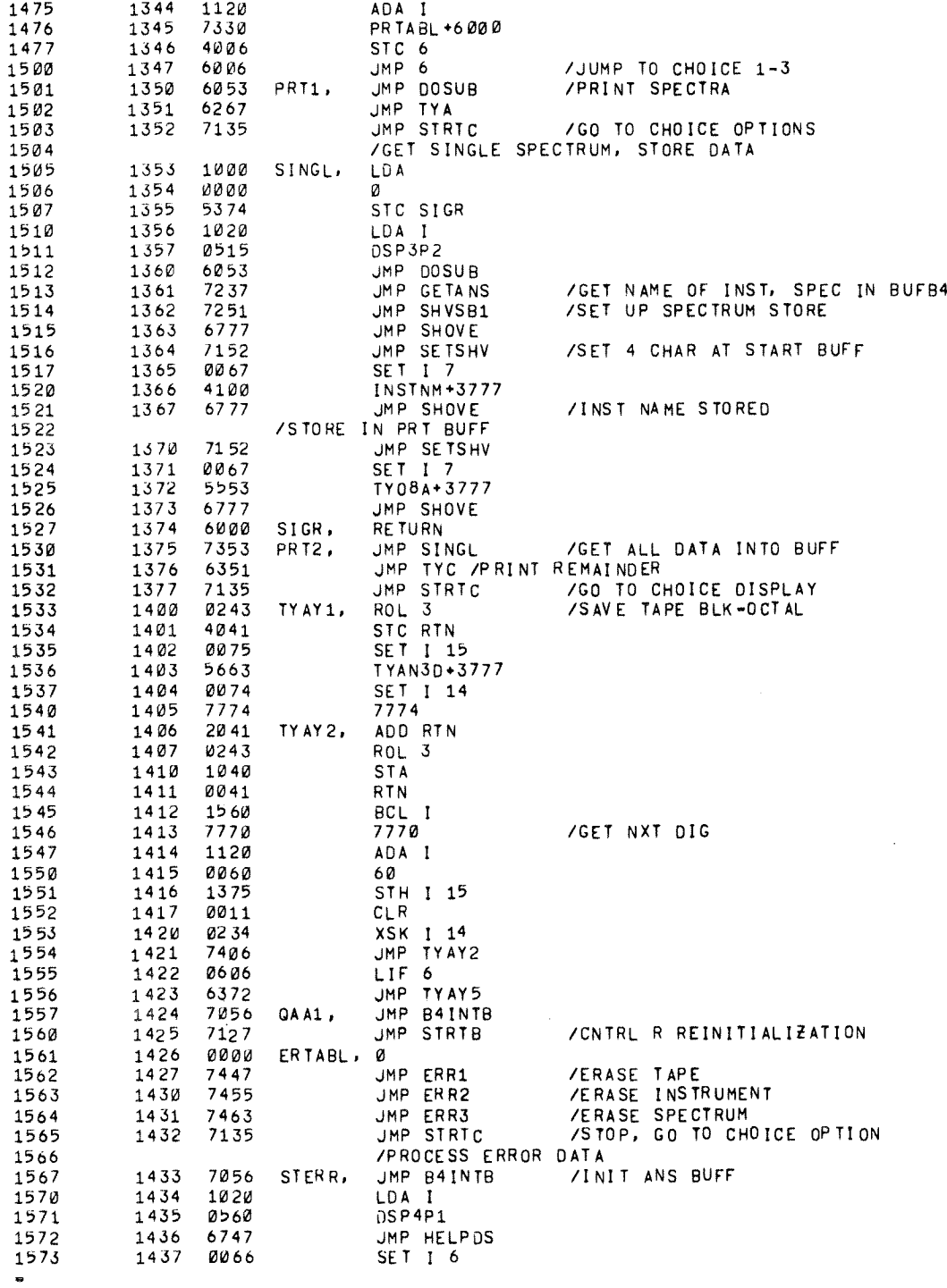

 $\Delta \sim 1$ 

 $\mathcal{A}^{\mathcal{A}}$ 

 $\sim$   $\sim$ 

SHOW 3 JMP LEGAL UMP MNLNER /ERROR IN CHOICE, TRY AGAIN /CHOICE IN AC 14 43 ANA T ERTABL+6000 STC 6 JMP 6 /JUMP TO CHOICE 1=4. /ERASE TAPE UMP ERRNWØ ERR1, /CLR BLKØ IN B701 JMP IN TP 61.31  $CLR$ JMP DOSUB **/WRITE IT OUT<br>/GO TO REREAD LIFE TAPE** UMP WITAPE JMP STRTB ERASE INDEX ERR2, NO P SAVE INST NAME JMP IPCSUB JMP ERØ JMP ER2 /MATCH, DELETE INST **NOP** JMP STRTB ERR<sub>2A</sub> /NO MATCH, RETURN VDELETE INDIVIDUAL SPECTRA ERR3, /GET INST, SPEC STORED JMP SINGL JMP DELSP **/DELETE SPECTRUM** /WRITE OUT BLK Ø JMP DOSUB UMP WTUNØ **JMP STRTB /RETURN** /START DIAL STDIAL, PDP PMODE JMP I Z DIAL77 LMODE NOMORE, LDA I /MAY BE UNUSED /ERR CD 5 JMP X3 /PTR 1 SET, PRNT LINE LBPR4, JMP DOSUB JMP PRNTLN /PRINT MATCH SPECTRUM LINE LIF 6 JMP LBPRX **/GET NXT SPECTRA** ERRNWØ, LDA /ASK IF SURE Ø STC ERRNW9 ERRNW1, LDA I **DSPNEW** JMP DOSUB JMP GETANS /GET Y OR N IN BUFB4 JMP SETSHV LDH I 5 SHD<sub>I</sub> ERRNW9, RETURN /IF Y GO ON SHD I JMP STERR /IF N BACK TO ERASE DISP JMP ERRNW1 **/ELSE RESHOW SURE** TY 07, 

燃

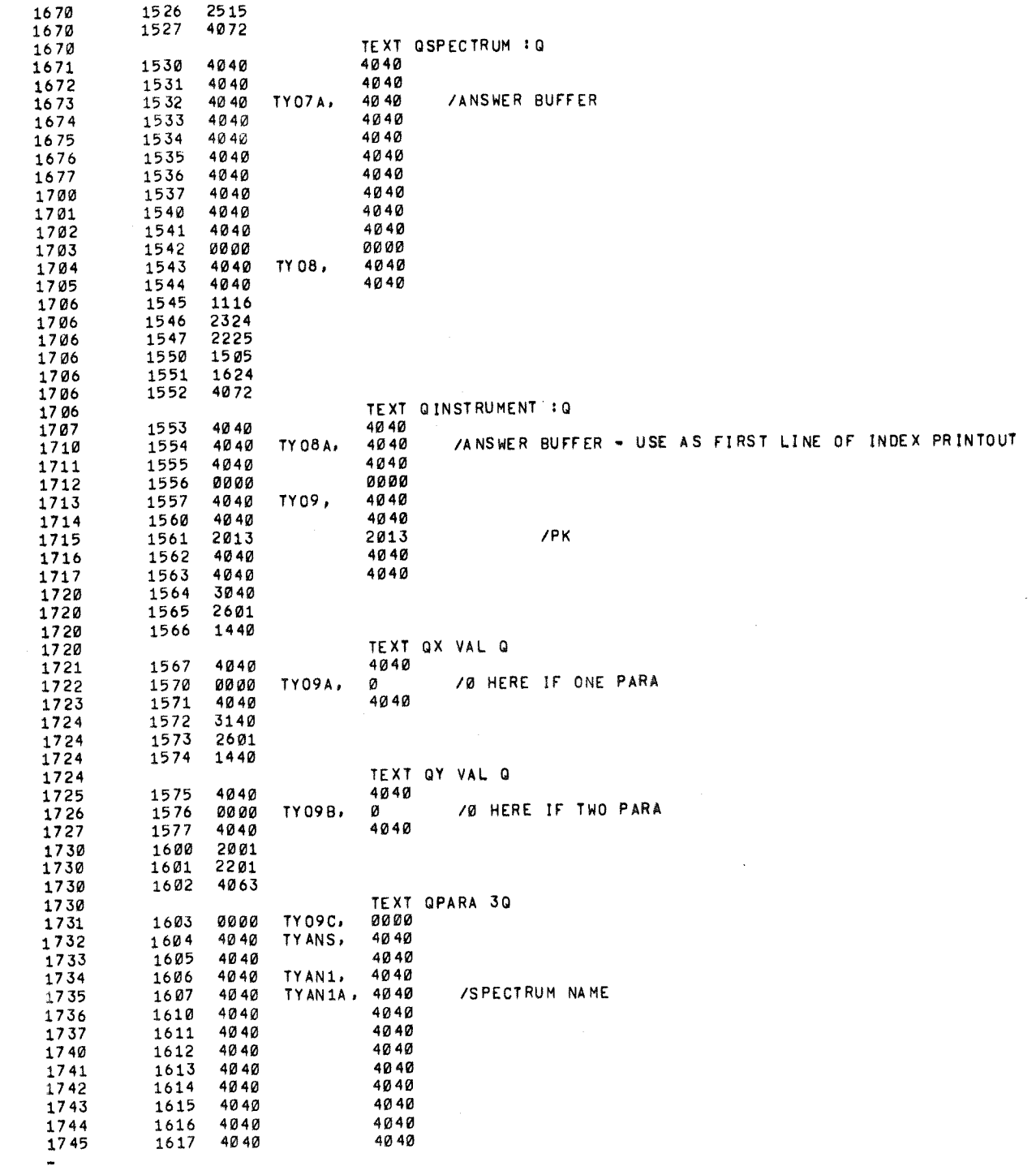

 $\sqrt{\frac{1}{2}}$ 

 $\frac{1}{\lambda}$ 

 $\mathcal{L}_{\text{max}}$ 

þ

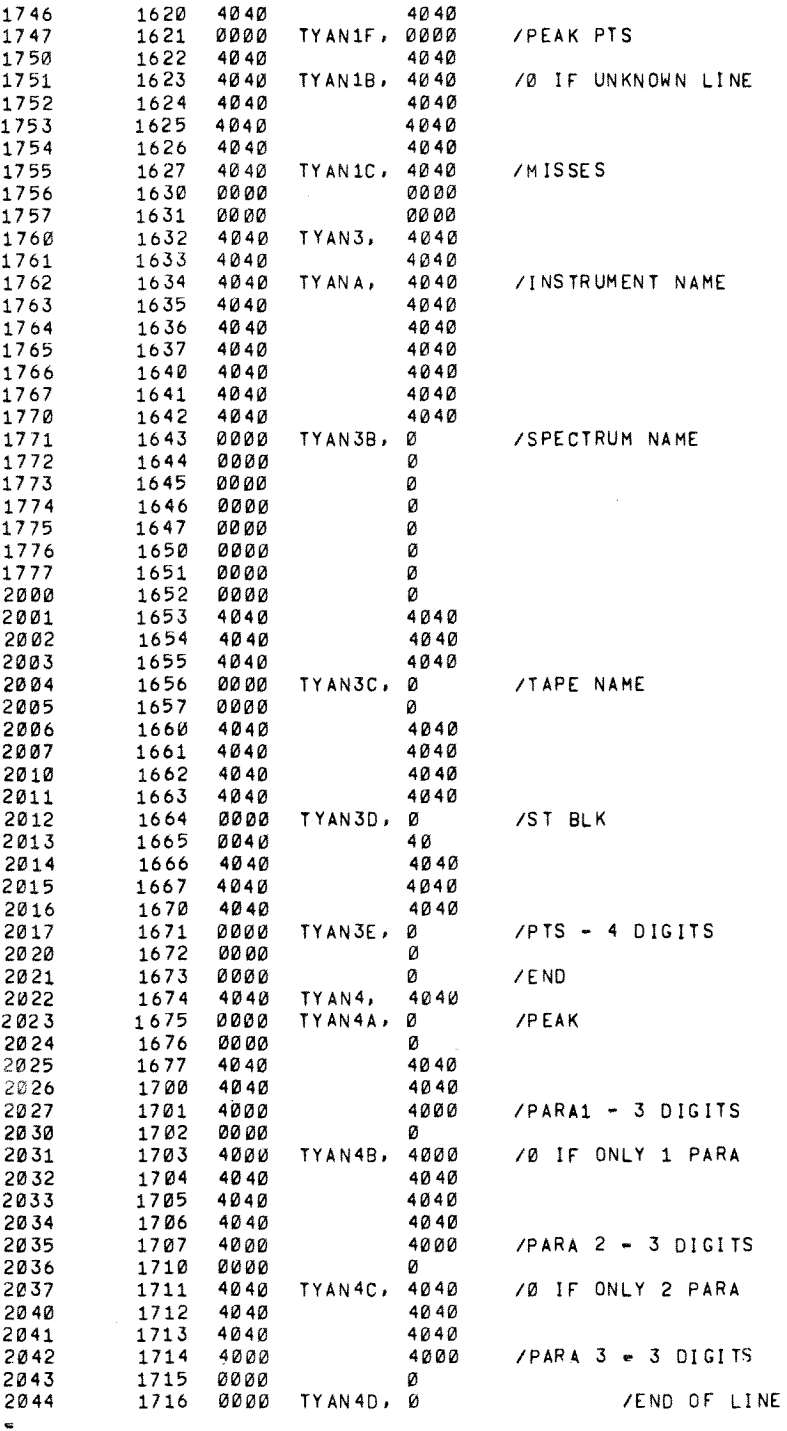

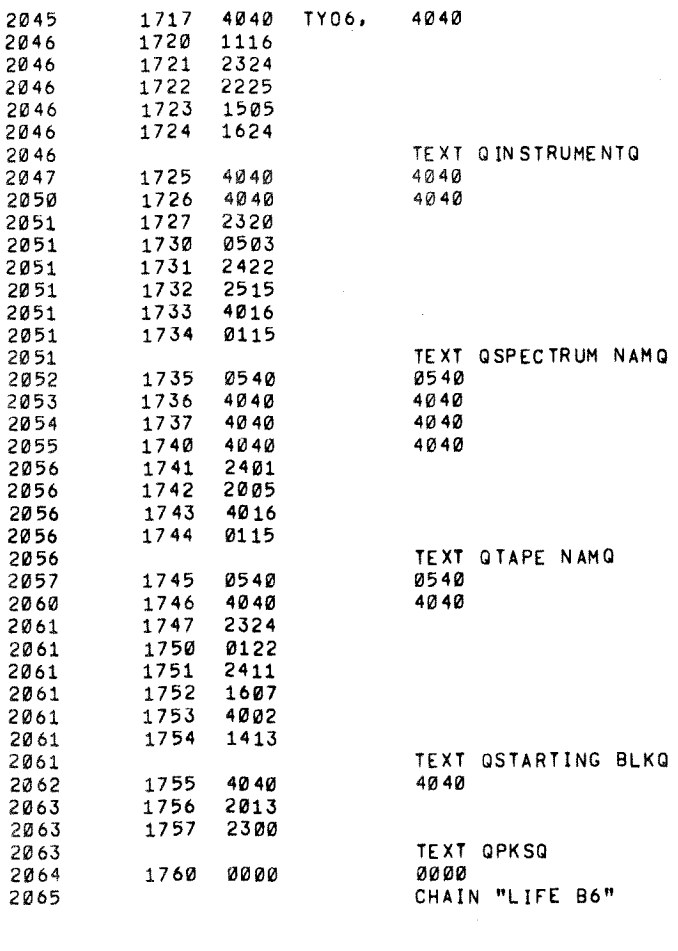

 $\label{eq:2.1} \mathcal{L}(\mathcal{L}^{\mathcal{L}}_{\mathcal{L}}(\mathcal{L}^{\mathcal{L}}_{\mathcal{L}}))\leq \mathcal{L}(\mathcal{L}^{\mathcal{L}}_{\mathcal{L}}(\mathcal{L}^{\mathcal{L}}_{\mathcal{L}}))\leq \mathcal{L}(\mathcal{L}^{\mathcal{L}}_{\mathcal{L}}(\mathcal{L}^{\mathcal{L}}_{\mathcal{L}}))$ 

 $\label{eq:1} \frac{1}{2} \sum_{i=1}^n \frac{1}{2} \sum_{j=1}^n \frac{1}{2} \sum_{j=1}^n \frac{1}{2} \sum_{j=1}^n \frac{1}{2} \sum_{j=1}^n \frac{1}{2} \sum_{j=1}^n \frac{1}{2} \sum_{j=1}^n \frac{1}{2} \sum_{j=1}^n \frac{1}{2} \sum_{j=1}^n \frac{1}{2} \sum_{j=1}^n \frac{1}{2} \sum_{j=1}^n \frac{1}{2} \sum_{j=1}^n \frac{1}{2} \sum_{j=1}^n \frac{1}{$ 

 $\mathcal{L}^{\text{max}}_{\text{max}}$  and  $\mathcal{L}^{\text{max}}_{\text{max}}$ 

 $\mathcal{S}^{\pm}$ 

 $\label{eq:2.1} \frac{1}{\sqrt{2}}\int_{\mathbb{R}^3}\frac{1}{\sqrt{2}}\left(\frac{1}{\sqrt{2}}\right)^2\frac{1}{\sqrt{2}}\left(\frac{1}{\sqrt{2}}\right)^2\frac{1}{\sqrt{2}}\left(\frac{1}{\sqrt{2}}\right)^2\frac{1}{\sqrt{2}}\left(\frac{1}{\sqrt{2}}\right)^2\frac{1}{\sqrt{2}}\left(\frac{1}{\sqrt{2}}\right)^2\frac{1}{\sqrt{2}}\frac{1}{\sqrt{2}}\frac{1}{\sqrt{2}}\frac{1}{\sqrt{2}}\frac{1}{\sqrt{2}}\frac{1}{\sqrt{2}}$ 

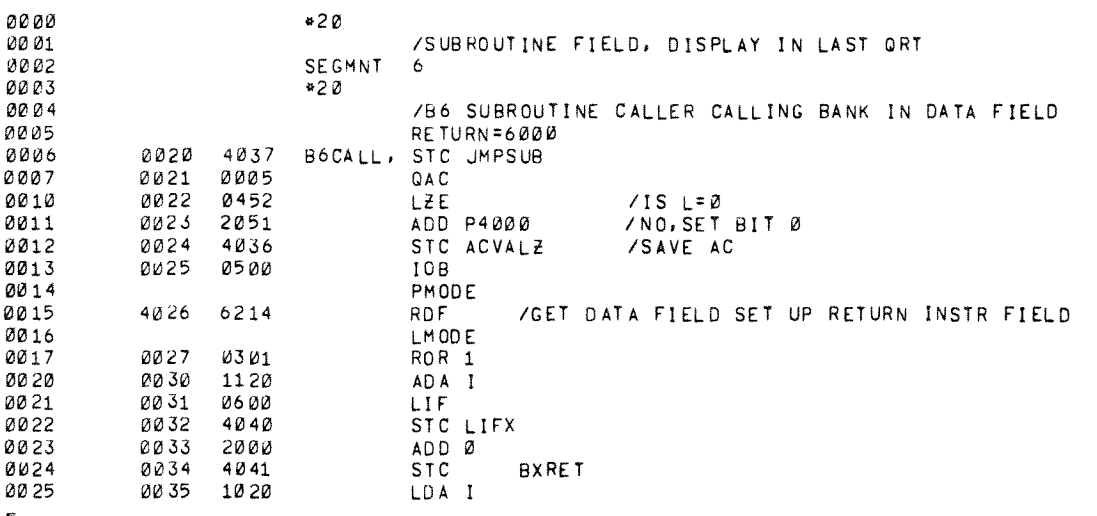

 $\ddot{\phantom{0}}$ 

1、 医脑膜炎 医心脏

 $\overline{\phantom{a}}$ 

 $\ddot{\phantom{0}}$ 

a tahun 1994 di Kabupatèn Salah Salah Kabupatèn Jawa Salah Salah Salah Salah Salah Salah Salah Salah Salah Sal<br>Kabupatèn Jawa Salah Salah Salah Salah Salah Salah Salah Salah Salah Salah Salah Salah Salah Salah Salah Salah

.

 $\hat{\boldsymbol{\beta}}$ 

 $\ddot{\phantom{0}}$ 

 $\frac{1}{\sqrt{2}}$ 

 $\frac{1}{2}$ 

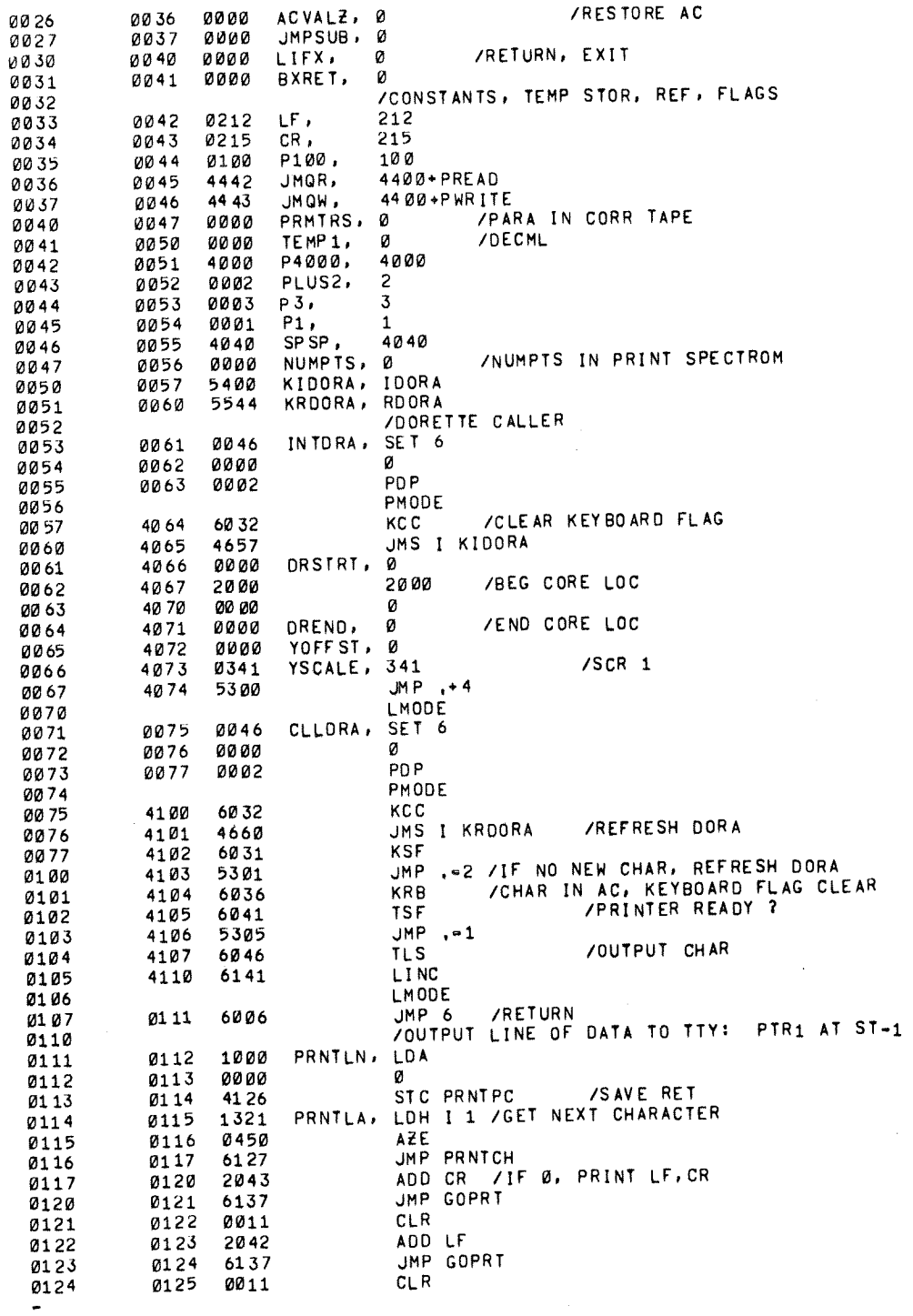

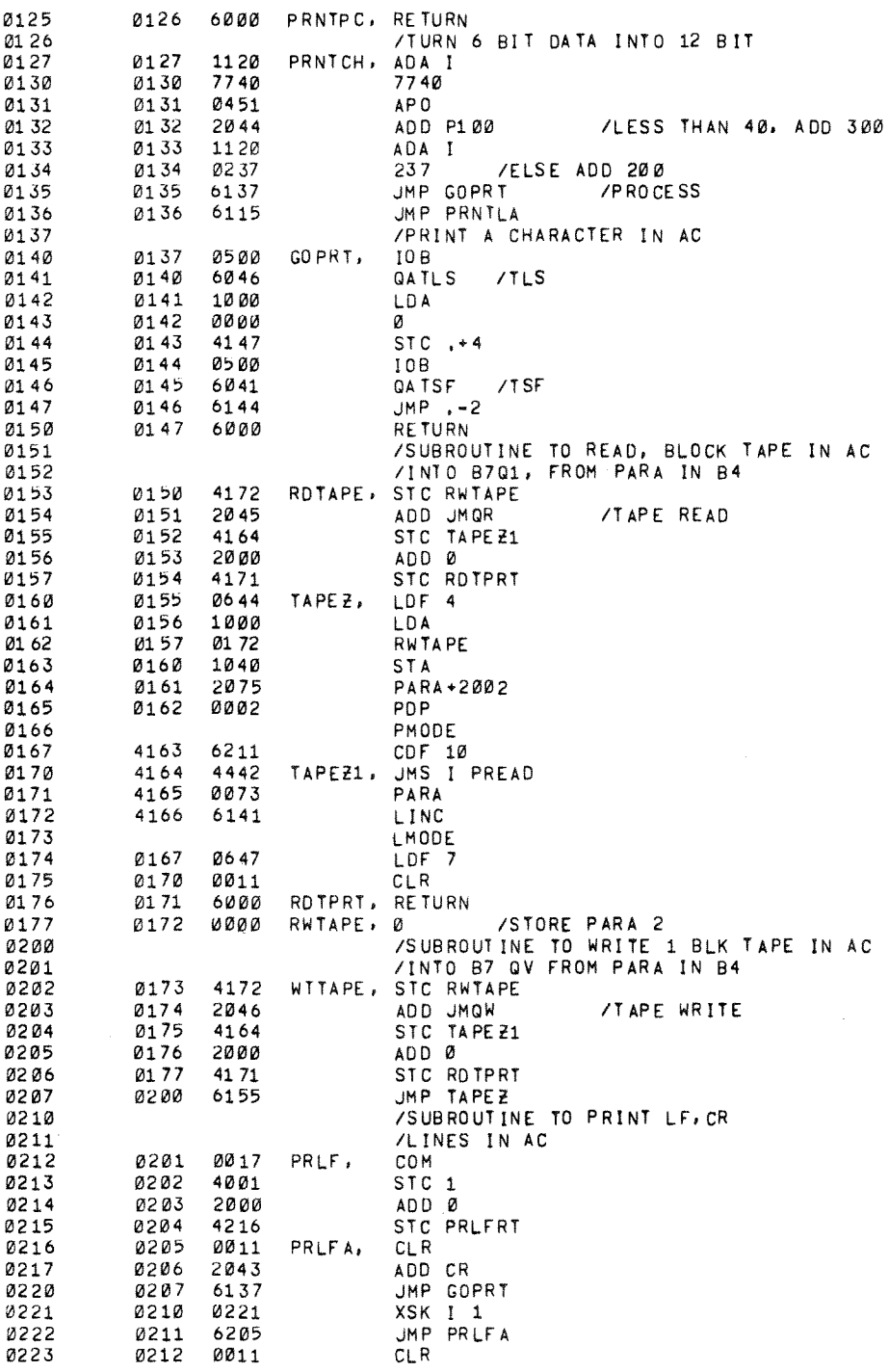

 $\hat{\mathcal{A}}$ 

 $\hat{\mathcal{A}}$ 

 $\ddot{\phantom{0}}$ 

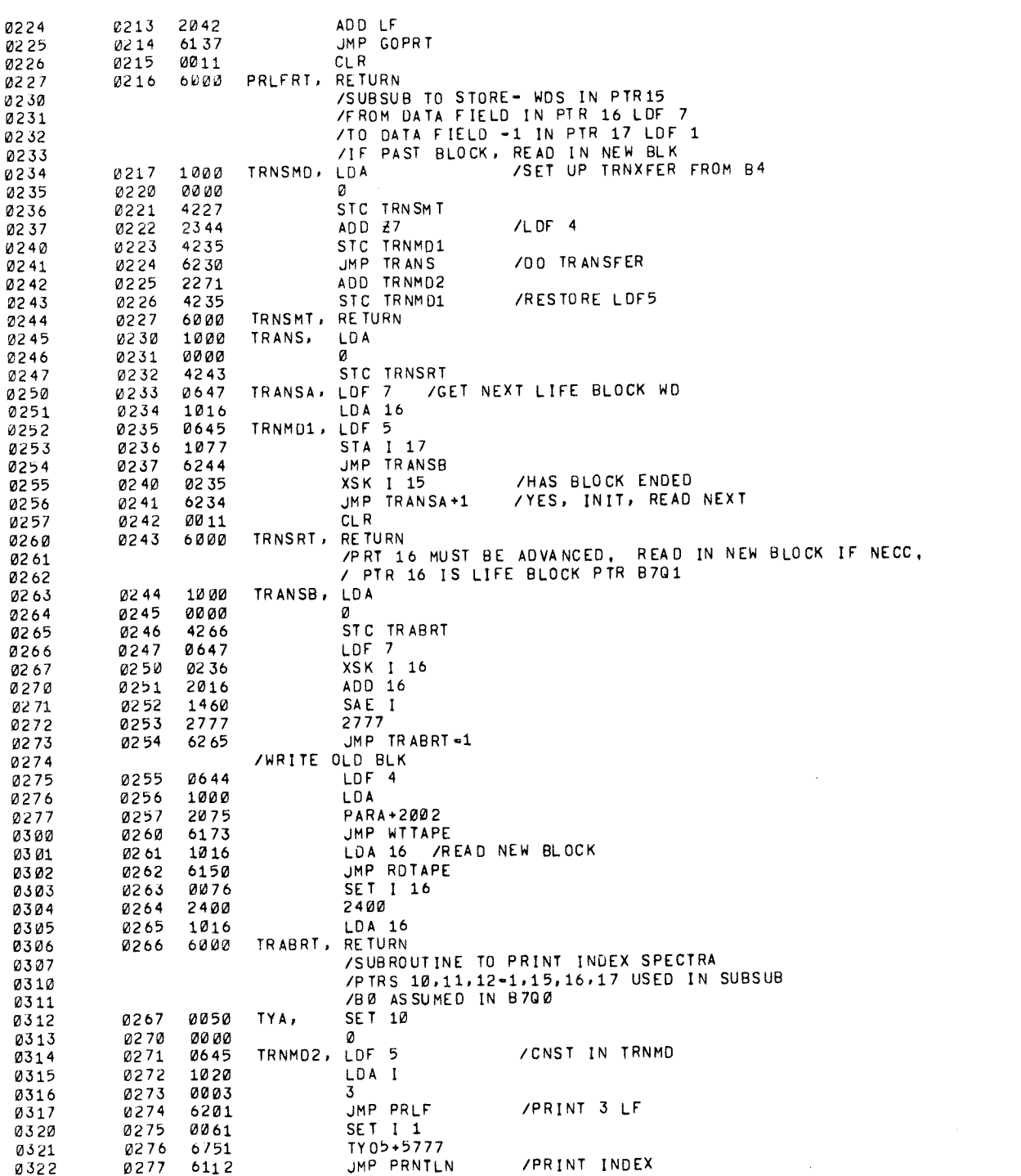

 $\mathcal{N}^{(1)}$ 

 $\mathcal{A}^{\text{max}}$ 

ADD PLUS2 JMP PRLF /PRINT 2 LF LDF 4 SET I 1 TY06+5777 JMP PRNTLN /PRINT INST, SPEC, TP, STBLK, PTS ADD P1 JMP PRLF /PRINT 1 LF /START OF DATA PROC FOR SUB COLUMNS Ø647 TYA1, LDF SET I 11 /PTR 11 IS INDEX PTR-AT FRST BLK OF LAST INST TYA2, LDA I 11 AZ E **JMP** TYA3 APO I  $6\varnothing1\varnothing$ /IF NEXT ENTRY=0, PRINTOUT OVER JMP 10 XSK I 11 XSK 1 11 JMP TYA2 /IF ENTRY=7777, DELETED, SKIP TYA3. SET 16 /SET UP INST DATA FIELD PTR SET I 15 /4 CHAR=2WDS SET 1 17 TY ANA+1777 /TRNS INTO INST LN JMP TRNSMD **/GET SPECTUM DATA** LDF 7 XSK I 11 LDA I 11 /FIRST BLK IN AC ROL 2 BCL I STC PRMTRS /GET PARA LDA 11 BCL I /CLEAR PARA FROM TAPE BITS  $77,$  $1DF$  4 **STA** FSTBLK+2000 JMP ROTAPE /READ IN FIRST DATA BLOCK **/GET SPECTRUM LINE** /INITIALIZE, STORE JMP SET16 XSK 1 16 JMP TYA4A TYA4, **JMP TRANSB** /START OF SPEC DATA Ø354 AZE I JMP TYA2 /IF=0, GET NEW INST /NO, PROC NEW ANS **JMP** SET16+2 TYA4A. JMP TRNSMD /TRANS SPEC DATA LDA 16 /FST TAPE WD.0 IF DEL AZE **JMP** TY AZ JMP TRANSB **/DELETED SPECTRA, GET PAST** JMP TRANSB JMP TRANSB /TO NUMPTS /TO START OF NEXT SPECTRUM Ø366 JMP TYAX TYAY, **JMP** TRANSB **/GET STBLK LIF**  $\overline{4}$ Ø371 JMP TYAY1 /GET OCTAL **/GET PTS** TYAY5, JMP TRANSB SET I 17

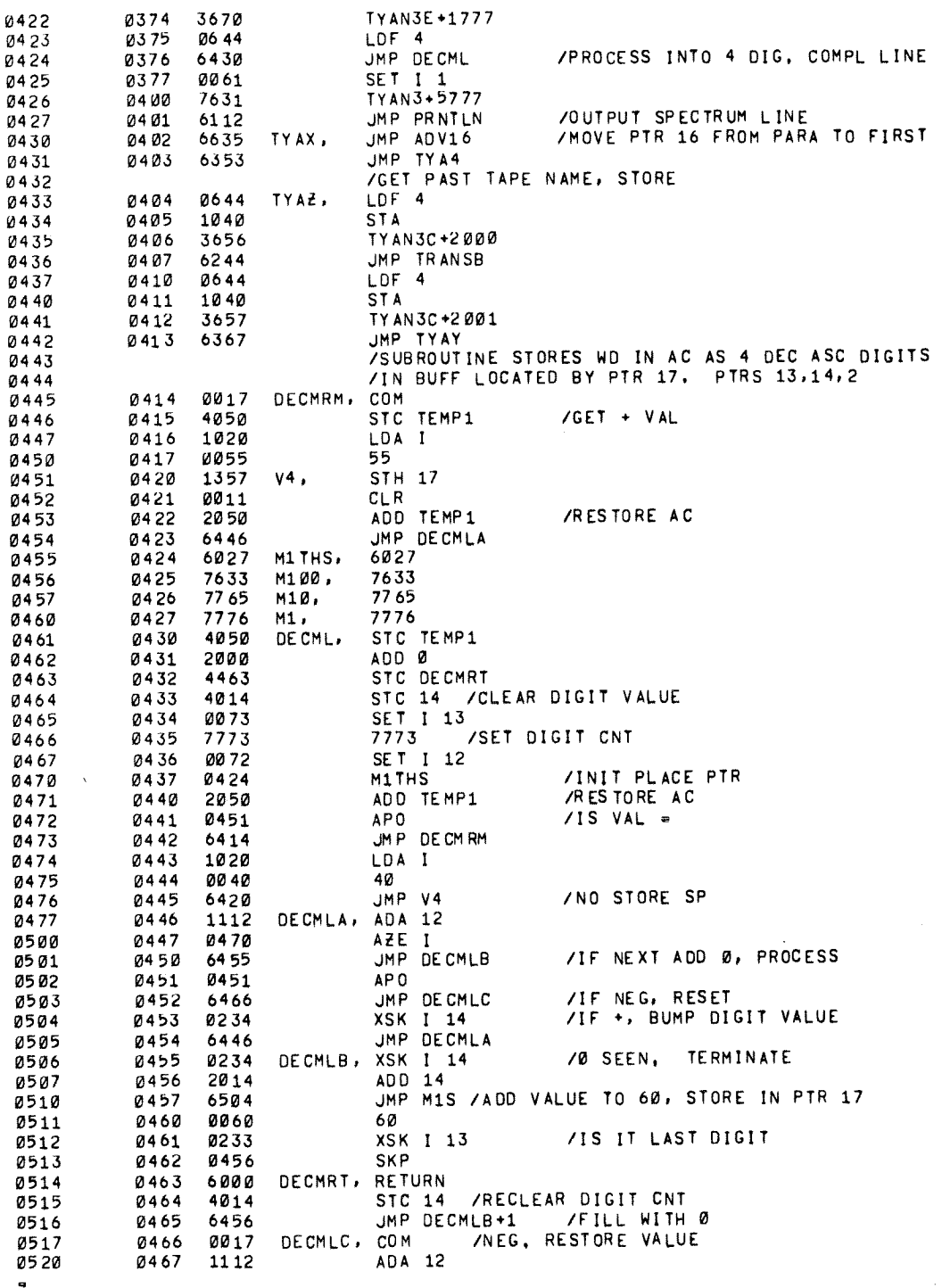

 $\sim$   $\sim$ 

 $\mathcal{A}^{\mathcal{A}}$ 

 $\lambda$ 

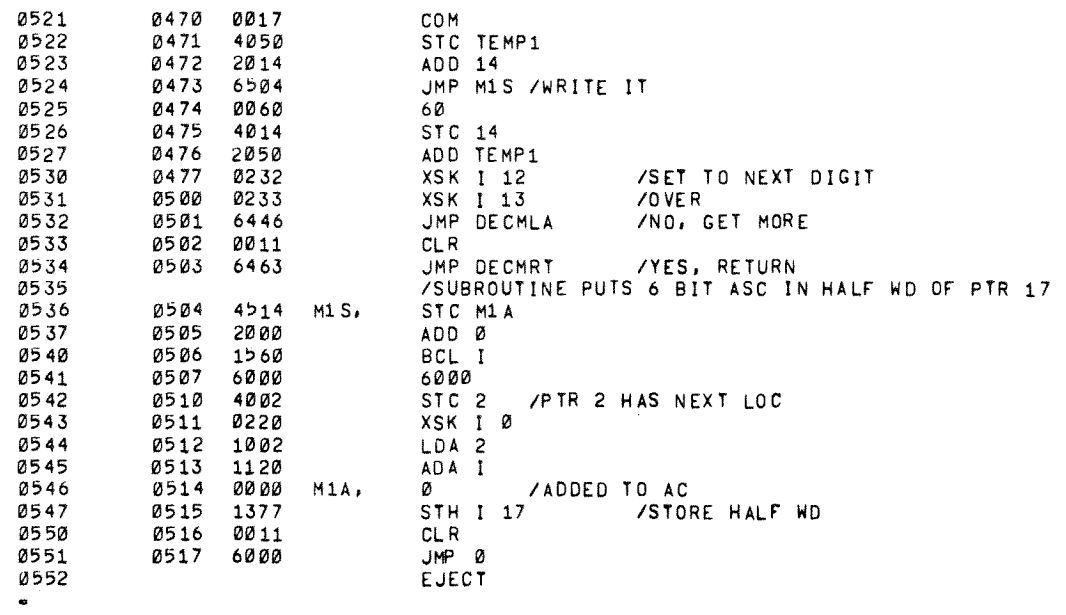

 $\bar{\mathcal{A}}$ 

「このことは、このことは、このことは、このことは、このことは、このことは、このことは、このことは、このことは、このことは、このことは、このことは、このことは、このことは、このことは、このことは、このこ

 $\epsilon$ 

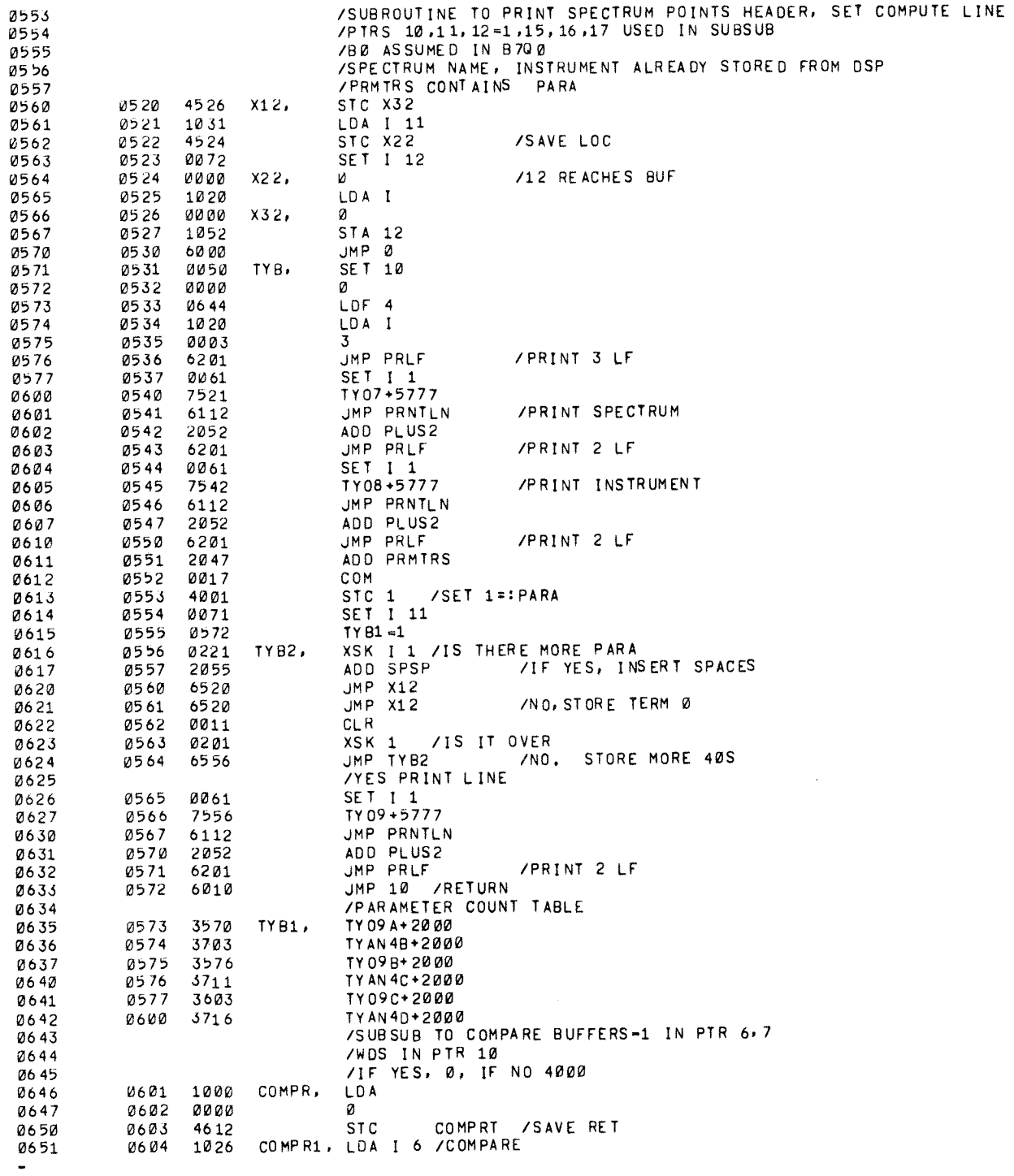

 $\mathcal{A}$ 

 $\frac{1}{\sqrt{2}}$ 

 $\mathbf{v}^{(i)}$ 

 $\hat{\boldsymbol{\cdot}$ 

 $\phi$ 

SAE I 7 JMP COMPR2 **Ø607**  $XSK$   $I$   $10$ /YES, END JMP COMPR1  $CLR$ Ø611 YYES, OUT WITH Ø IN AC COMPRT, RETURN COMPR2, LDA I /NO COMPARE JMP COMPRT /EXIT, 4000 IN AC SET I 16 SET16, /SET UP FOR SEARCH LIFB DATA PTR 16-SUB LDF 7  $SFT$   $I$   $17$ TYAN3B+1777 SET I 15  $JMP$   $Q$ STC 15 /MOVE 16 -LOC IN AC  $MV16$ ,  $\Delta \cap \cap$   $\alpha$ STC MVRT MV16A, JMP TRANSB XSK 1 15 JMP MV16A MVRT, **RETURN** /SUBROUTINE TO CALCULATE PTS IN PTR 16 /X PARAMETERS IN PRMTRS 07 04 /AND ADVANCE PTR 16 THAT MANY /PTR 16 AT NUM PTS, BNDS IN FIRST WD OF NEXT SPECTRUM ADV16, LDF 7 LDA PRMTRS COM Ø712 STC 15 /SET 15 TO -PAR ADD Ø STC ADVRT **/SAVE RET** ADV16A, ADA 16 /GET PTS X PARA XSK I 15 JMP ADV16A 07 20 COM STC 15 /STORE NEG IN 15<br>JMP TRANSB /MOVE PTR 16 PAST PARA  $,0721$ ADV16B, XSK I 15 JMP ADV16B ADVRT, **RETURN** 07 26 /B6 PART OF B4 SUB FST BLK, AC CONT INIT BLK TYC1, JMP TYCSB /FIND SPECTRA JMP TYCNT **/CONTINUE**  $LIF$ <sup>4</sup> /NO MATCH, EXIT JMP 5 SUBROUTINE TO FIND SPECTRUM<br>/PTR 16 WILL BE AT NUMPTS, INIT BLK IN AC /SPECTRUM NAME IN TY07A IN B5  $\sim$ Ø736 /IF NO MATCH, BUMP RETURN, PTRS6,7,10 STC TYCSB1 46 65 TYCSB, ADD Ø STC RETTY /SAVE RET LDA I Ø743 TYCSB1, Ø **/INIT BLK NUM** JMP RDTAPE /READ IN LIFE TAPE BLOCK JMP SET16 **SET UP FOR SPECTRUM READ SPECTRUM READ** JMP TRANSB TYC1A, JMP TRNSMD /PTR16 STILL AT LAST SPECTRUM LOC

 $\Rightarrow$ 

![](_page_101_Picture_7.jpeg)

 $\sim$   $\sim$ 

![](_page_102_Picture_13.jpeg)

 $\frac{1}{2}$ 

 $\sim 10^{-10}$ 

 $\ddot{\phantom{0}}$ 

 $\rlap{-}$ 

![](_page_103_Picture_5.jpeg)

 $\chi_{\rm{eff}}$ 

![](_page_104_Picture_4.jpeg)

 $\bar{a}$ 

![](_page_105_Picture_15.jpeg)

 $\label{eq:2.1} \frac{1}{\sqrt{2}}\int_{\mathbb{R}^3} \frac{1}{\sqrt{2}}\left(\frac{1}{\sqrt{2}}\right)^2\left(\frac{1}{\sqrt{2}}\right)^2\left(\frac{1}{\sqrt{2}}\right)^2\left(\frac{1}{\sqrt{2}}\right)^2\left(\frac{1}{\sqrt{2}}\right)^2\left(\frac{1}{\sqrt{2}}\right)^2\left(\frac{1}{\sqrt{2}}\right)^2\left(\frac{1}{\sqrt{2}}\right)^2\left(\frac{1}{\sqrt{2}}\right)^2\left(\frac{1}{\sqrt{2}}\right)^2\left(\frac{1}{\sqrt{2}}\right)^2\left(\$ 

 $\mathcal{L}^{\text{max}}_{\text{max}}$ 

 $\label{eq:2.1} \frac{1}{\sqrt{2}}\sum_{i=1}^n\frac{1}{\sqrt{2\pi}}\sum_{i=1}^n\frac{1}{\sqrt{2\pi}}\sum_{i=1}^n\frac{1}{\sqrt{2\pi}}\sum_{i=1}^n\frac{1}{\sqrt{2\pi}}\sum_{i=1}^n\frac{1}{\sqrt{2\pi}}\sum_{i=1}^n\frac{1}{\sqrt{2\pi}}\sum_{i=1}^n\frac{1}{\sqrt{2\pi}}\sum_{i=1}^n\frac{1}{\sqrt{2\pi}}\sum_{i=1}^n\frac{1}{\sqrt{2\pi}}\sum_{i=1}^n\frac{$ 

 $\sim$   $\sim$ 

![](_page_106_Picture_2.jpeg)

![](_page_107_Picture_14.jpeg)

 $\sim 40\%$ 

 $\mathcal{L}^{\text{max}}_{\text{max}}$  and  $\mathcal{L}^{\text{max}}_{\text{max}}$ 

 $\mathcal{L}_{\text{max}}$
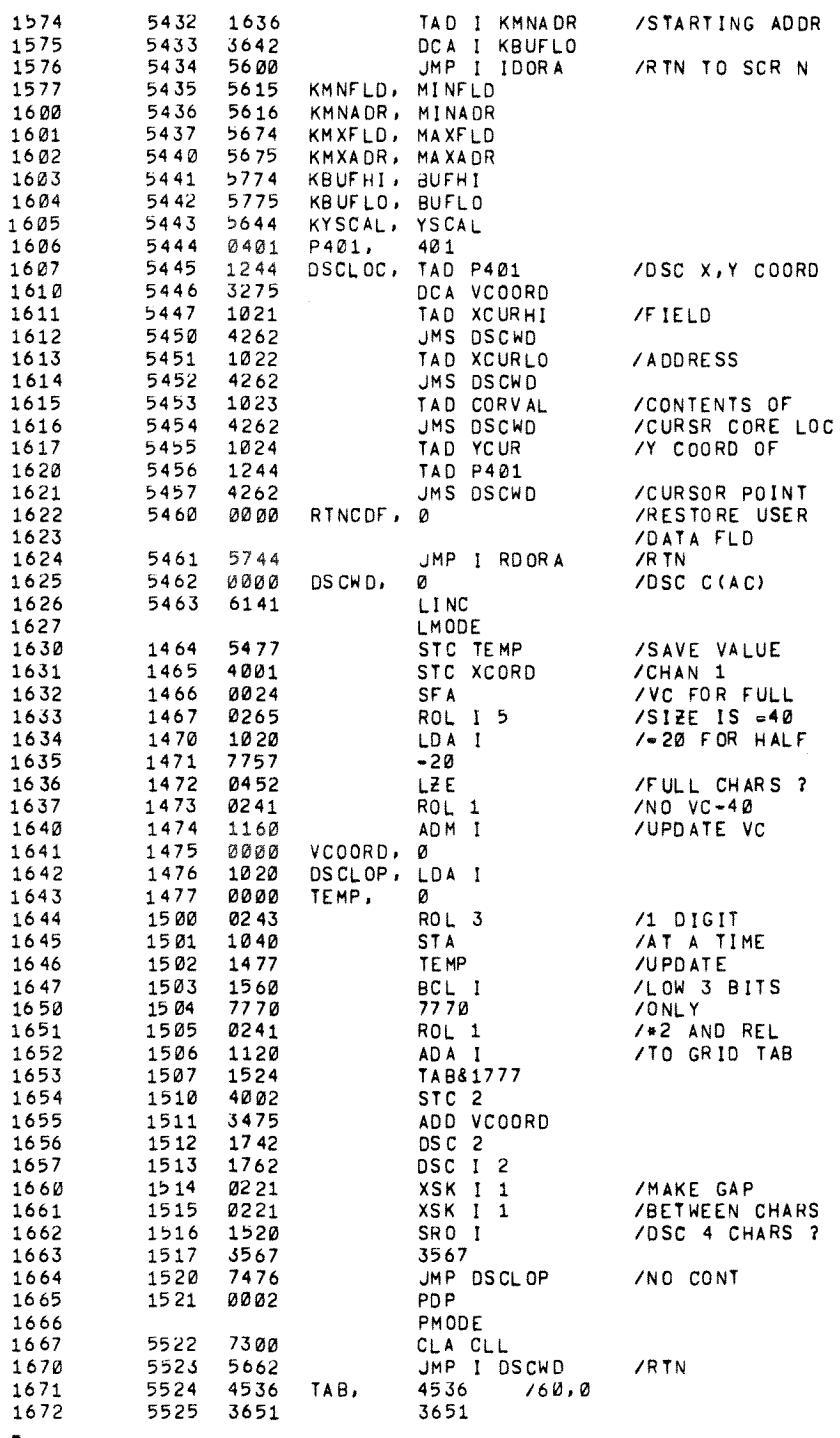

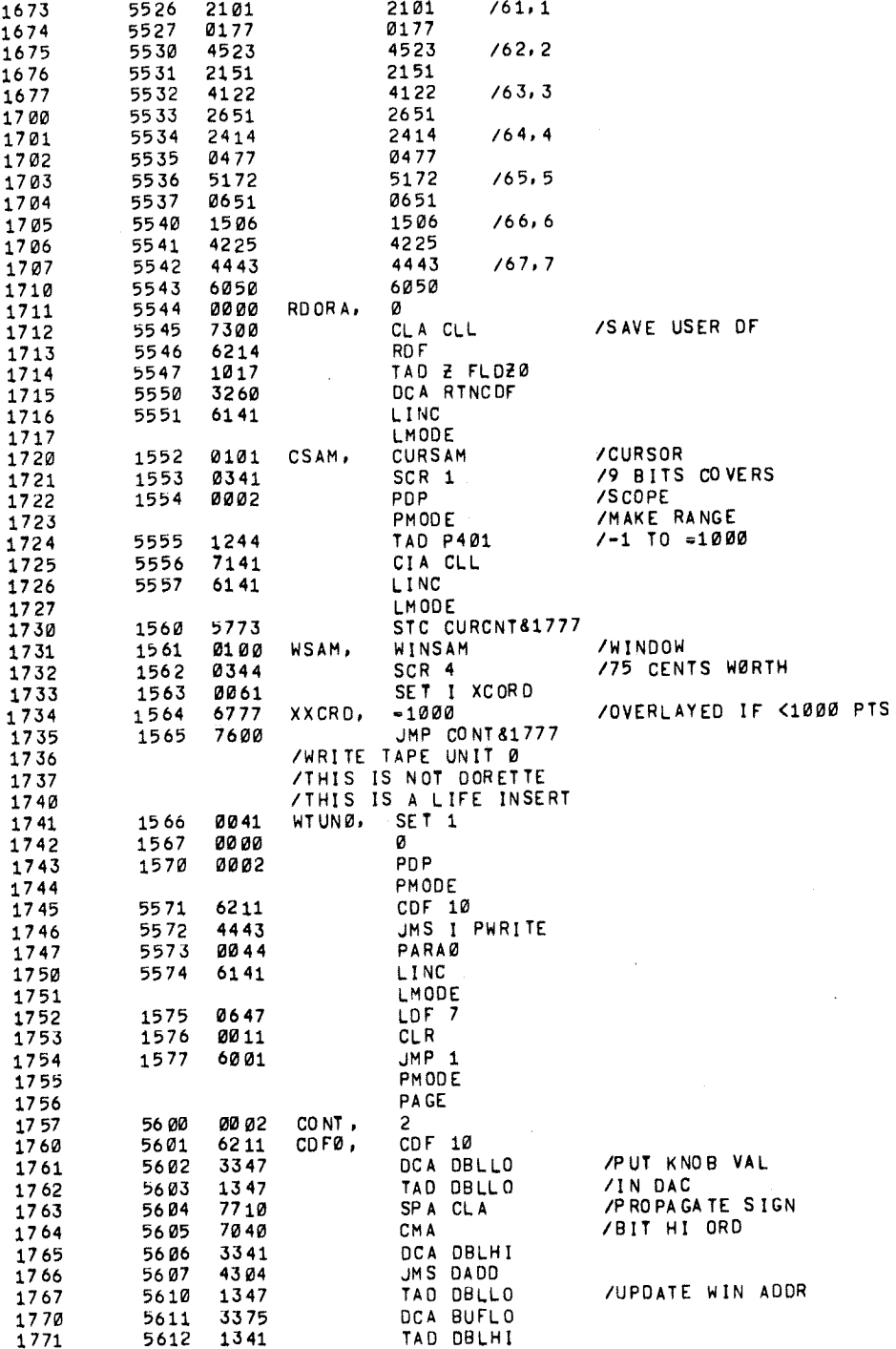

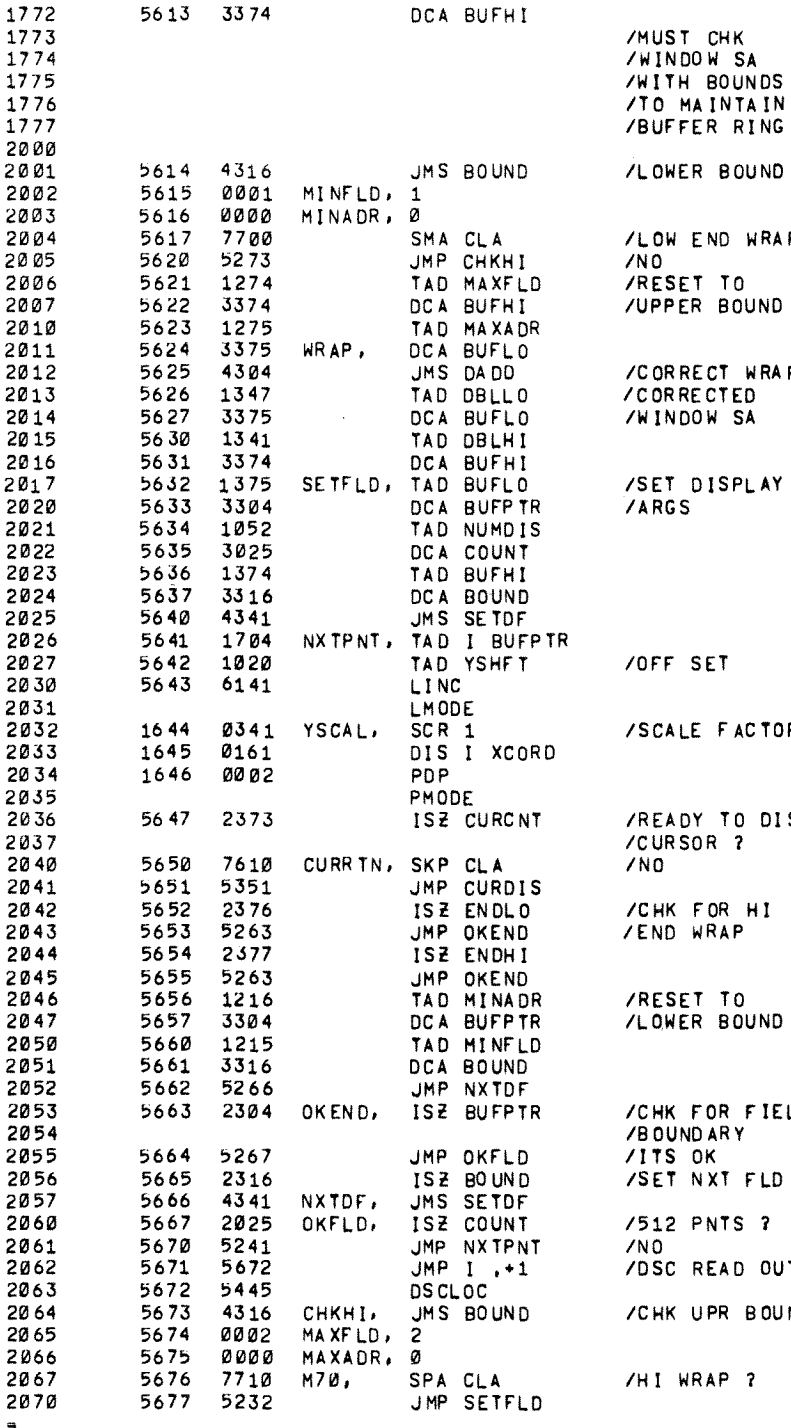

 $\ddot{\phantom{a}}$ 

 $\sim$ 

RRECT WRAP<br>RRECTED<br>NDOW SA r DISPLAY<br>GS SET LE FACTOR DY TO DIS  $SOR$  ? FOR HI<br>WRAP SET TO<br>KER BOUND

END WRAP?

FOR FIELD IND ARY OK<br>NXT FLD PNTS ? READ OUT UPR BOUND

WRAP ?

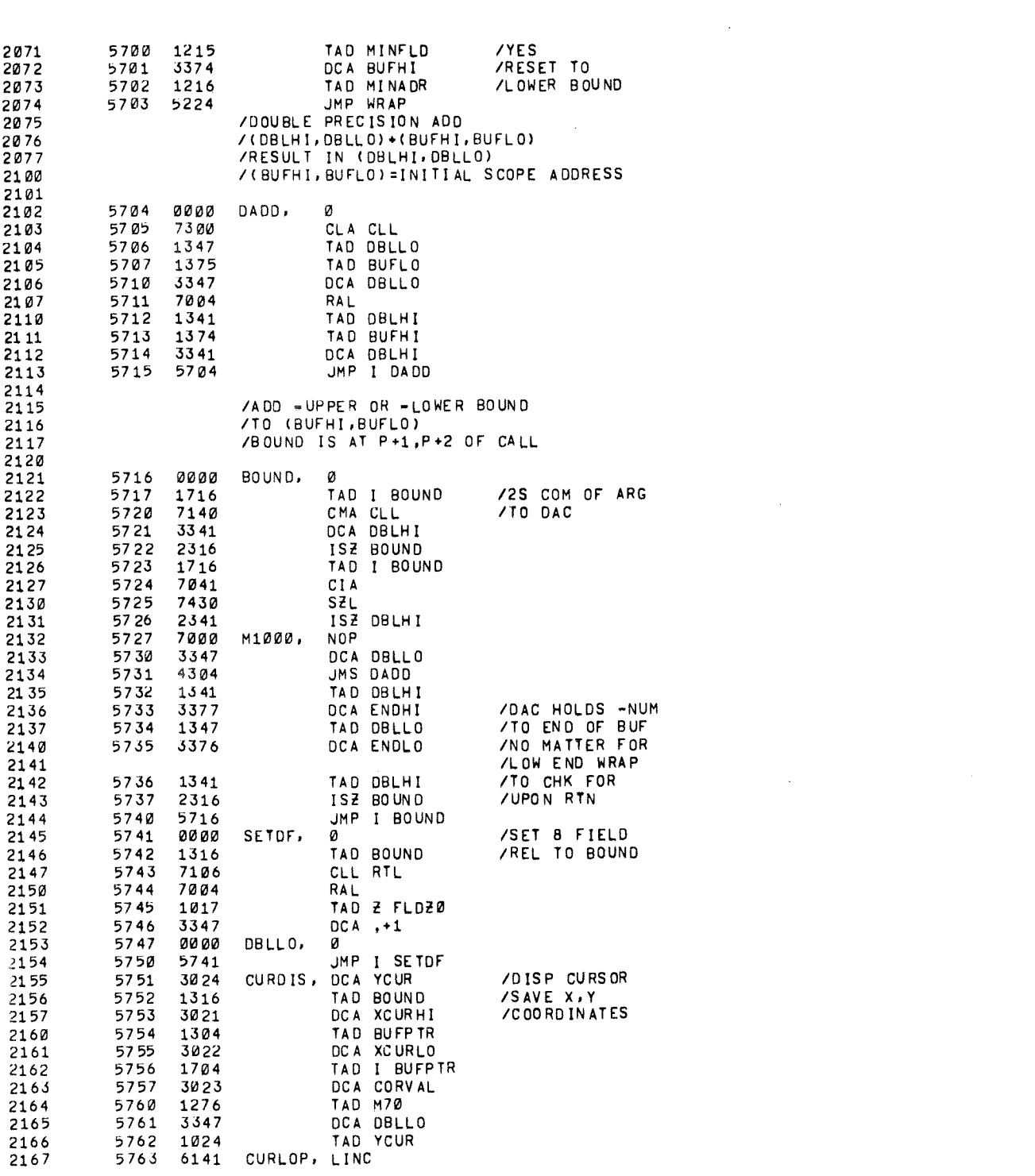

 $\bullet$ 

 $\label{eq:1} \begin{array}{l} \mathcal{L}_{\text{c}}(\mathcal{L}_{\text{c}}) = \mathcal{L}_{\text{c}}(\mathcal{L}_{\text{c}}) \end{array}$ 

 $\mathcal{L}_{\mathcal{C}}$ 

**LMODE** 2170 2171 1764 0465 SNS 1 5 2172 1765 0016 NOP /CHANGE TO JMP FREE /IF FREE CURSOR MOTION DESIRED 2173 DIS XCORD 0141 1766 2174 2175 1767 0002 PDP 2176 PMODE 2177 5770 2347 ISZ DBLLO 5771 5363 JMP CURLOP 2200 JMP CURRTN 5772 2201 5250 CURCNT, Ø 2202 5773 0000 2203 /THESE 5 GUYS MAY BE PAGE Ø 2204 5774 0001 BUFHI,  $\mathbf{1}$ BUFLO, 5775 **vooo** Ø 2205 5776 0000 ENDLO, 2206 Ø 5777 0000 ENDHI. 2207 Й 2210 DBLHI=SETDF 2211 BUFPTR=DADD 2212  $XCDRD = 1$ LMODE 2213 /CURSOR KNOB CURSAM=SAM 1 2214 WINSAM=SAM Ø /WINDOW KNOB 2215 2216 FRESAM=SAM 5 /FREE CURSOR  $SCALE = SCR$ 2217 SC12BU=SCR 3 /SCALE FACTOR 2220 /12 BIT UNSIGNED 2221 /Y OFFSET FOR OF 12 BU = 4 00 0 2222 /12 BIT UNSIGNED 2223 THESE 6 GUYS MUST BE PAGE Ø<br>THEY ARE ALL CONTIGUOUS AND DEFINED<br>TRELATIVE TO YSHFT BUT THIS IS NOT 2224 2225 2226 /A REQUIREMENT 2227 YSHF  $T = 20$ 2230 /THE 4 SCOPE READ OUT VALUES 2231 2232 XCURHI=YSHFT+1 XCURLO=XCURHI+1 2233 CORVAL=XCURLO+1 2234 YCUR=CORVAL+1 2235 2236 COUNT=YCUR+1 /AN EXAMPLE TO DISPLAY ALL OF FIELD 1<br>/12 BIT UNSIGNED DATA 2237 22 4Ø **/PMODE** 2241 2242 /\* SØ ME WHERE /INITIAL CALL 2243 /JMS I KIDORA 2244  $\sqrt{1}$  $/FLO$ 2245  $10000$ /ADDR  $/FLD$ 2246  $/1$  $17777$ /ADDR 2247 THE SET /0F12BU 225Ø 2251 /SC12BU /REFRESH CALL 2252 /JMS I KRDORA 2253  $/JMP$ .-1 /KIDORA, IDORA 2254 /KRDORA, RDORA 2255 CHAIN "LIFE B5" 2256

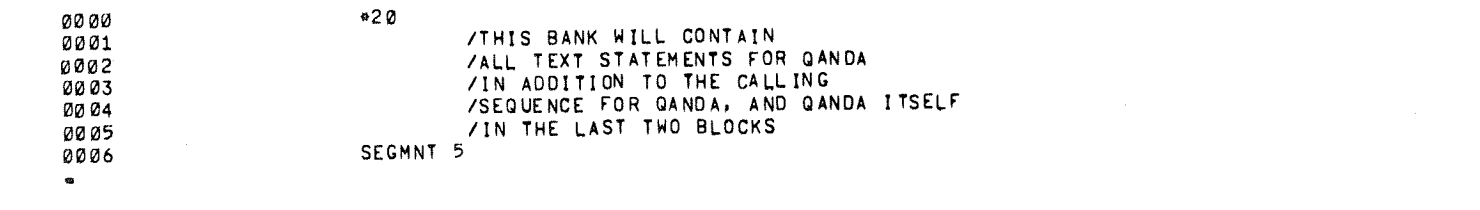

 $\mathcal{L}(\mathcal{L})$  .

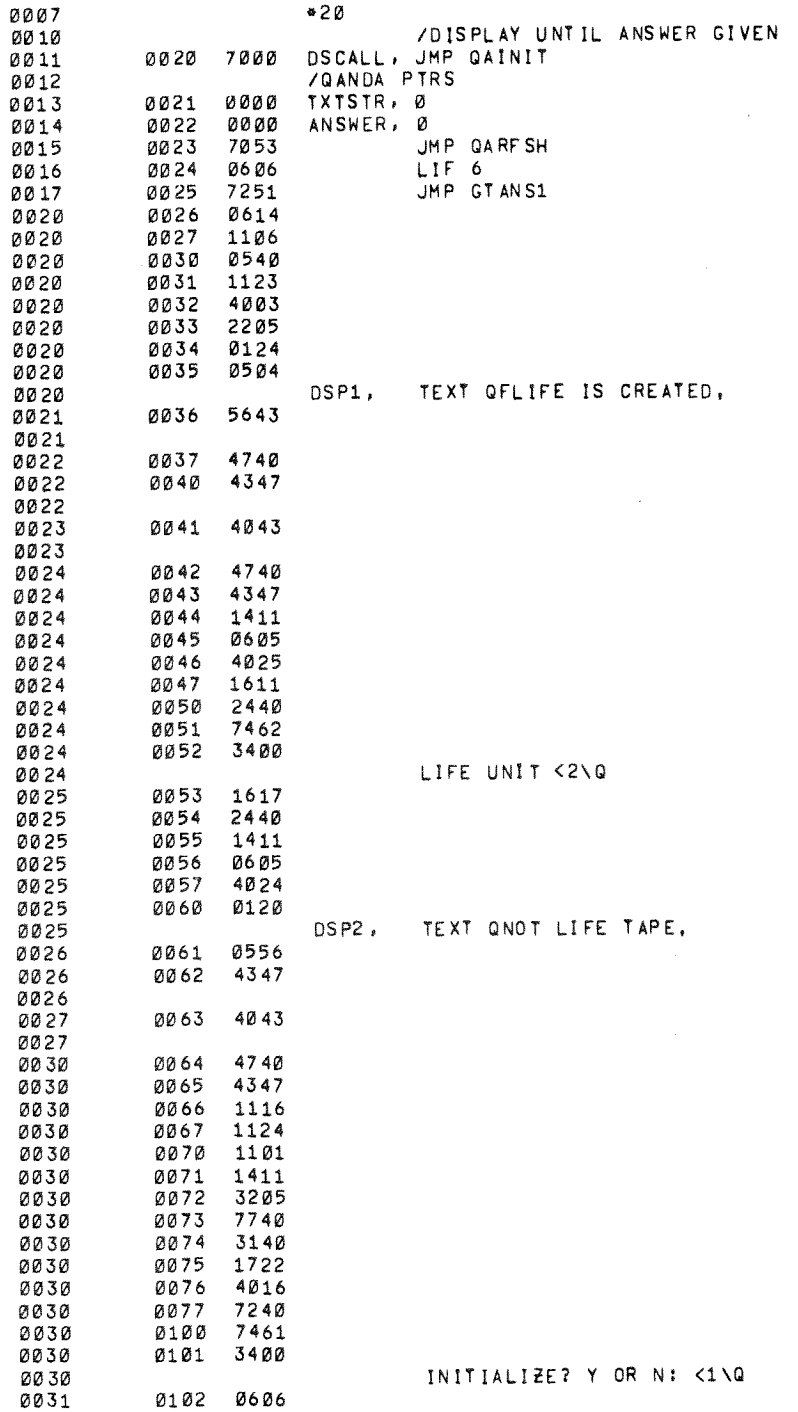

a na kitata ina ng Salatan na ng Malita sa Palang na Katalang na ang mga sang nagalang ng mga ng May Alay (Sig<br>Mga simplang ng Palang ng Palang

医皮肤发育 医连接指数

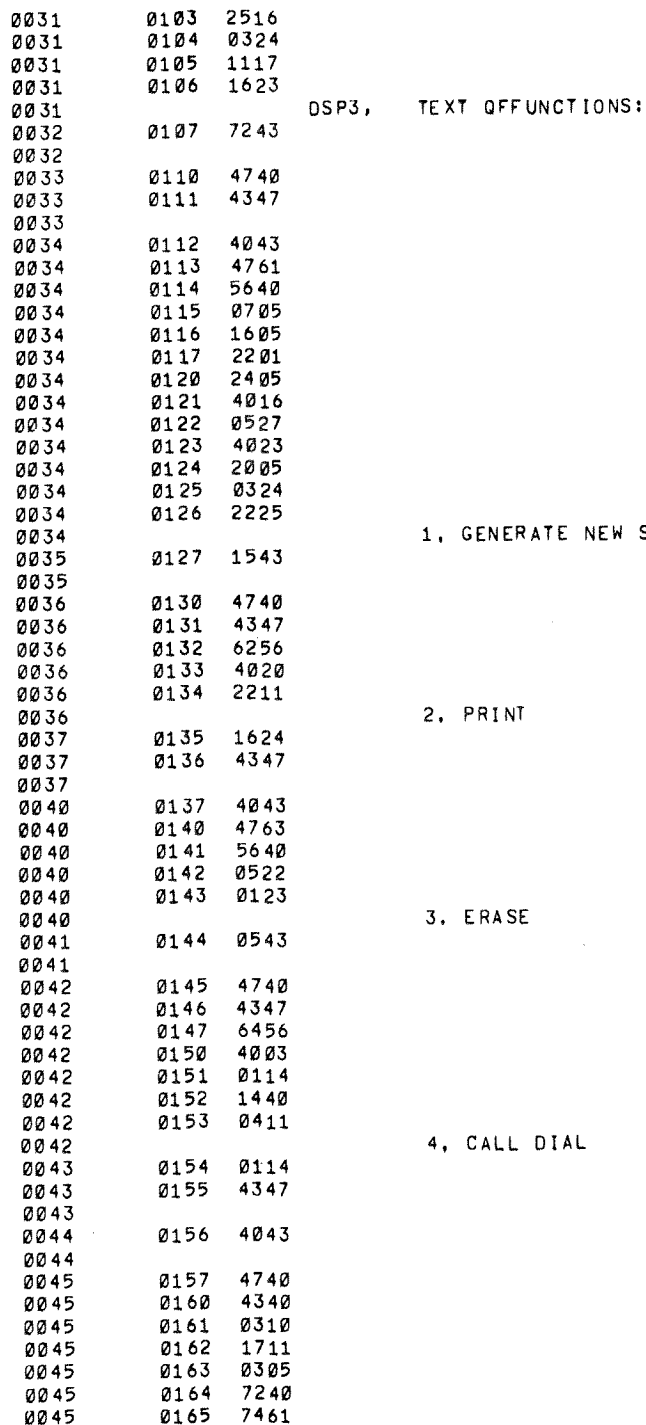

SPECTRUM

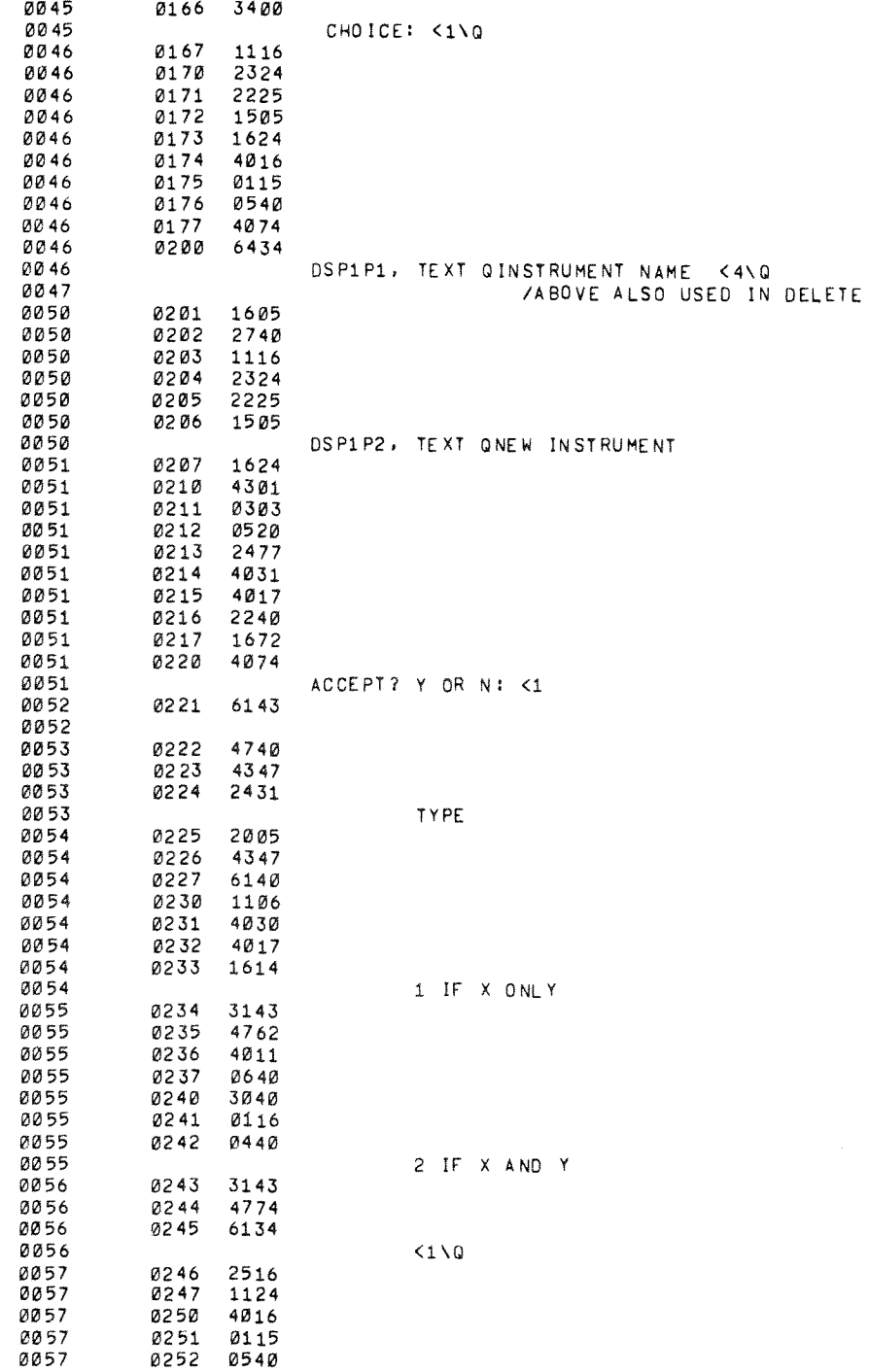

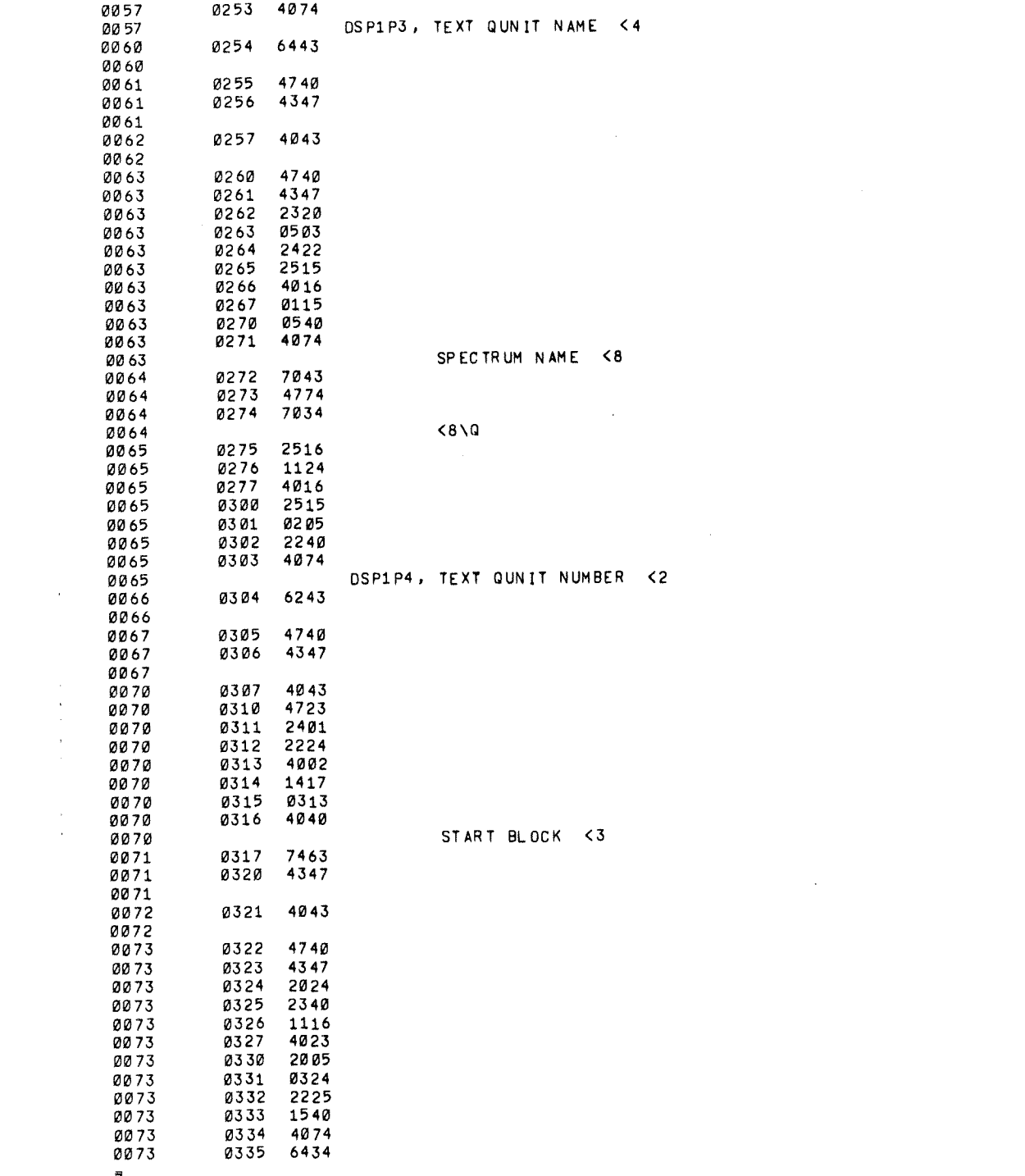

 $\label{eq:2.1} \frac{1}{\sqrt{2}}\left(\frac{1}{\sqrt{2}}\right)^{2} \left(\frac{1}{\sqrt{2}}\right)^{2} \left(\frac{1}{\sqrt{2}}\right)^{2} \left(\frac{1}{\sqrt{2}}\right)^{2} \left(\frac{1}{\sqrt{2}}\right)^{2} \left(\frac{1}{\sqrt{2}}\right)^{2} \left(\frac{1}{\sqrt{2}}\right)^{2} \left(\frac{1}{\sqrt{2}}\right)^{2} \left(\frac{1}{\sqrt{2}}\right)^{2} \left(\frac{1}{\sqrt{2}}\right)^{2} \left(\frac{1}{\sqrt{2}}\right)^{2} \left(\$ 

 $\frac{1}{2}$ 

 $\label{eq:R2} \mathcal{B}^{\rm L}{}_{\rm p} = \frac{1}{\sqrt{2}} \sum_{i=1}^{\infty} \frac{1}{\sqrt{2}} \sum_{j=1}^{\infty} \frac{1}{j} \sum_{j=1}^{\infty} \frac{1}{j} \sum_{j=1}^{\infty} \frac{1}{j} \sum_{j=1}^{\infty} \frac{1}{j} \sum_{j=1}^{\infty} \frac{1}{j} \sum_{j=1}^{\infty} \frac{1}{j} \sum_{j=1}^{\infty} \frac{1}{j} \sum_{j=1}^{\infty} \frac{1}{j} \sum_{j=1}^{\in$ 

 $\mathcal{L}_{\text{max}}$ 

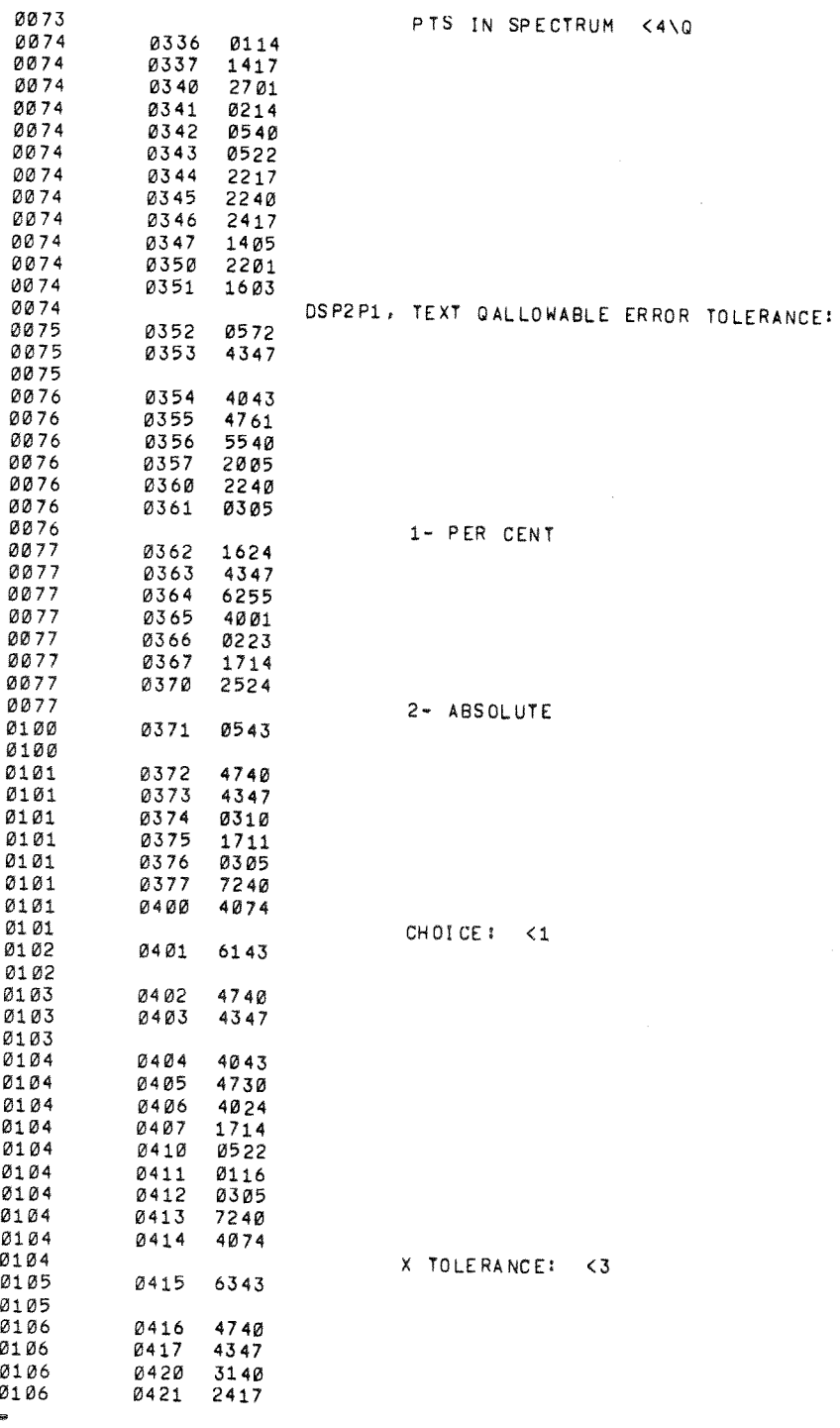

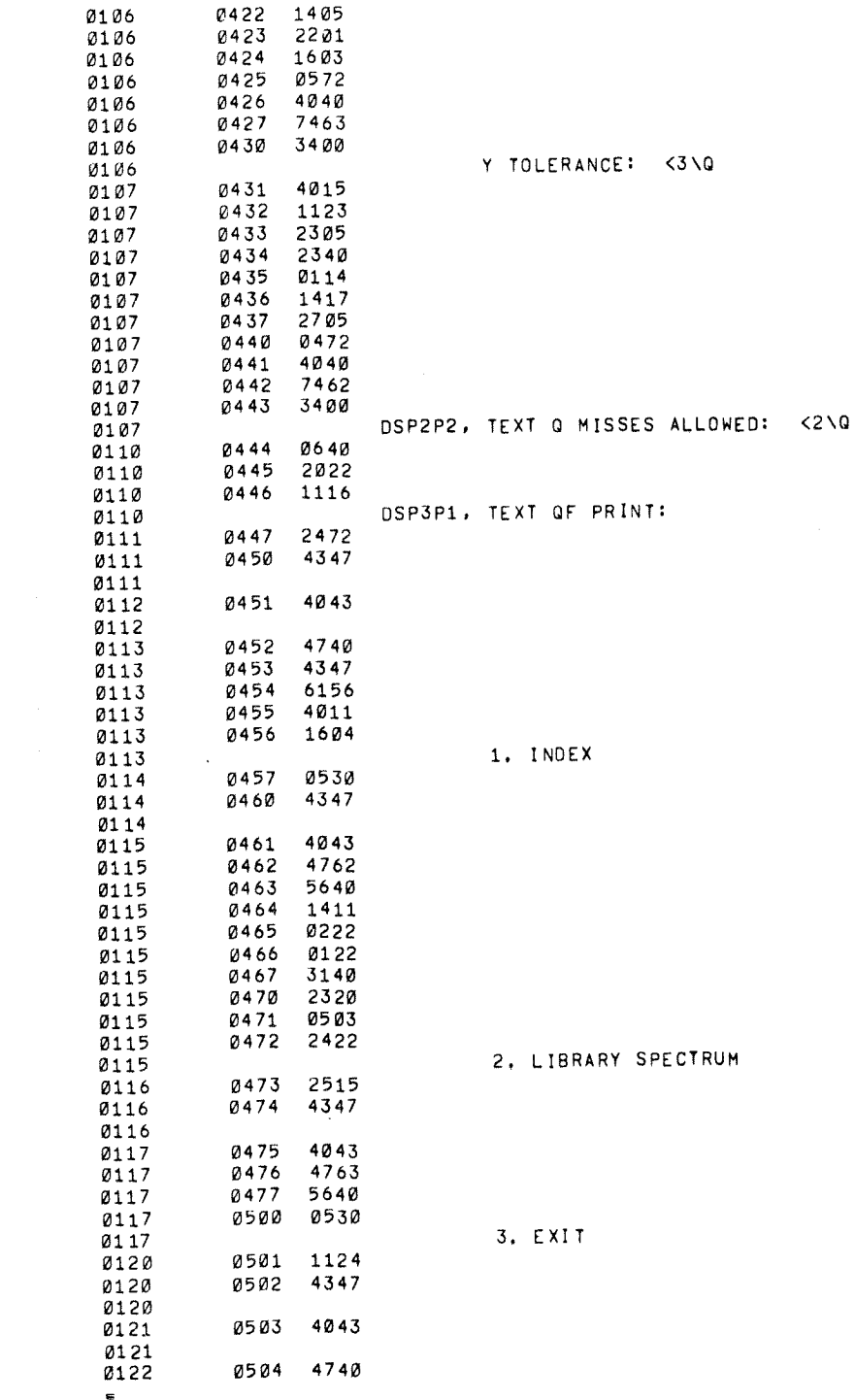

 $\label{eq:2.1} \frac{1}{\sqrt{2}}\int_{\mathbb{R}^3}\frac{1}{\sqrt{2}}\left(\frac{1}{\sqrt{2}}\right)^2\frac{1}{\sqrt{2}}\left(\frac{1}{\sqrt{2}}\right)^2\frac{1}{\sqrt{2}}\left(\frac{1}{\sqrt{2}}\right)^2\frac{1}{\sqrt{2}}\left(\frac{1}{\sqrt{2}}\right)^2.$ 

 $\mathcal{A}^{\mathcal{A}}$ 

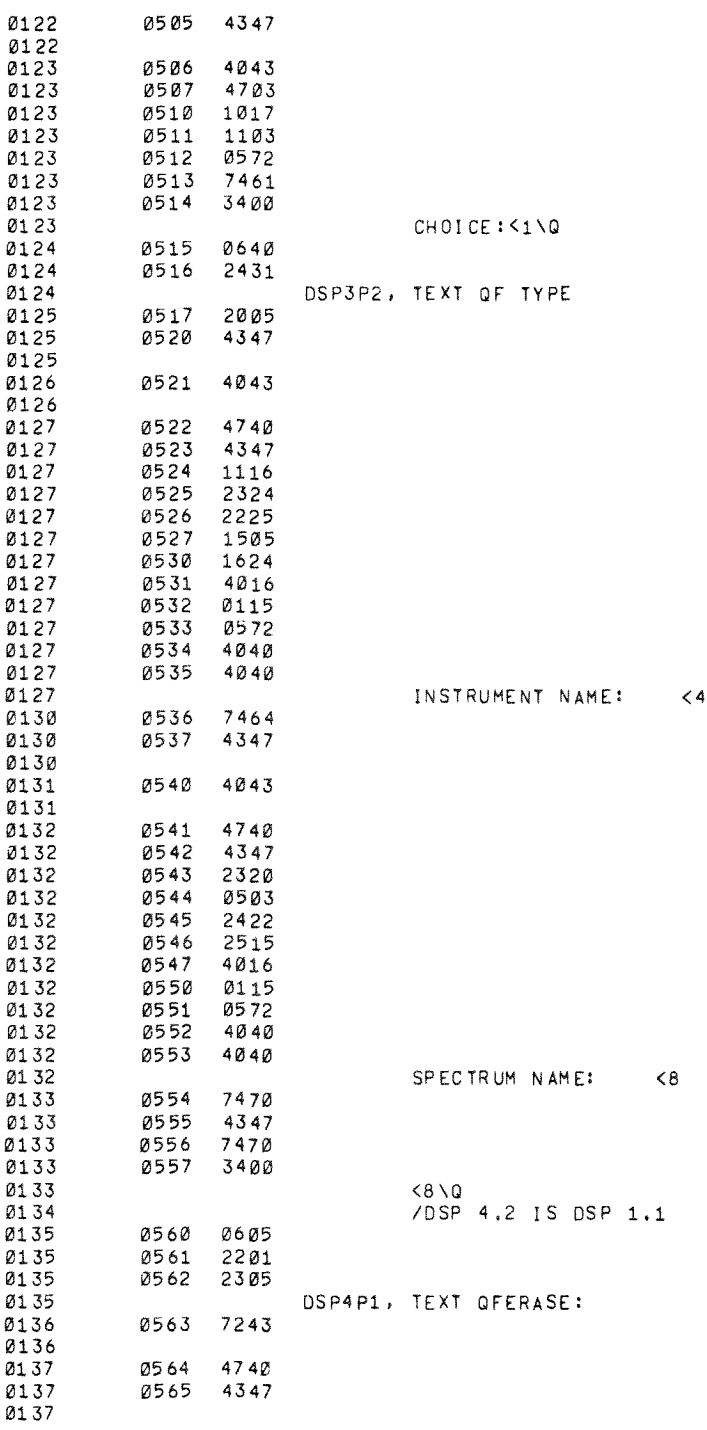

 $\hat{\boldsymbol{\beta}}$ 

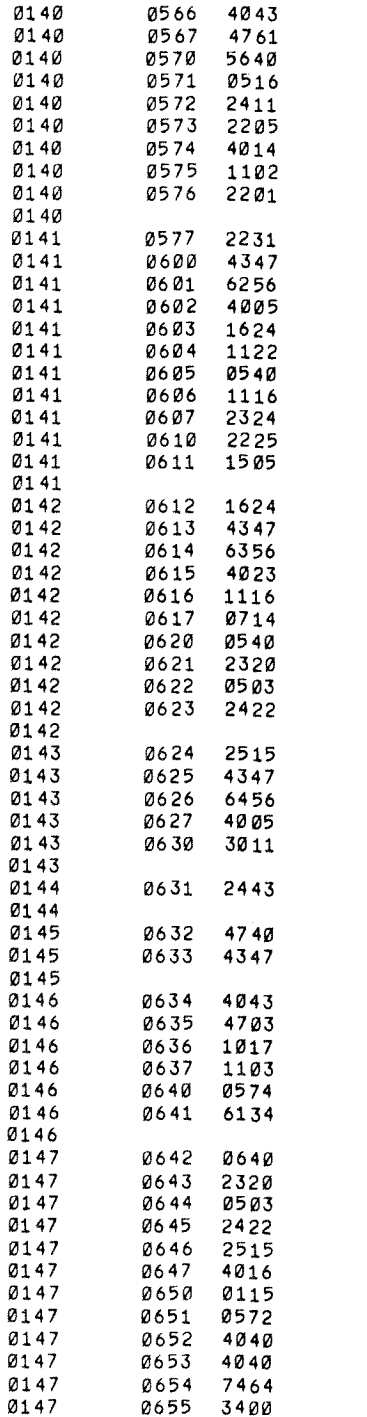

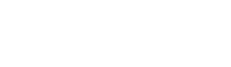

1. ENTIRE LIBRARY

2, ENTIRE INSTRUMENT

3. SINGLE SPECTRUM

4, EXIT

CHOICE <1\Q

 $\hat{\mathbf{v}}$ 

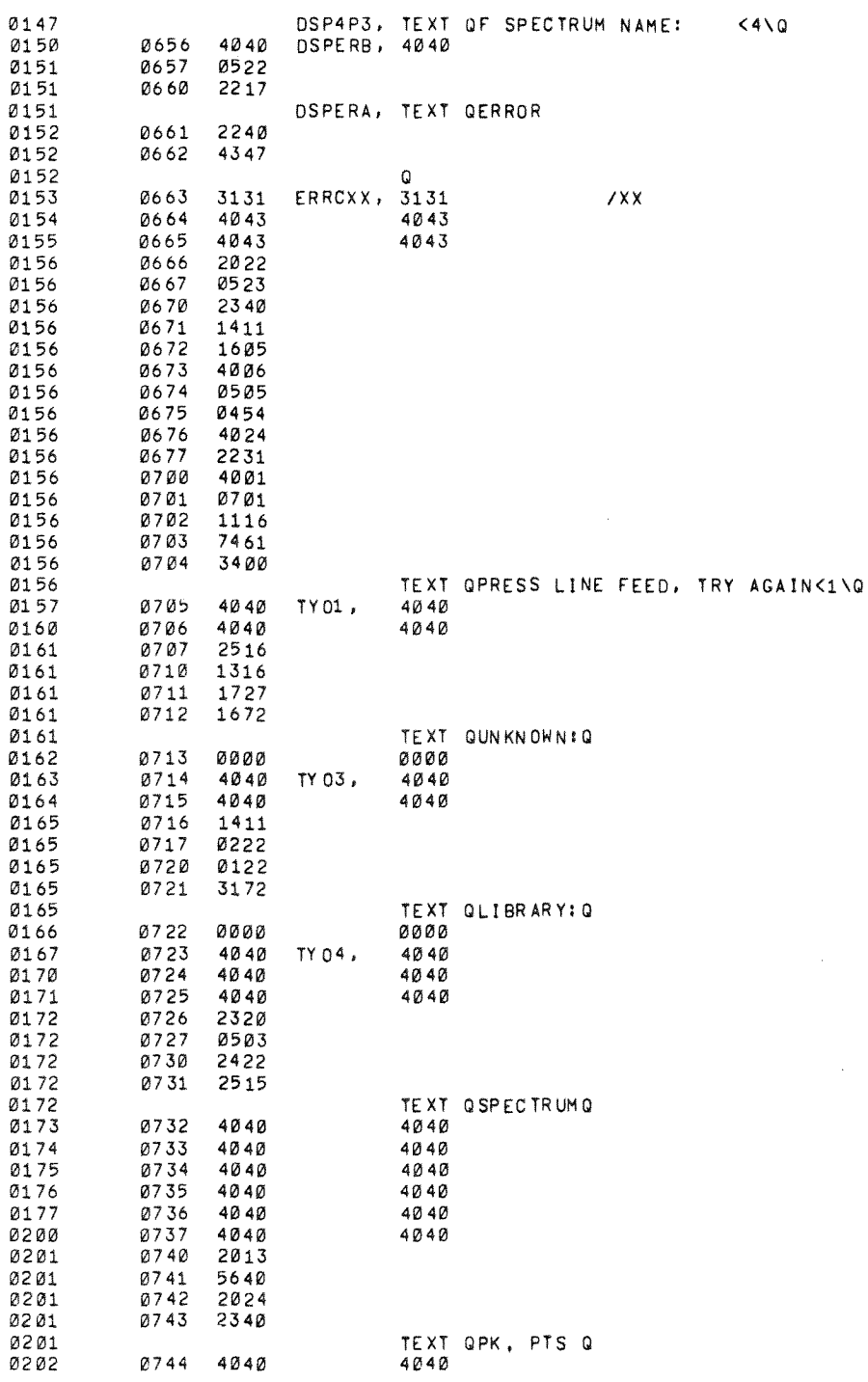

à

 $\ddot{\phantom{0}}$ 

 $\hat{\boldsymbol{\beta}}$ 

 $\frac{1}{3}$ 

 $\hat{\boldsymbol{\gamma}}$ 

tij.

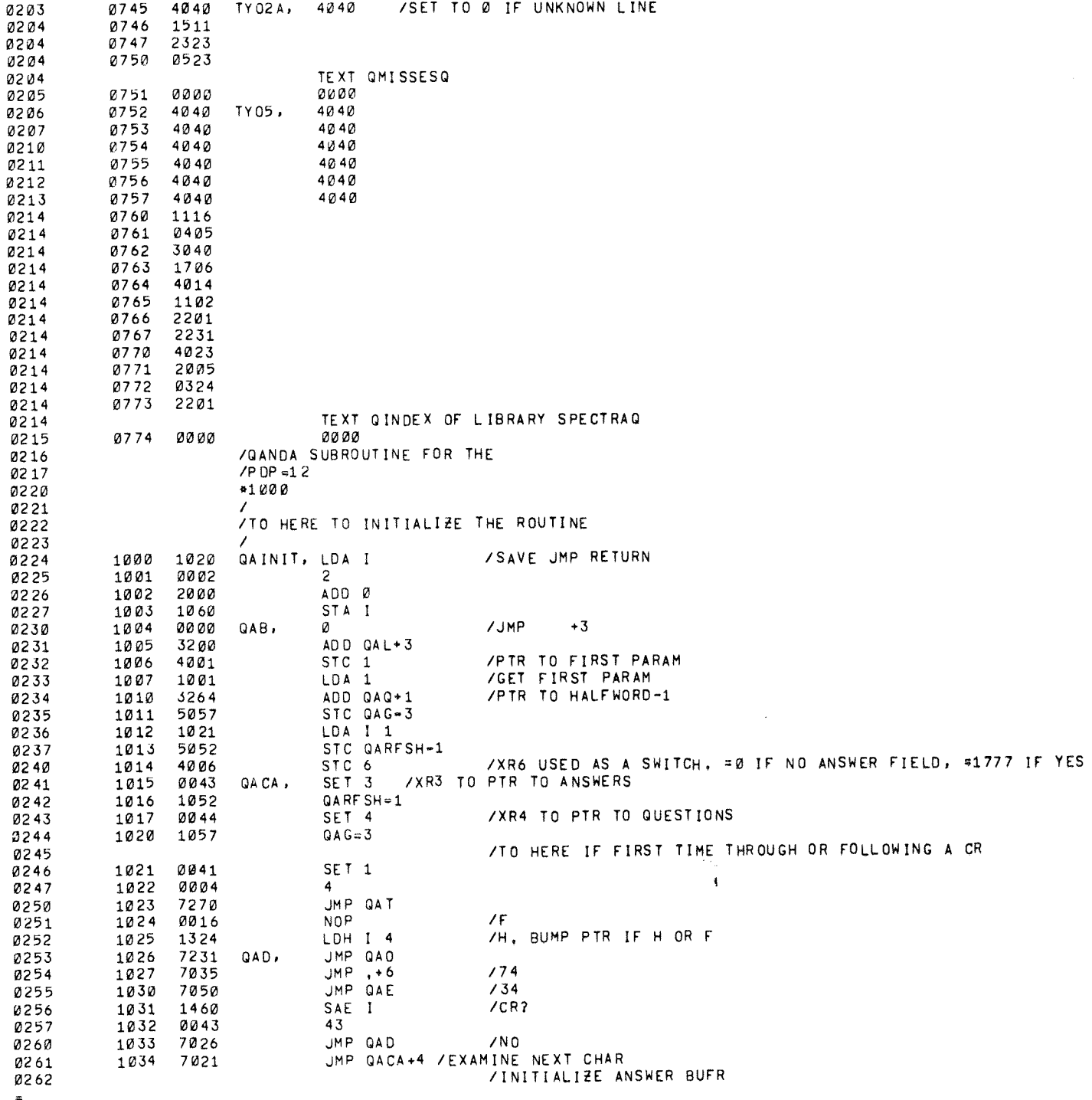

 $\sim 10^{-1}$ 

Ġ.

 $\mathcal{A}^{\text{out}}$ 

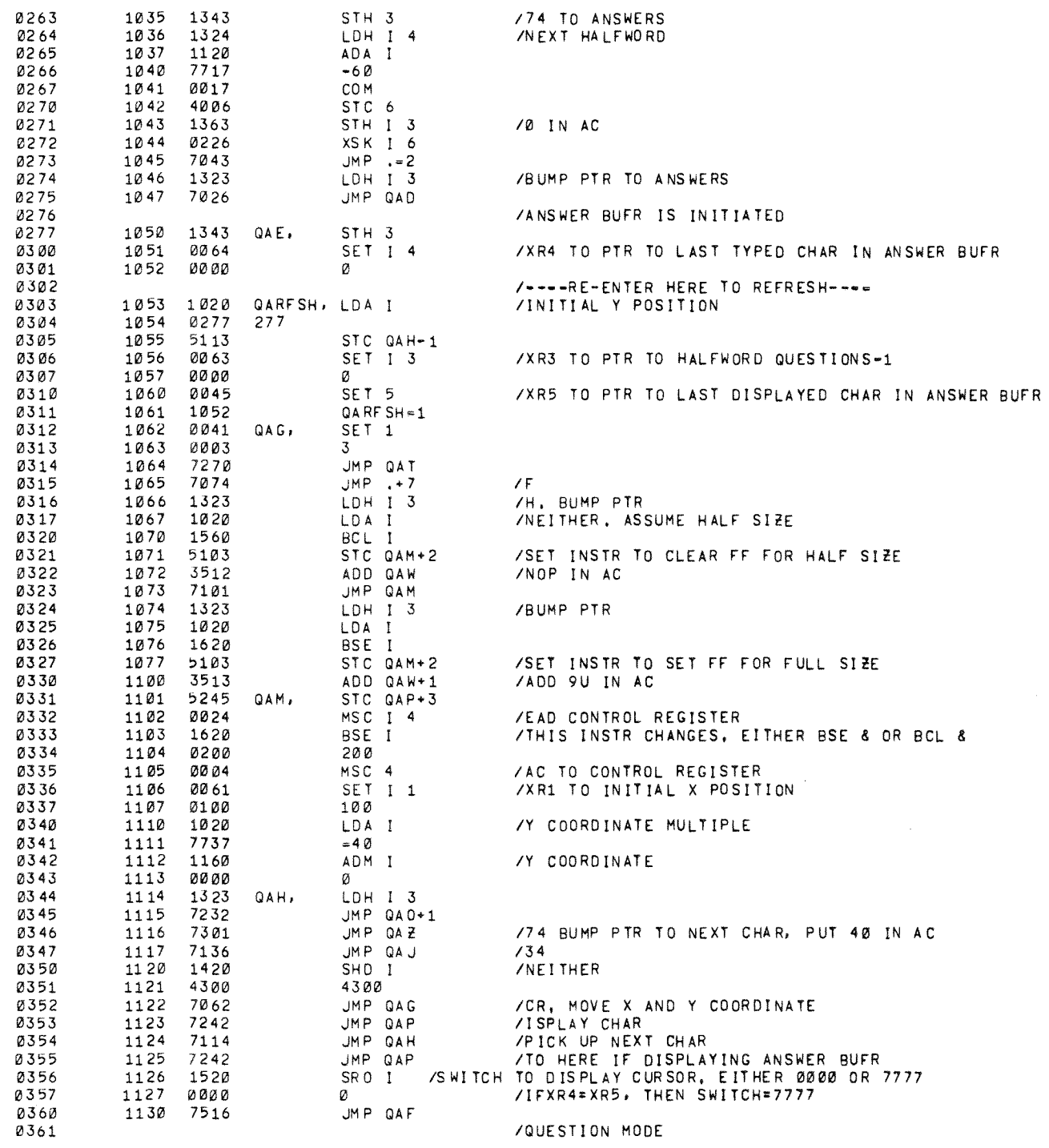

 $\begin{aligned} \frac{1}{\sqrt{2}}\frac{1}{\sqrt{2}}\frac{1}{$ 

 $\frac{1}{4}$ 

 $\frac{1}{2}$ 

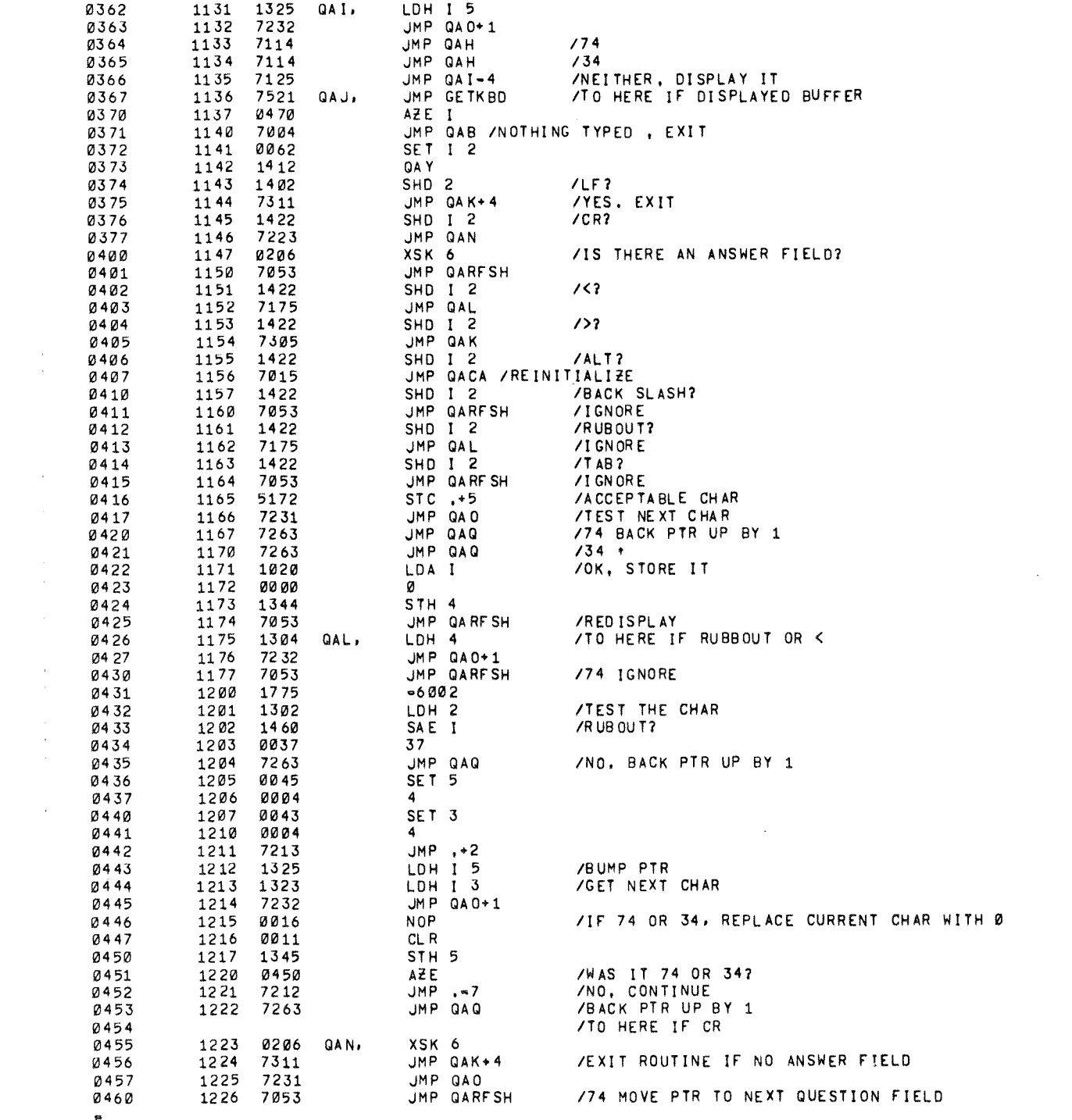

 $\mathcal{L}(\mathcal{A})$  . The set of  $\mathcal{L}(\mathcal{A})$ 

 $\label{eq:reduced} \begin{split} \mathcal{L}_{\mathcal{A}}(\mathcal{A}) = \mathcal{L}_{\mathcal{A}}(\mathcal{A}) \times \mathcal{L}_{\mathcal{A}}(\mathcal{A}) \times \mathcal{L}_{\mathcal{A}}(\mathcal{A}) \times \mathcal{L}_{\mathcal{A}}(\mathcal{A}) \times \mathcal{L}_{\mathcal{A}}(\mathcal{A}) \times \mathcal{L}_{\mathcal{A}}(\mathcal{A}) \times \mathcal{L}_{\mathcal{A}}(\mathcal{A}) \times \mathcal{L}_{\mathcal{A}}(\mathcal{A}) \times \mathcal{L}_{\mathcal{A}}(\mathcal{A}) \times \mathcal{L}_{\math$ 

6

ø

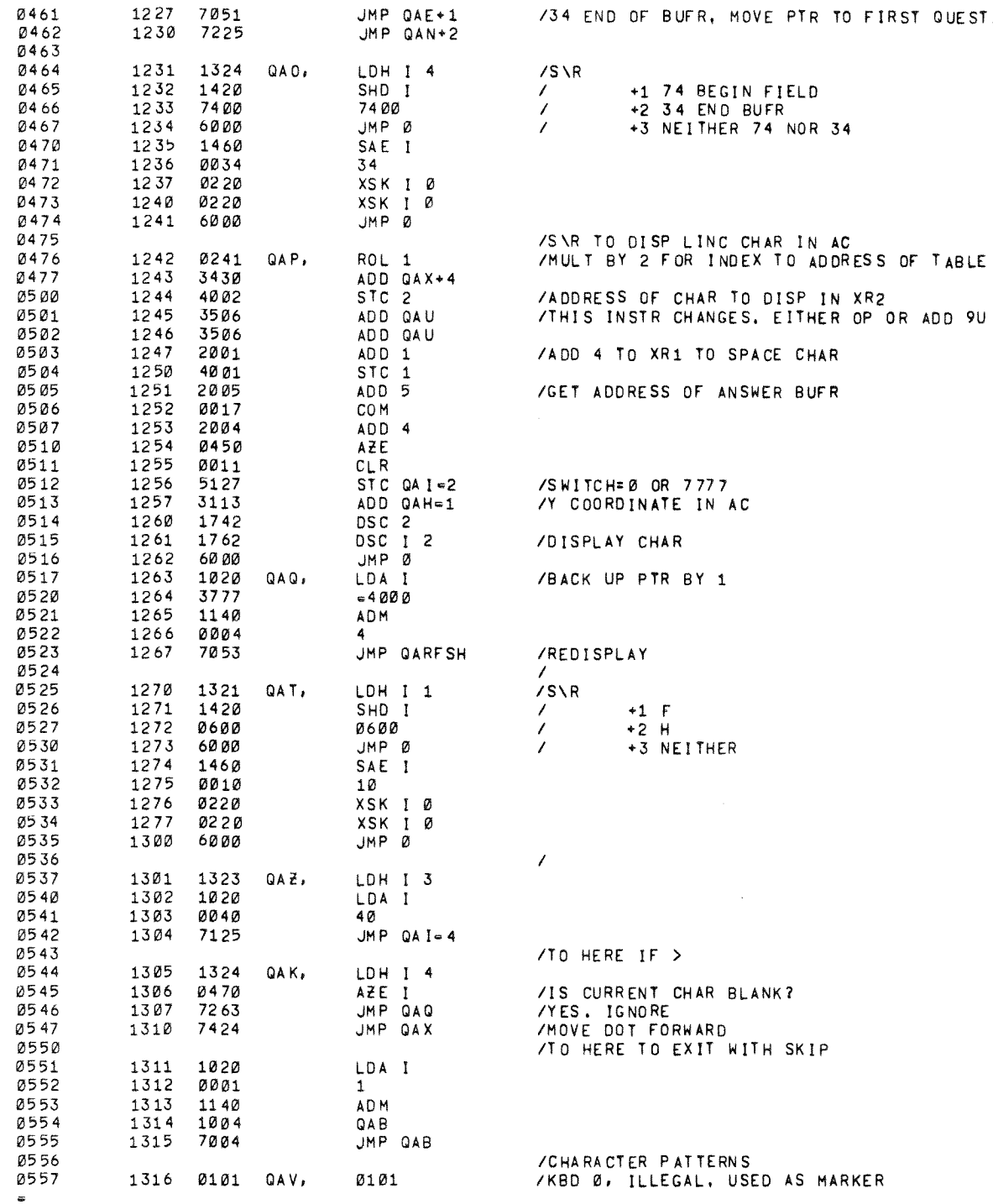

TO FIRST QUESTION FIELD

34

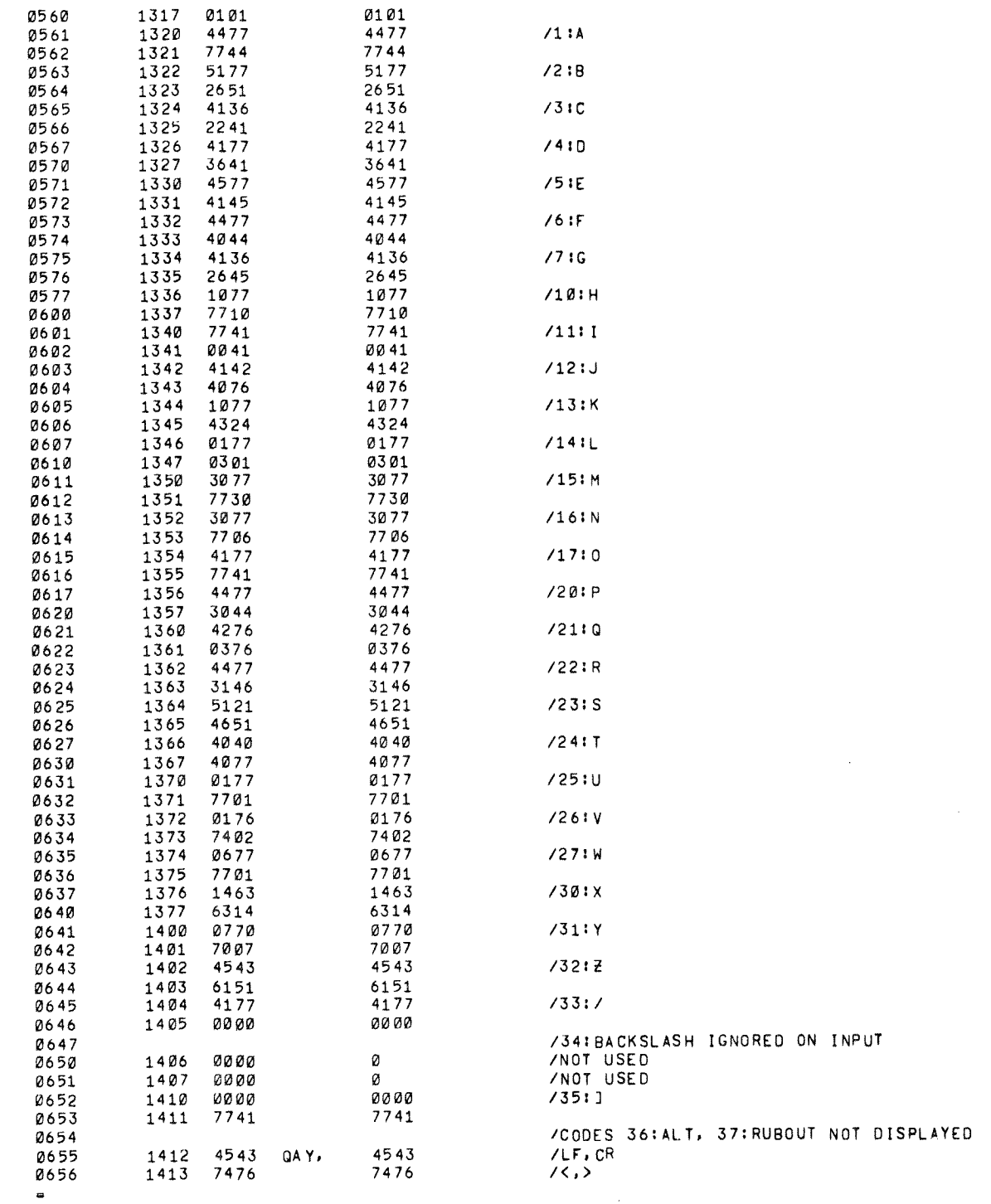

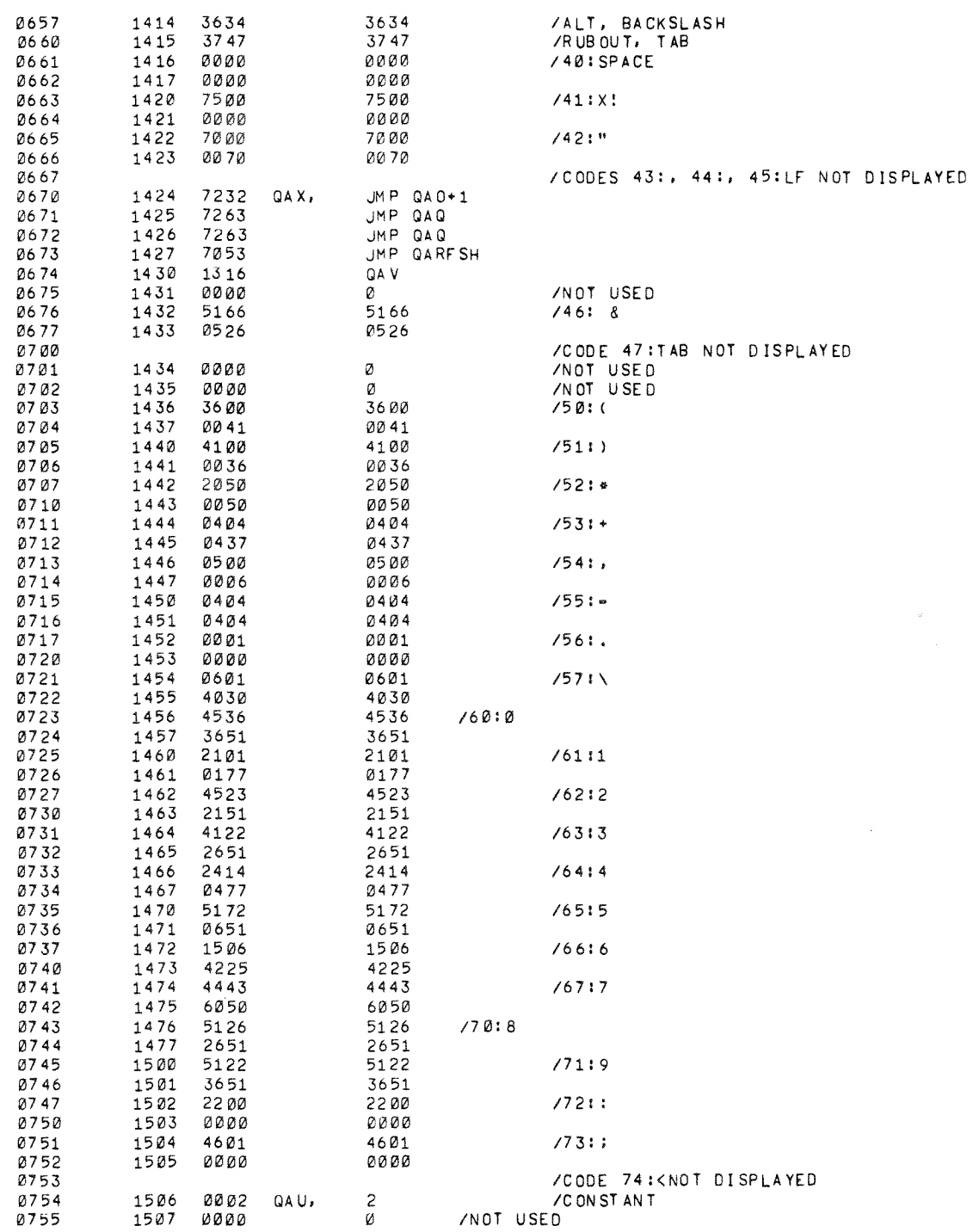

 $\frac{1}{\sqrt{2}}$ 

 $\hat{u}$ 

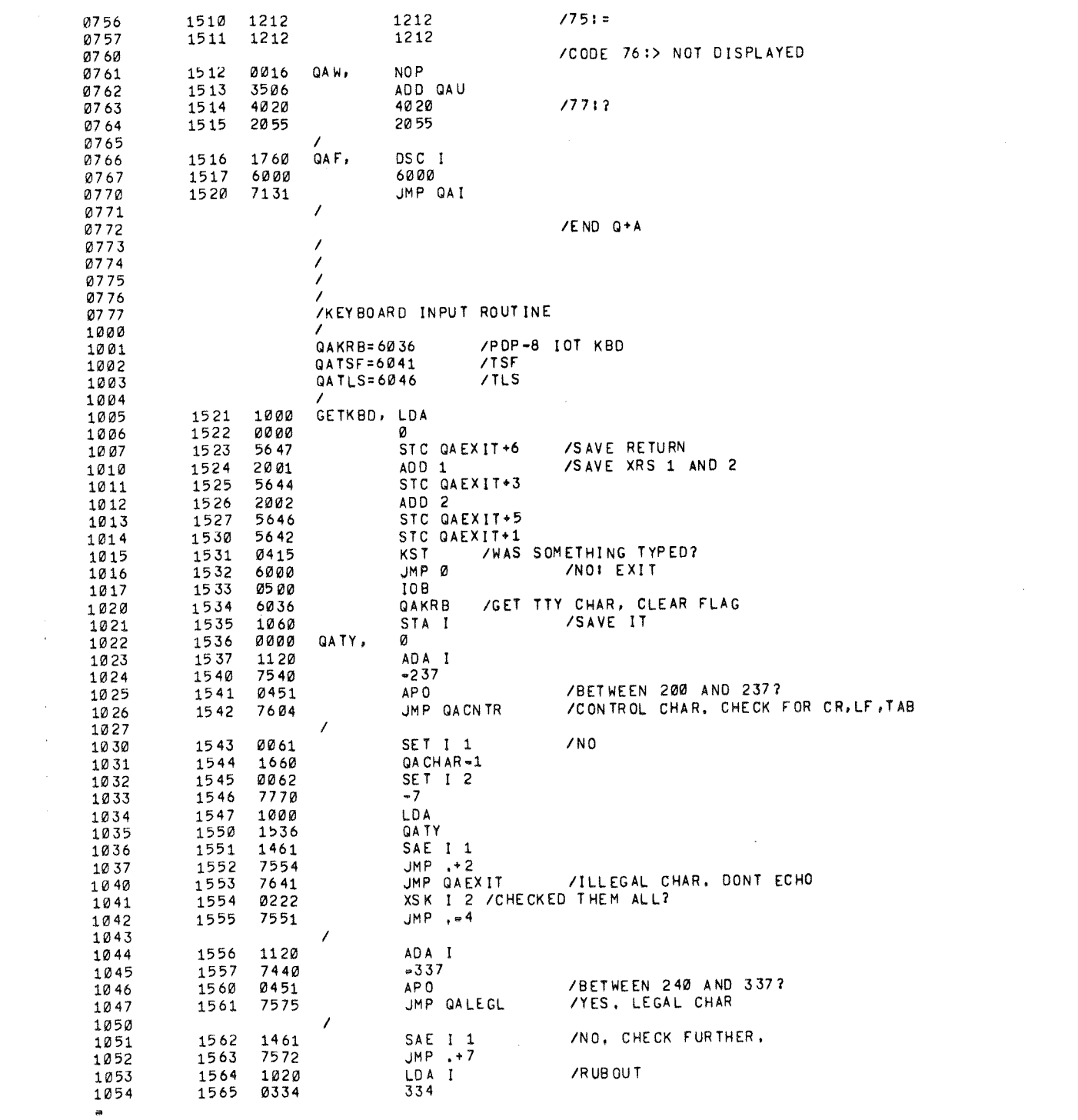

 $\mathcal{A}^{\text{max}}_{\text{max}}$ 

JMP QATPE /ECHO BACKSLASH <br> $1570$ LDA I JMP QAEXIT+2 /LEGAL EXIT SAE I 1 JMP GAEXIT **/ILLEGAL ZALT** JMP QAEXIT+2 /EXIT, DONT ECHO QALEGL, LDA 1576<br>1577 QA TY JMP QATPE /ECHO CHAR ADD QATY BCL I /STRIP IT TO 6-BIT JMP QAEXIT+2 TO HERE IF CONTROL CHAR<br>GACNTR, SAE I JMP QACKLF LDA I  $/CR$ STC QAEXIT+1 LDA I JMP QATPE LDA I JMP QATPE JMP QAEXIT QACKLF, SAE I  $JMP + 4$ LDA I  $/LF$ JMP QACNTR+5 SAE I /CNTRL R SEEN ? SKP JMP QAAØ SAE I JMP QAEXIT /ILLEGAL LDA I 164Ø JMP QAEXIT+2 **/EXIT, DONT ECHO** QAEXIT, LDA I /GET 6-BIT ASCII Ø ØØ 61 SET I 1 /RESTORE XRS Ø SET<sub>12</sub> ø JM P **/EXIR S\R GETKBD** /S\R TO PRINT C(AC) **05 00** QATPE,  $IO$   ${\sf B}$ QATLS /PDP-8 IOT TLS LD A Ø 56 6Ø STC .+4 /SAVE RETURN  $10B$ 

 $\hat{\boldsymbol{\beta}}$ 

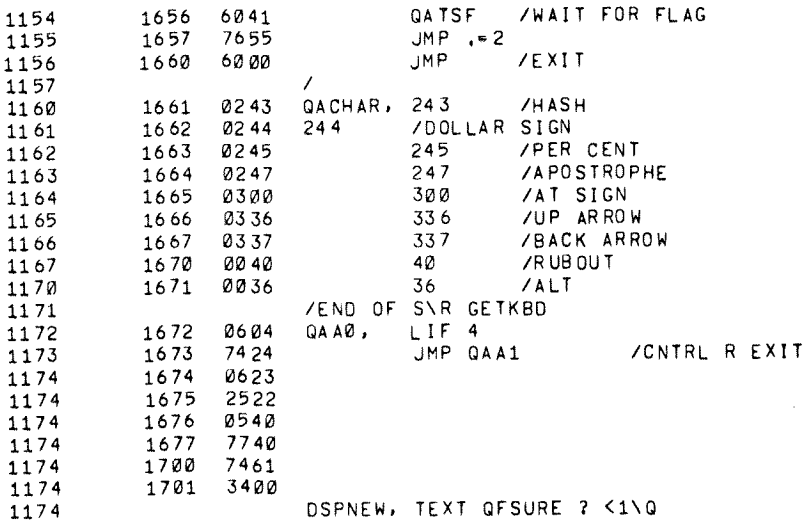

 $\label{eq:2.1} \frac{1}{\sqrt{2}}\int_{\mathbb{R}^3}\frac{1}{\sqrt{2}}\left(\frac{1}{\sqrt{2}}\right)^2\frac{1}{\sqrt{2}}\left(\frac{1}{\sqrt{2}}\right)^2\frac{1}{\sqrt{2}}\left(\frac{1}{\sqrt{2}}\right)^2\frac{1}{\sqrt{2}}\left(\frac{1}{\sqrt{2}}\right)^2\frac{1}{\sqrt{2}}\left(\frac{1}{\sqrt{2}}\right)^2\frac{1}{\sqrt{2}}\frac{1}{\sqrt{2}}\frac{1}{\sqrt{2}}\frac{1}{\sqrt{2}}\frac{1}{\sqrt{2}}\frac{1}{\sqrt{2}}$ 

 $\label{eq:2.1} \mathcal{L}(\mathcal{L}^{\text{max}}_{\mathcal{L}}(\mathcal{L}^{\text{max}}_{\mathcal{L}}(\mathcal{L}^{\text{max}}_{\mathcal{L}}(\mathcal{L}^{\text{max}}_{\mathcal{L}^{\text{max}}_{\mathcal{L}}(\mathcal{L}^{\text{max}}_{\mathcal{L}^{\text{max}}_{\mathcal{L}^{\text{max}}_{\mathcal{L}^{\text{max}}_{\mathcal{L}^{\text{max}}_{\mathcal{L}^{\text{max}}_{\mathcal{L}^{\text{max}}_{\mathcal{L}^{\text{max}}_{\mathcal{L}^{\text{max}}$ 

NO ERRORS

¢

 $\label{eq:convergence} \frac{1}{2}\left\{ \frac{1}{2}\left(2\pi\sqrt{2} \left(1-\frac{1}{2}\right)\left(1-\frac{1}{2}\right)\left(1-\$ 

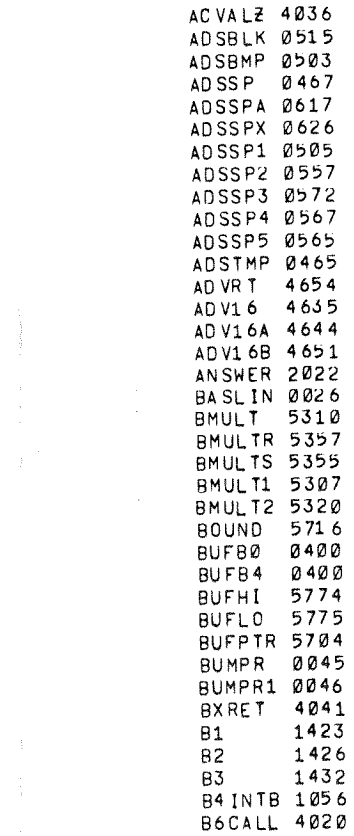

 $\label{eq:2} \frac{1}{\sqrt{2}}\sum_{i=1}^n\frac{1}{\sqrt{2}}\sum_{i=1}^n\frac{1}{\sqrt{2}}\sum_{i=1}^n\frac{1}{\sqrt{2}}\sum_{i=1}^n\frac{1}{\sqrt{2}}\sum_{i=1}^n\frac{1}{\sqrt{2}}\sum_{i=1}^n\frac{1}{\sqrt{2}}\sum_{i=1}^n\frac{1}{\sqrt{2}}\sum_{i=1}^n\frac{1}{\sqrt{2}}\sum_{i=1}^n\frac{1}{\sqrt{2}}\sum_{i=1}^n\frac{1}{\sqrt{2}}\sum_{i=1}^n\frac{1$ 

š.

 $\label{eq:2.1} \mathcal{L}(\mathcal{L}^{\text{max}}_{\mathcal{L}}(\mathcal{L}^{\text{max}}_{\mathcal{L}}),\mathcal{L}^{\text{max}}_{\mathcal{L}}(\mathcal{L}^{\text{max}}_{\mathcal{L}}))$ 

 $\label{eq:2.1} \frac{1}{2} \sum_{i=1}^n \frac{1}{2} \sum_{j=1}^n \frac{1}{2} \sum_{j=1}^n \frac{1}{2} \sum_{j=1}^n \frac{1}{2} \sum_{j=1}^n \frac{1}{2} \sum_{j=1}^n \frac{1}{2} \sum_{j=1}^n \frac{1}{2} \sum_{j=1}^n \frac{1}{2} \sum_{j=1}^n \frac{1}{2} \sum_{j=1}^n \frac{1}{2} \sum_{j=1}^n \frac{1}{2} \sum_{j=1}^n \frac{1}{2} \sum_{j=1}^n \frac{$ 

 $\bar{\bar{z}}$ 

 $\frac{1}{2}$ 

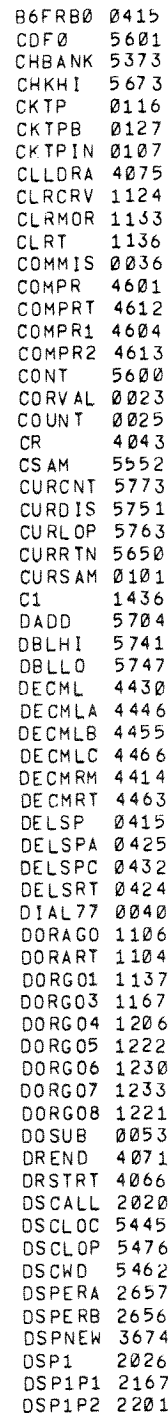

 $\hat{\boldsymbol{\epsilon}}$ 

 $\frac{1}{\sqrt{2}}$ 

 $\hat{\boldsymbol{\beta}}$ 

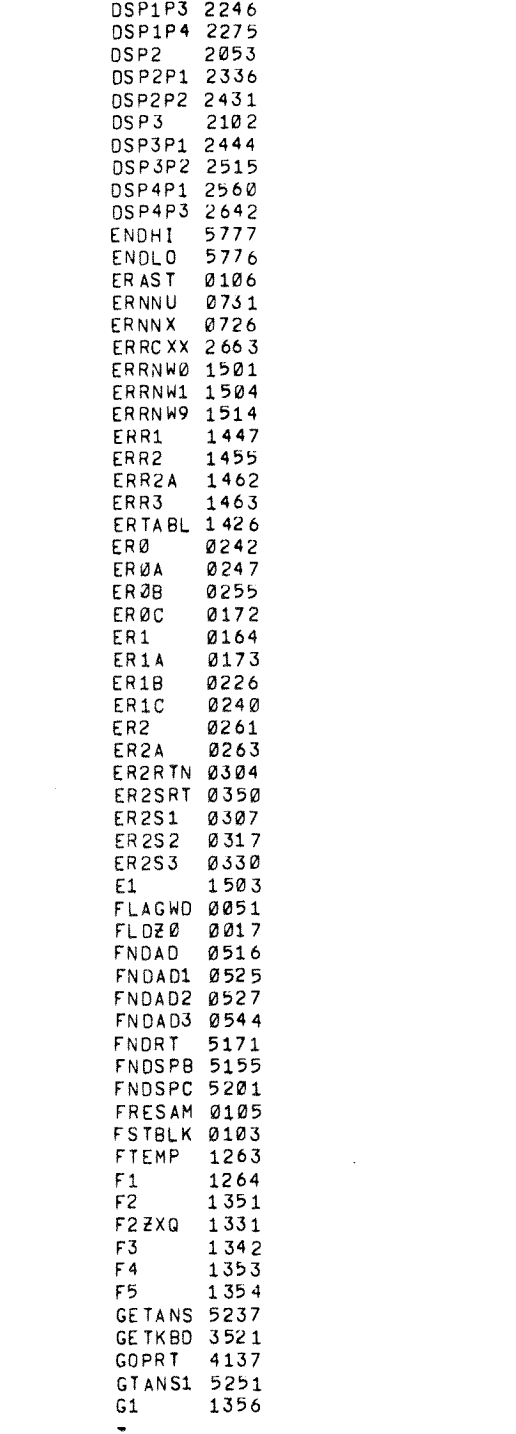

 $\label{eq:2.1} \mathcal{L}(\mathcal{L}^{\mathcal{L}}_{\mathcal{L}}(\mathcal{L}^{\mathcal{L}}_{\mathcal{L}})) \leq \mathcal{L}(\mathcal{L}^{\mathcal{L}}_{\mathcal{L}}(\mathcal{L}^{\mathcal{L}}_{\mathcal{L}})) \leq \mathcal{L}(\mathcal{L}^{\mathcal{L}}_{\mathcal{L}}(\mathcal{L}^{\mathcal{L}}_{\mathcal{L}}))$ 

 $\sim$ 

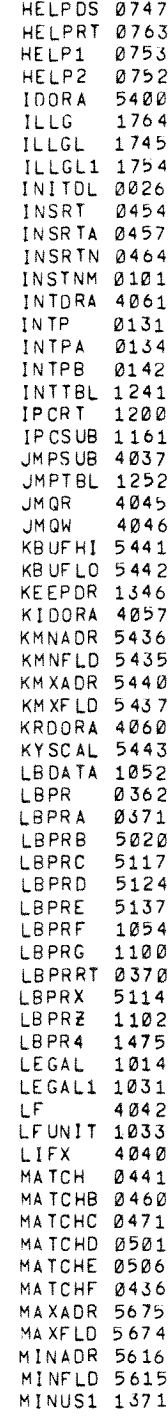

 $\hat{\boldsymbol{\beta}}$ 

 $\left\langle \right\rangle$ 

 $\hat{\mathcal{L}}$ 

 $\hat{\boldsymbol{\beta}}$ 

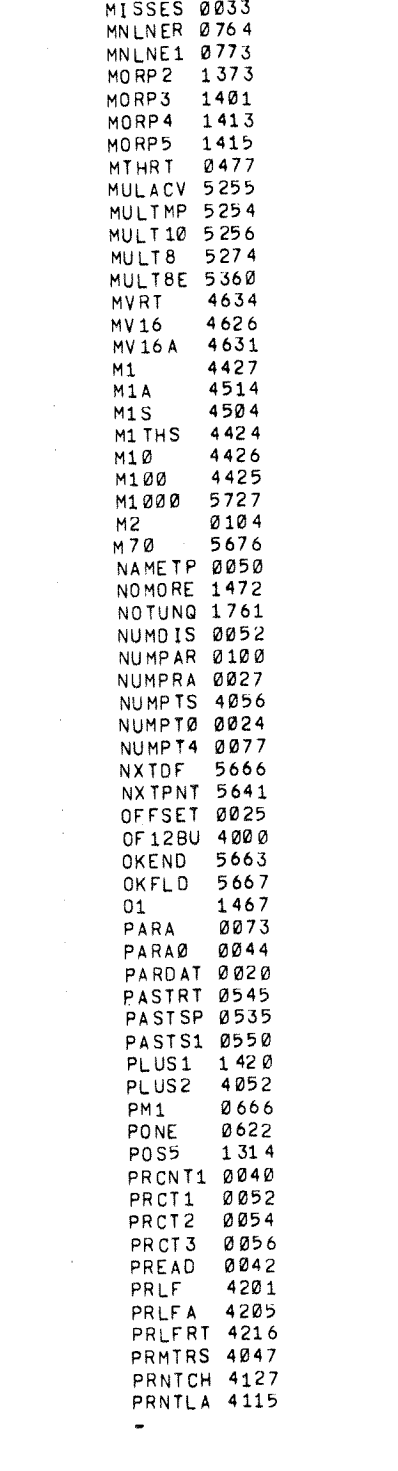

 $\label{eq:2.1} \frac{1}{\sqrt{2}}\int_{\mathbb{R}^3}\frac{1}{\sqrt{2}}\left(\frac{1}{\sqrt{2}}\right)^2\frac{1}{\sqrt{2}}\left(\frac{1}{\sqrt{2}}\right)^2\frac{1}{\sqrt{2}}\left(\frac{1}{\sqrt{2}}\right)^2\frac{1}{\sqrt{2}}\left(\frac{1}{\sqrt{2}}\right)^2.$ 

 $\label{eq:2.1} \begin{split} \mathcal{L}_{\text{max}}(\mathcal{L}_{\text{max}}) = \mathcal{L}_{\text{max}}(\mathcal{L}_{\text{max}}) \,, \end{split}$ 

 $\label{eq:2.1} \frac{1}{\sqrt{2}}\sum_{i=1}^n\frac{1}{\sqrt{2\pi}}\sum_{i=1}^n\frac{1}{\sqrt{2\pi}}\sum_{i=1}^n\frac{1}{\sqrt{2\pi}}\sum_{i=1}^n\frac{1}{\sqrt{2\pi}}\sum_{i=1}^n\frac{1}{\sqrt{2\pi}}\sum_{i=1}^n\frac{1}{\sqrt{2\pi}}\sum_{i=1}^n\frac{1}{\sqrt{2\pi}}\sum_{i=1}^n\frac{1}{\sqrt{2\pi}}\sum_{i=1}^n\frac{1}{\sqrt{2\pi}}\sum_{i=1}^n\frac{$ 

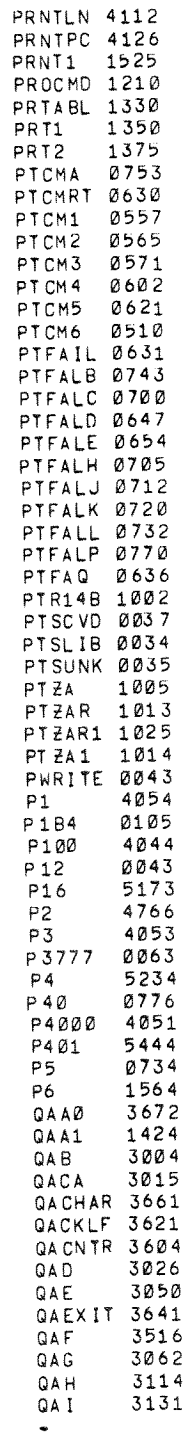

 $\hat{\boldsymbol{\beta}}$  $\bar{z}$   $\lambda$ 

 $\frac{1}{2}$ 

Anglický populacionálnych podruhovaných podpredstva podruhoval

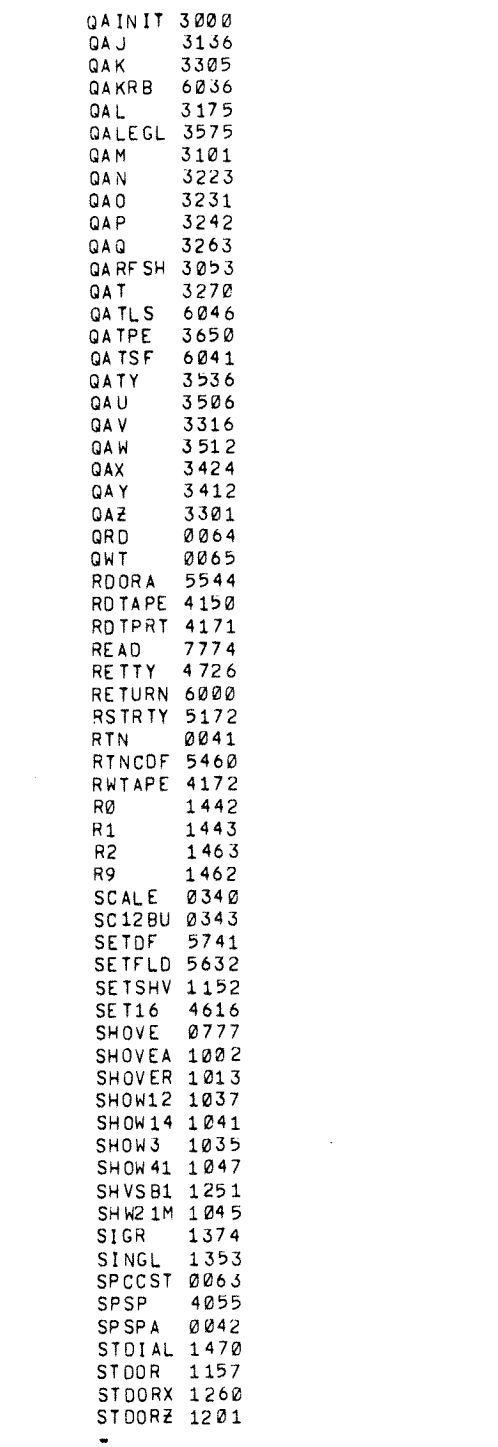

 $\mathcal{L}^{\text{max}}_{\text{max}}$ 

 $\mathcal{A}^{\mathcal{A}}$ 

 $\label{eq:2.1} \frac{1}{\sqrt{2}}\int_{\mathbb{R}^3}\frac{1}{\sqrt{2}}\left(\frac{1}{\sqrt{2}}\right)^2\frac{1}{\sqrt{2}}\left(\frac{1}{\sqrt{2}}\right)^2\frac{1}{\sqrt{2}}\left(\frac{1}{\sqrt{2}}\right)^2\frac{1}{\sqrt{2}}\left(\frac{1}{\sqrt{2}}\right)^2.$ 

 $\label{eq:2.1} \frac{1}{\sqrt{2\pi}}\int_{\mathbb{R}^3}\frac{1}{\sqrt{2\pi}}\left(\frac{1}{\sqrt{2\pi}}\right)^2\frac{1}{\sqrt{2\pi}}\int_{\mathbb{R}^3}\frac{1}{\sqrt{2\pi}}\frac{1}{\sqrt{2\pi}}\frac{1}{\sqrt{2\pi}}\frac{1}{\sqrt{2\pi}}\frac{1}{\sqrt{2\pi}}\frac{1}{\sqrt{2\pi}}\frac{1}{\sqrt{2\pi}}\frac{1}{\sqrt{2\pi}}\frac{1}{\sqrt{2\pi}}\frac{1}{\sqrt{2\pi}}\frac{1}{\sqrt{2\pi}}\frac{$ 

 $\label{eq:2.1} \frac{1}{\sqrt{2}}\left(\frac{1}{\sqrt{2}}\right)^{2} \left(\frac{1}{\sqrt{2}}\right)^{2} \left(\frac{1}{\sqrt{2}}\right)^{2} \left(\frac{1}{\sqrt{2}}\right)^{2} \left(\frac{1}{\sqrt{2}}\right)^{2} \left(\frac{1}{\sqrt{2}}\right)^{2} \left(\frac{1}{\sqrt{2}}\right)^{2} \left(\frac{1}{\sqrt{2}}\right)^{2} \left(\frac{1}{\sqrt{2}}\right)^{2} \left(\frac{1}{\sqrt{2}}\right)^{2} \left(\frac{1}{\sqrt{2}}\right)^{2} \left(\$ 

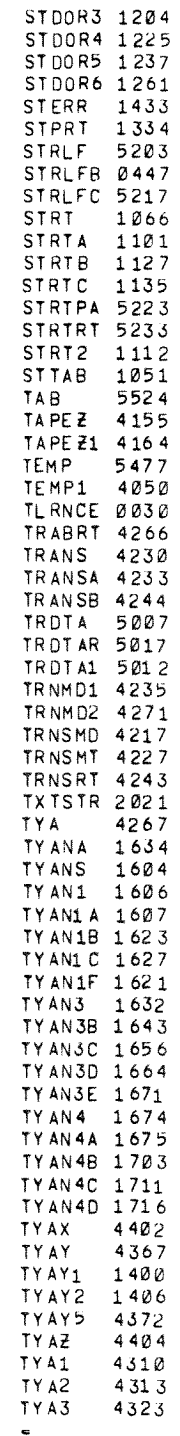

 $\hat{\mathcal{A}}$ 

 $\hat{\boldsymbol{\beta}}$ 

- Hannes Nati<br>- 鎌<sub>石</sub> - Nation

 $\sim$ 

 $\hat{\boldsymbol{\beta}}$ 

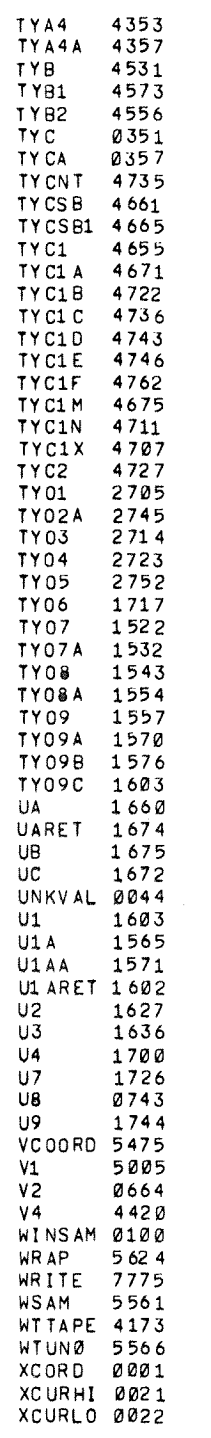

 $\hat{\boldsymbol{\gamma}}$ 

 $\sim$ 

 $\mathcal{L}_{\mathcal{A}}$ 

 $\label{eq:2.1} \frac{1}{\sqrt{2}}\int_{\mathbb{R}^3} \frac{1}{\sqrt{2}}\left(\frac{1}{\sqrt{2}}\right)^2\left(\frac{1}{\sqrt{2}}\right)^2\left(\frac{1}{\sqrt{2}}\right)^2\left(\frac{1}{\sqrt{2}}\right)^2\left(\frac{1}{\sqrt{2}}\right)^2.$ 

 $\hat{u}$ 

 $\label{eq:2.1} \frac{1}{\sqrt{2}}\int_{\mathbb{R}^3}\frac{1}{\sqrt{2}}\left(\frac{1}{\sqrt{2}}\right)^2\frac{1}{\sqrt{2}}\left(\frac{1}{\sqrt{2}}\right)^2\frac{1}{\sqrt{2}}\left(\frac{1}{\sqrt{2}}\right)^2\frac{1}{\sqrt{2}}\left(\frac{1}{\sqrt{2}}\right)^2\frac{1}{\sqrt{2}}\left(\frac{1}{\sqrt{2}}\right)^2\frac{1}{\sqrt{2}}\frac{1}{\sqrt{2}}\frac{1}{\sqrt{2}}\frac{1}{\sqrt{2}}\frac{1}{\sqrt{2}}\frac{1}{\sqrt{2}}$ 

 $\label{eq:2.1} \frac{1}{\sqrt{2}}\int_{\mathbb{R}^3}\frac{1}{\sqrt{2}}\left(\frac{1}{\sqrt{2}}\right)^2\left(\frac{1}{\sqrt{2}}\right)^2\left(\frac{1}{\sqrt{2}}\right)^2\left(\frac{1}{\sqrt{2}}\right)^2\left(\frac{1}{\sqrt{2}}\right)^2\left(\frac{1}{\sqrt{2}}\right)^2\left(\frac{1}{\sqrt{2}}\right)^2\left(\frac{1}{\sqrt{2}}\right)^2\left(\frac{1}{\sqrt{2}}\right)^2\left(\frac{1}{\sqrt{2}}\right)^2\left(\frac{1}{\sqrt{2}}\right)^2\left(\frac$ 

 $\label{eq:2.1} \frac{1}{\sqrt{2}}\left(\frac{1}{\sqrt{2}}\right)^{2} \left(\frac{1}{\sqrt{2}}\right)^{2} \left(\frac{1}{\sqrt{2}}\right)^{2} \left(\frac{1}{\sqrt{2}}\right)^{2} \left(\frac{1}{\sqrt{2}}\right)^{2} \left(\frac{1}{\sqrt{2}}\right)^{2} \left(\frac{1}{\sqrt{2}}\right)^{2} \left(\frac{1}{\sqrt{2}}\right)^{2} \left(\frac{1}{\sqrt{2}}\right)^{2} \left(\frac{1}{\sqrt{2}}\right)^{2} \left(\frac{1}{\sqrt{2}}\right)^{2} \left(\$ 

 $\frac{1}{2} \left( \frac{1}{2} \right)$  ,  $\frac{1}{2} \left( \frac{1}{2} \right)$ 

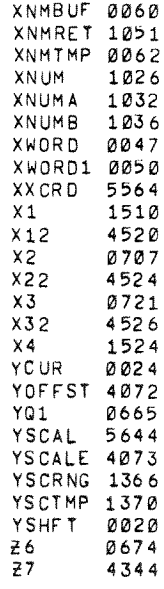

 $\bar{A}$  $\label{eq:2.1} \frac{1}{\sqrt{2}}\int_{\mathbb{R}^3}\frac{1}{\sqrt{2}}\left(\frac{1}{\sqrt{2}}\right)^2\frac{1}{\sqrt{2}}\left(\frac{1}{\sqrt{2}}\right)^2\frac{1}{\sqrt{2}}\left(\frac{1}{\sqrt{2}}\right)^2\frac{1}{\sqrt{2}}\left(\frac{1}{\sqrt{2}}\right)^2.$  $\label{eq:2.1} \frac{1}{\sqrt{2}}\left(\frac{1}{\sqrt{2}}\right)^{2} \left(\frac{1}{\sqrt{2}}\right)^{2} \left(\frac{1}{\sqrt{2}}\right)^{2} \left(\frac{1}{\sqrt{2}}\right)^{2} \left(\frac{1}{\sqrt{2}}\right)^{2} \left(\frac{1}{\sqrt{2}}\right)^{2} \left(\frac{1}{\sqrt{2}}\right)^{2} \left(\frac{1}{\sqrt{2}}\right)^{2} \left(\frac{1}{\sqrt{2}}\right)^{2} \left(\frac{1}{\sqrt{2}}\right)^{2} \left(\frac{1}{\sqrt{2}}\right)^{2} \left(\$
## HOW TO OBTAIN SOFTWARE INFORMATION

Announcements for new and revised software, as well as programming notes, software problems, and documentation corrections are published by Software Information Service in the following newsletters.

Digital Software News for the PDP-8 & PDP-12

Digital Software News for the PDP-11

Digital Software News for the PDP-9/15 Family

These newsletters contain information applicable to software available from Digital's Program Library. Articles in Digital Software News update the cumulative Software Performance Summary which is contained in each basic kit of system software for new computers. To assure that the monthly Digital Software News is sent to the appropriate software contact at your installation, please check with the Software Specialist or Sales Engineer at your nearest Digital office.

Questions or problems concerning DEC software should be reported to the Software Specialist. In cases where no Software Specialist is available, please send a Software Performance Report form with details of the problem to:

> Software Information Service Digital Equipment Corporation 146 Main Street, Bldg. 3-5 Maynard, Massachusetts 01754

These forms which are available without charge from the Program Library, should be fully filled out and accompanied by Teletype output as well as listings or tapes of the user program to facilitate a complete investigation. An answer will be sent to the individual and appropriate topics of general interest will be printed in the newsletter.

New and revised software and manuals, Software Performance Report forms, and software price lists are available from the Program Library. When ordering, include the document number and a brief description of the program or manual requested. Revisions of programs and documents will be announced in the newsletters. Direct all inquiries and requests  $to:$ 

> Program Library Digital Equipment Corporation 146 Main Street, Bldg. 1-2 Maynard, Massachusetts 01754

Digital Equipment Computer Users Society (DECUS) maintains a user library and publishes a catalog of programs as well as the DECUSCOPE magazine for its members and non-members who request it. For further information please write to:

> **DECUS** Digital Equipment Corporation 146 Main Street, Bldg. 3-5 Maynard, Massachusetts 01754

 $\begin{array}{ccccc} \Phi_{\mathcal{O}} & & & & \mathcal{O} & \mathcal{O} \end{array}$ 

 $\mathcal{L}^{\text{max}}_{\text{max}}$ 

## READER'S COMMENTS

Digital Equipment Corporation maintains a continuous effort to improve the quality and usefulness of its publications. To do this effectively we need user feedback -- your critical evaluation of this manual.

 $\label{eq:3.1} \begin{split} \mathcal{L}_{\mathcal{A}}(\mathcal{A})=\mathcal{L}_{\mathcal{A}}(\mathcal{A})=\mathcal{L}_{\mathcal{A}}(\mathcal{A})=\mathcal{L}_{\mathcal{A}}(\mathcal{A})=\mathcal{L}_{\mathcal{A}}(\mathcal{A})=\mathcal{L}_{\mathcal{A}}(\mathcal{A})=\mathcal{L}_{\mathcal{A}}(\mathcal{A})=\mathcal{L}_{\mathcal{A}}(\mathcal{A})=\mathcal{L}_{\mathcal{A}}(\mathcal{A})=\mathcal{L}_{\mathcal{A}}(\mathcal{A})=\mathcal{L}_{\mathcal{A}}(\mathcal{A})=\mathcal{L}_{\math$ 

Please comment on this manual's completeness, accuracy, organization, usability, and readability.

Did you find errors in this manual? If so, specify by page.

How can this manual be improved?

Other comments?

 $\mathcal{L}$ 

 $\bullet$ 

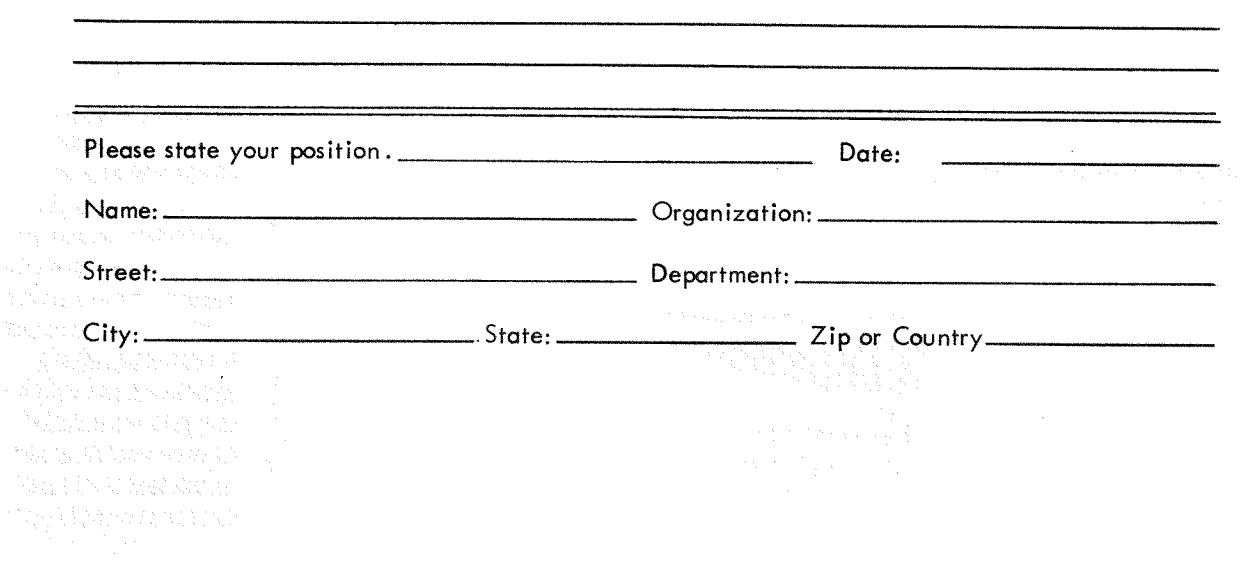

Fold Here  $- - - - - - - - - -$ 

 $---------$  Do Not Tear - Fold Here and Staple  $-$ 

**FIRST CLASS** PERMIT NO. 33 MAYNARD, MASS.

--------

 $\mathcal{C}(\mathcal{V})$ 

**BUSINESS REPLY MAIL** NO POSTAGE STAMP NECESSARY IF MAILED IN THE UNITED STATES

Postage will be paid by:

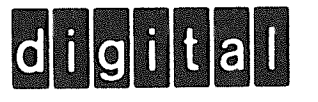

**Digital Equipment Corporation Software Information Services** 146 Main Street, Bldg. 3-5 Maynard, Massachusetts 01754

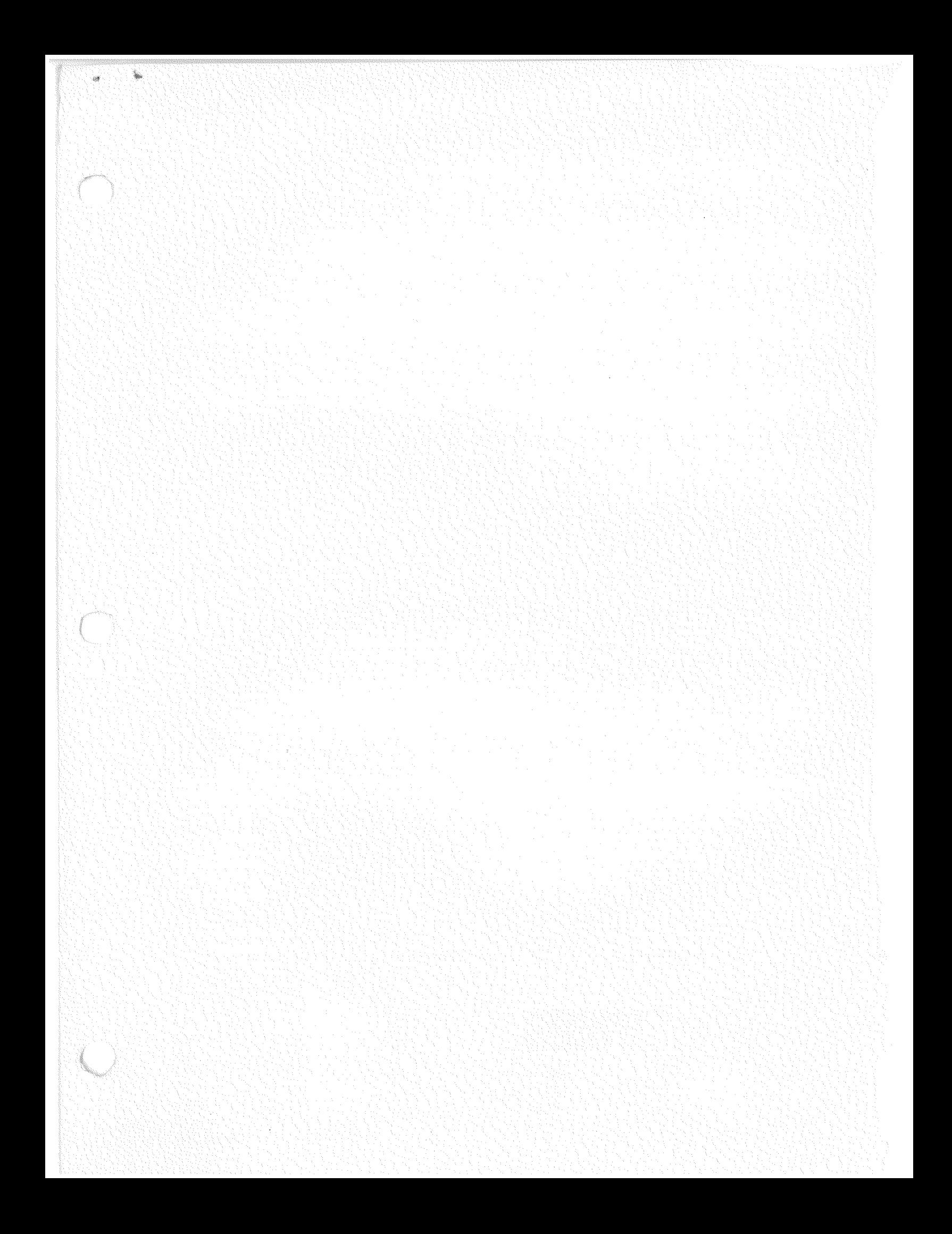

## **Digital Equipment Corporation<br>Maynard, Massachusetts**

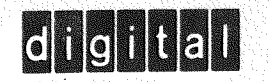

printed in U.S.A.